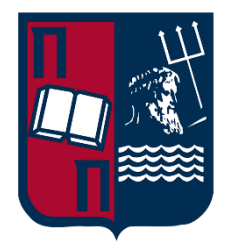

## **ΠΑΝΕΠΙΣΤΗΜΙΟ ΠΕΙΡΑΙΩΣ**

#### **ΣΧΟΛΗ ΤΕΧΝΟΛΟΓΙΩΝ ΠΛΗΡΟΦΟΡΙΚΗΣ ΚΑΙ ΤΗΛΕΠΙΚΟΙΝΩΝΙΩΝ ΤΜΗΜΑ ΨΗΦΙΑΚΩΝ ΣΥΣΤΗΜΑΤΩΝ Π.Μ.Σ Πληροφοριακά Συστήματα & Υπηρεσίες Κατεύθυνση: Προηγμένα Πληροφοριακά Συστήματα**

## **ΔΙΠΛΩΜΑΤΙΚΗ ΕΡΓΑΣΙΑ**

# **«Έλεγχος λογισμικού με χρήση εφαρμογών Τεχνητής Νοημοσύνης (AI)»**

**Δημήτριος Μιχαηλίδης**

**Επιβλέπουσα : Ανδριάνα Πρέντζα, Καθηγήτρια**

#### **ΔΙΠΛΩΜΑΤΙΚΗ ΕΡΓΑΣΙΑ**

# **Έλεγχος λογισμικού με χρήση εφαρμογών Τεχνητής Νοημοσύνης (AI)**

**Δημήτριος Μιχαηλίδης Α.Μ.:** ME2145

## **ΠΕΡΙΛΗΨΗ**

<span id="page-2-0"></span>Στην παρούσα μεταπτυχιακή διπλωματική εργασία θα εξετάσουμε το ρόλο που μπορούν να έχουν οι εφαρμογές τεχνητής νοημοσύνης στον έλεγχο λογισμικού. Ξεκινώντας με την κατανόηση του όρου "Έλεγχος Λογισμικού" μέσα από την θεωρητική ανάπτυξη και παράθεση των βασικών βημάτων του κύκλου ζωής του ελέγχου λογισμικού, των επιπέδων ελέγχου, μεθόδων και κατηγοριών που υπάρχουν και εφαρμόζονται.

Έπειτα θα κάνουμε μια επεξήγηση του όρου τεχνητής νοημοσύνης και θα προβούμε στην ανάλυση διάφορων μεθόδων, εφαρμογών, τύπων της τεχνητής νοημοσύνης και τους κλάδους της.

Εν συνεχεία θα εξετάσουμε πώς ενσωματώνεται και πως μπορεί να χρησιμοποιηθεί η τεχνητή νοημοσύνη στον έλεγχο λογισμικού μέσω της ανάλυσης των διαφόρων εφαρμογών της σε διαφορετικά στάδια του κύκλου ζωής του ελέγχου λογισμικού. Επίσης θα γίνει εκτενής αναφορά των πλεονεκτημάτων και μειονεκτημάτων της ενσωμάτωσης της στον έλεγχο λογισμικού.

Τέλος, θα εστιάσουμε και θα εξετάσουμε εφαρμογές Generative AI που θα χρησιμοποιηθούν για την υλοποίηση ενός από των πιο σημαντικών και χρονοβόρων σταδίων του κύκλου ζωής ελέγχου λογισμικού που είναι η δημιουργία Σεναρίων Ελέγχου(Test Case Development) για τον ιστότοπο SauceDemo ορίζοντας ως τεχνική ελέγχου την τεχνική Μαύρου Κουτιού. Στη συνέχεια θα γίνει παραγωγή κώδικα σε γλώσσα TypeScript με την χρήση των εφαρμογών αυτών και θα πραγματοποιηθεί η εκτέλεση του με χρήση του framework αυτοματοποίησης ελέγχων Playwright της Microsoft.

**ΘΕΜΑΤΙΚΗ ΠΕΡΙΟΧΗ**: Έλεγχος Λογισμικού

**ΛΕΞΕΙΣ ΚΛΕΙΔΙΑ**: Έλεγχος Λογισμικού, Τεχνητή Νοημοσύνη, Σενάρια Ελέγχου,

Generative AI, Framework Playwright

## **ABSTRACT**

In this Master's thesis, we will examine the role that artificial intelligence applications can have in software control. Starting with the understanding of the term "Software Audit" through the theoretical development and presentation of the basic steps of the software audit life cycle, the levels of control, methods and categories that exist and are applied.

Then we will explain the term artificial intelligence and analyze various methods, applications, types of artificial intelligence and into which disciplines it is divided.

Next, we will examine how AI is integrated and how it can be used in software control by analyzing its various applications at different stages of the software audit lifecycle. The advantages and disadvantages of its integration into software testing will also be extensively discussed.

Finally, we will focus on and examine Generative AI applications that will be used to implement one of the most important and time-consuming stages of the software audit lifecycle, which is the creation of Test Case Development for the SauceDemo website by defining the Black Box technique as a control method. It will then be generated in TypeScript language using these applications and will be executed using Microsoft's Playwright Control Automation Framework.

#### **SUBJECT AREA:** Software Testing

**KEYWORDS:** Software Auditing, Artificial Intelligence, Test cases, Generative AI,

Playwright Framework

## **ΕΥΧΑΡΙΣΤΙΕΣ**

Θα ήθελα να ευχαριστήσω θερμά την κα. Ανδριάνα Πρέντζα για τη συνεργασία και την πολύτιμη συμβολή της. Από την πρώτη στιγμή με εμπιστεύτηκε και με τις παρατηρήσεις και συμβουλές της με βοήθησε στην βελτίωση της εργασίας και τελικά στην ολοκλήρωση της. Εν συνέχεια, θα ήθελα να ευχαριστήσω ιδιαιτέρως την υποψήφια διδάκτωρ του τμήματος Ψηφιακών Συστημάτων κα. Σιαπέρα Μαρία για την καθοδήγηση της , τις πολύτιμες συμβουλές της και την άμεση ανταπόκριση της κατά τη διάρκεια υλοποίησης της εργασίας οπού με βοήθησε να καταλάβω καλύτερα τον τρόπο που πρέπει να δουλέψω για να πετύχω το καλύτερο δυνατό αποτέλεσμα.

# ΠΙΝΑΚΑΣ ΠΕΡΙΕΧΟΜΕΝΩΝ

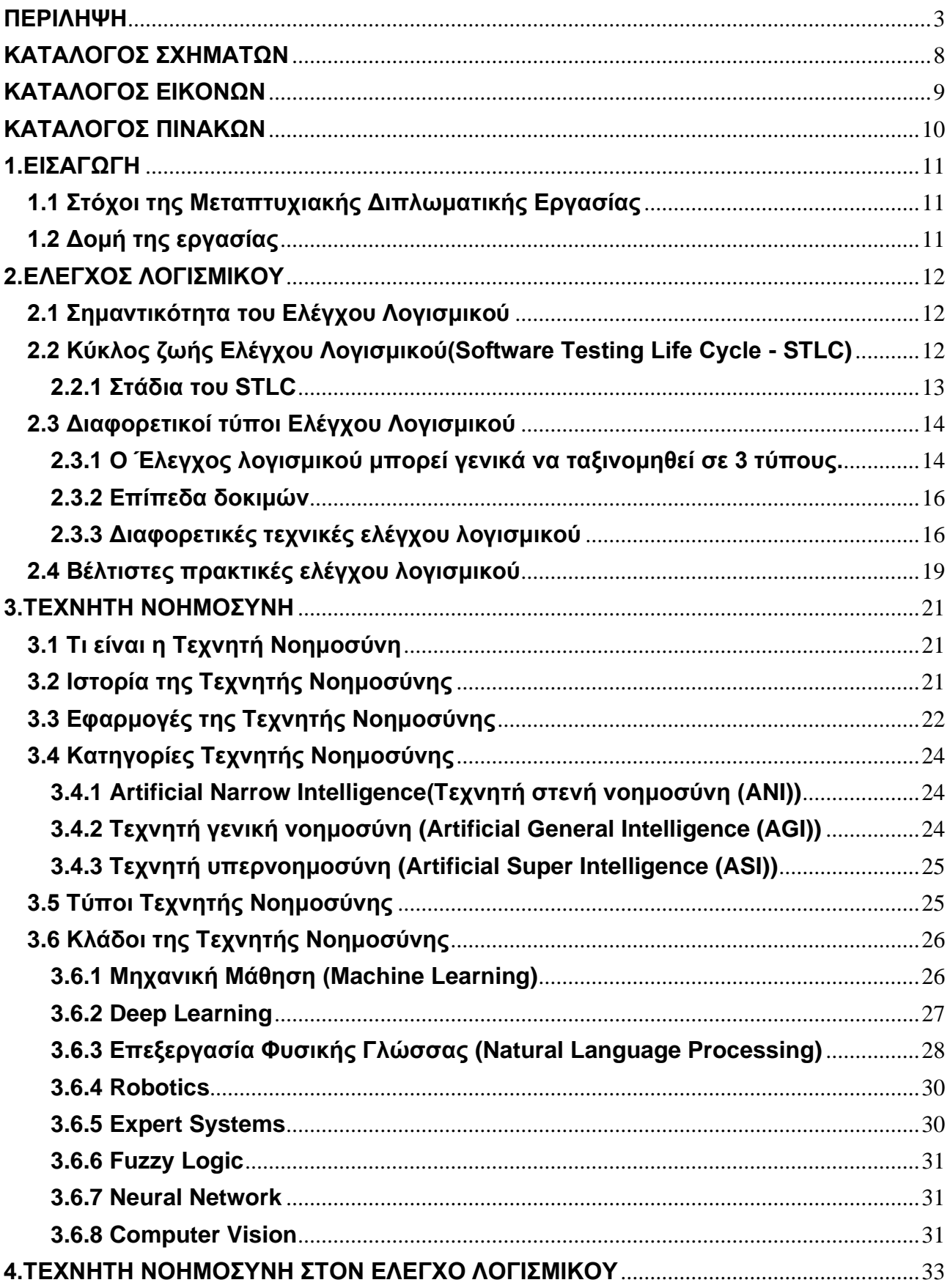

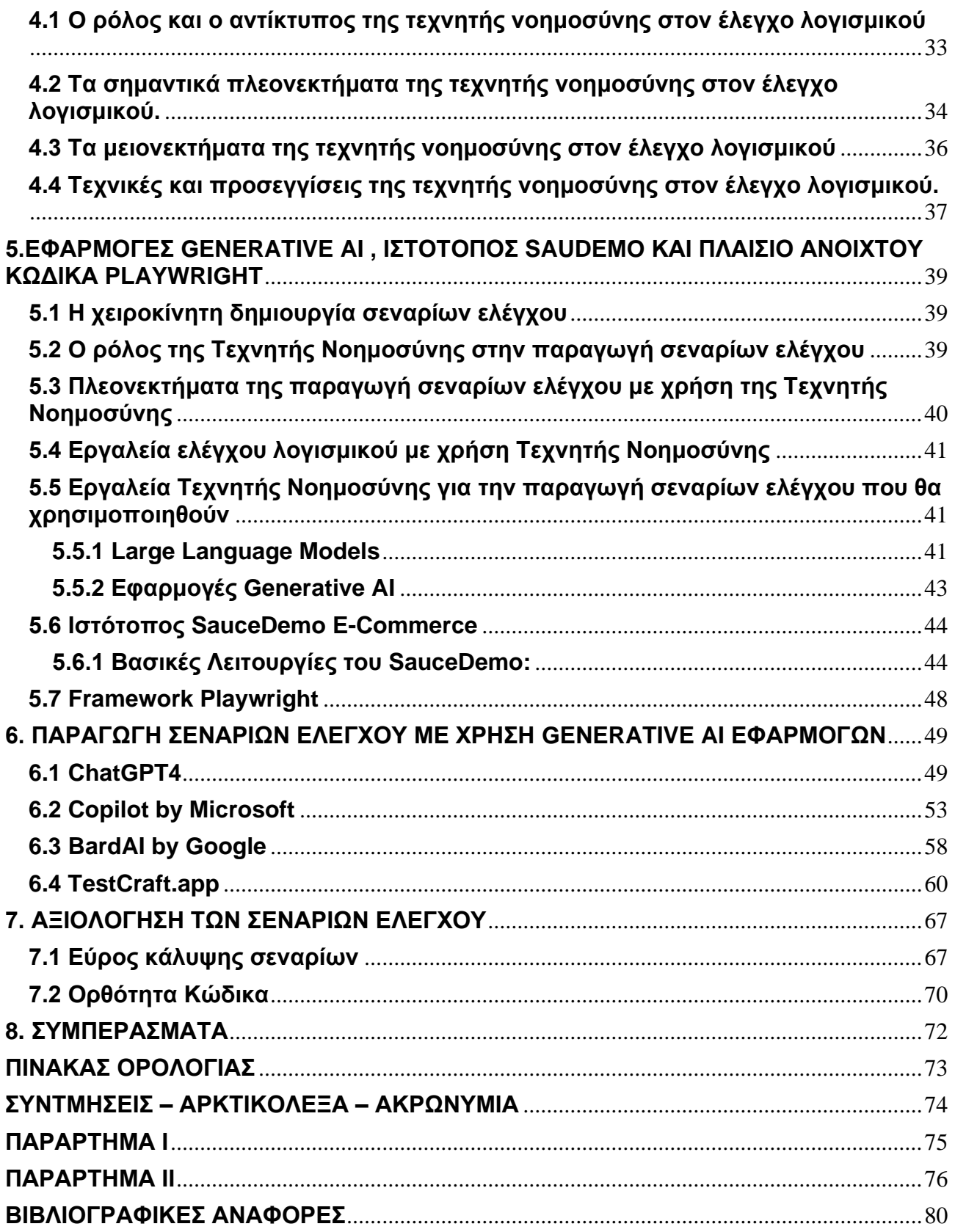

# **ΚΑΤΑΛΟΓΟΣ ΣΧΗΜΑΤΩΝ**

<span id="page-7-0"></span>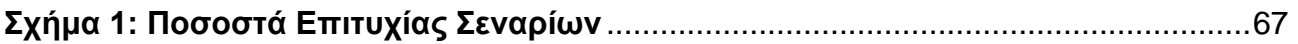

## **ΚΑΤΑΛΟΓΟΣ ΕΙΚΟΝΩΝ**

<span id="page-8-0"></span>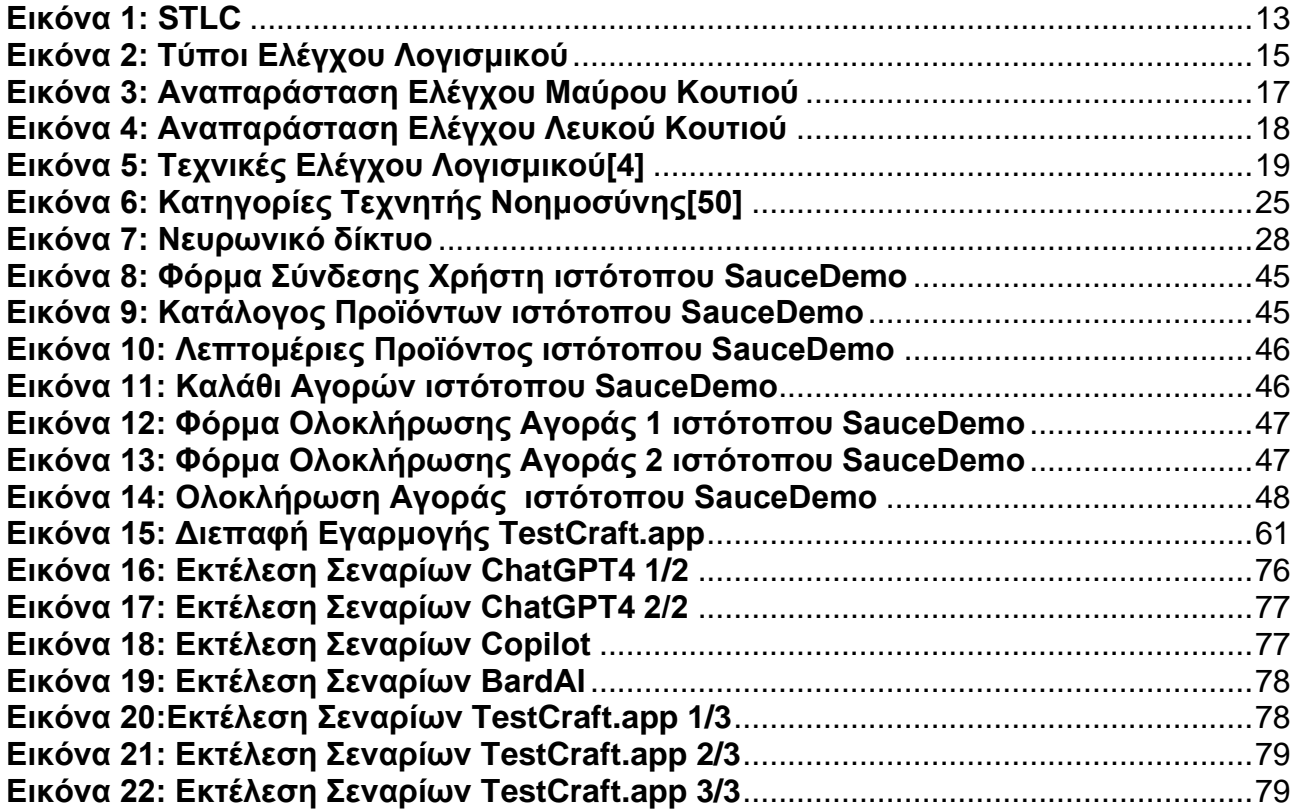

# **ΚΑΤΑΛΟΓΟΣ ΠΙΝΑΚΩΝ**

<span id="page-9-0"></span>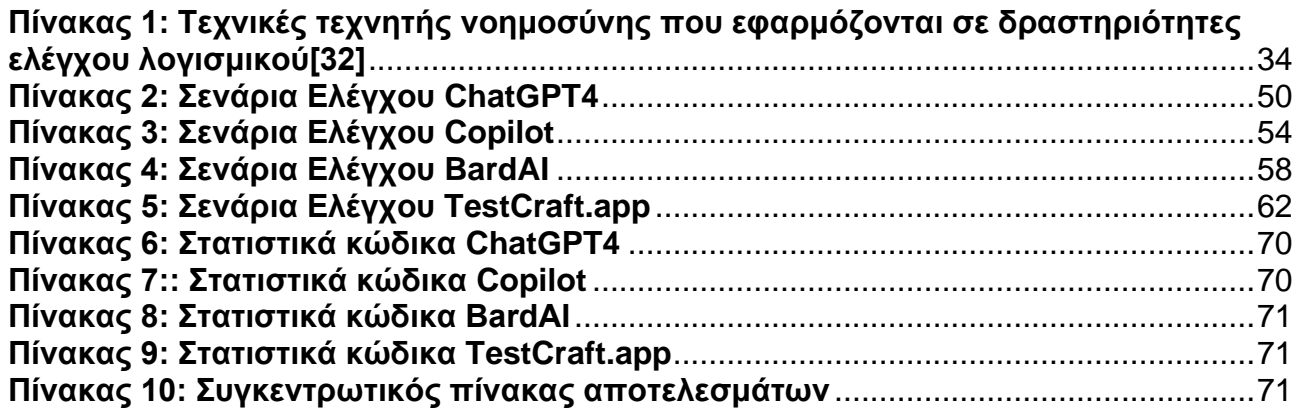

## **1.ΕΙΣΑΓΩΓΗ**

#### <span id="page-10-1"></span><span id="page-10-0"></span>**1.1 Στόχοι της Μεταπτυχιακής Διπλωματικής Εργασίας**

Ο έλεγχος λογισμικού είναι μια κρίσιμη πτυχή στη διαδικασία ανάπτυξης λογισμικού, μέσω του οποίου διασφαλίζεται η ποιότητα και η αξιοπιστία ενός λογισμικού. Η ενσωμάτωση της τεχνητής νοημοσύνης στον έλεγχο λογισμικού αλλάζει και ενισχύει διάφορες διαδικασίες του, όπως η χρήση αλγορίθμου τεχνητής νοημοσύνης, αξιοποιώντας τη μηχανική μάθηση και την ανάλυση δεδομένων οι οποίες μπορούν να φέρουν επανάσταση στον έλεγχο λογισμικού, προσφέροντας βελτιωμένη απόδοση, αποτελεσματικότητα και δυνατότητες αυτοματισμού πολλών διαδικασιών.

Με τη χρήση της τεχνητής νοημοσύνης μπορούν να αυτοματοποιηθούν επαναλαμβανόμενες και χρονοβόρες διαδικασίες, όπως για παράδειγμα η δημιουργία, η εκτέλεση και η ανάλυση σεναρίων ελέγχου, με αποτέλεσμα οι μηχανικοί ελέγχου λογισμικού να έχουν περισσότερο χρόνο για να επικεντρωθούν σε πιο περίπλοκα σενάρια ελέγχου. Αυτό επιφέρει βελτίωση της απόδοσης και διασφάλιση καλύτερης ποιότητας.

Τέλος, θα εστιάσουμε και θα εξετάσουμε εφαρμογές Generative AI που θα χρησιμοποιηθούν για την υλοποίηση ενός από των πιο σημαντικών και χρονοβόρων σταδίων του κύκλου ζωής του ελέγχου λογισμικού που είναι η Δημιουργία Σεναρίων Ελέγχου(Test Case Development) και αξιολόγηση του παραχθέντα κώδικα αυτών.

#### <span id="page-10-2"></span>**1.2 Δομή της εργασίας**

**Κεφάλαιο 1 ο** : Αναφέρεται το αντικείμενο έρευνας και οι στόχοι της εργασίας.

**Κεφάλαιο 2 ο** : Γίνεται εισαγωγή και θεωρητική επεξήγηση του όρου "Έλεγχος Λογισμικού". **Κεφάλαιο 3 ο** : Γίνεται εισαγωγή και θεωρητική επεξήγηση του όρου "Τεχνητής Νοημοσύνης".

**Κεφάλαιο 4 ο** : Γίνεται θεωρητική ανάπτυξη για τον ρόλο που μπορεί να έχει τεχνητή νοημοσύνη και πώς μπορεί να εφαρμοστεί στον έλεγχο του λογισμικού.

**Κεφάλαιο 5<sup>ο</sup>** : Γίνεται μια παρουσίαση των εργαλείων και εφαρμογών που θα χρησιμοποιηθούν για το πρακτικό κομμάτι της μεταπτυχιακής διπλωματικής εργασίας. **Κεφάλαιο 6<sup>ο</sup>** : Παρουσιάζονται τα αποτελέσματα του πρακτικού μέρους της εργασίας που θα εξετάστηκε.

**Κεφάλαιο 7<sup>ο</sup>** : Παρατίθεται η αξιολόγηση των αποτελεσμάτων του πρακτικού μέρους της εργασίας που θα εξετάστηκε.

## **2.ΕΛΕΓΧΟΣ ΛΟΓΙΣΜΙΚΟΥ**

<span id="page-11-0"></span>O Έλεγχος Λογισμικού είναι μια διαδικασία που ελέγχει αν ένα λογισμικό ή εφαρμογή λειτουργεί χωρίς προβλήματα και διασφαλίζει ότι το λογισμικό είναι χωρίς σφάλματα, συμμορφώνεται με τις τεχνικές οδηγίες σχεδιασμού και ανάπτυξής του, και ικανοποιεί τις ανάγκες του χρήστη διαχειριζόμενο όλες τις ειδικές και ακραίες καταστάσεις. Πέρα από την ανακάλυψη σφαλμάτων, ο έλεγχος λογισμικού αναζητά επίσης τρόπους βελτίωσης της αποτελεσματικότητας, της ακρίβειας και της χρηστικότητας του λογισμικού.

O Έλεγχος λογισμικού μπορεί να χωριστεί σε δύο βήματα:

- 1. **Επαλήθευση:** Αναφέρεται στο σύνολο εργασιών που διασφαλίζουν ότι το λογισμικό υλοποιεί σωστά μια συγκεκριμένη λειτουργία. «Κατασκευάζουμε σωστά το προϊόν;».
- 2. **Επικύρωση:** Αναφέρεται σε ένα διαφορετικό σύνολο εργασιών που διασφαλίζουν ότι το λογισμικό που έχει κατασκευαστεί ανταποκρίνεται ή όχι στις απαιτήσεις των πελατών. «Κατασκευάζουμε το σωστό προϊόν;».

### <span id="page-11-1"></span>**2.1 Σημαντικότητα του Ελέγχου Λογισμικού**

- **Έγκαιρη ανίχνευση ελαττωμάτων**: Ο έλεγχος λογισμικού είναι ζωτικής σημασίας γιατί επιτρέπει την έγκαιρη ανακάλυψη και διόρθωση των σφαλμάτων πριν από την παράδοση του λογισμικού.
- **Ποιότητα του λογισμικού**: Ο εντοπισμός και διόρθωση των προβλημάτων βελτιώνει την συνολική ποιότητα του λογισμικού.
- **Ικανοποίηση του πελάτη**: Ένα αξιόπιστο, ασφαλές και υψηλής απόδοσης λογισμικό μέσω των δοκιμών οδηγεί σε εξοικονόμηση χρόνου, κόστους και σε αυξημένη ικανοποίηση των πελατών.
- **Επεκτασιμότητα**: Ο έλεγχος λογισμικού αποκαλύπτει θέματα επεκτασιμότητας και τα όρια της λειτουργικότητας της εφαρμογής.
- **Εξοικονόμηση πόρων**: Η ταυτοποίηση και η αντιμετώπιση των προβλημάτων μετά την έναρξη είναι πιο δαπανηρή και χρονοβόρα. Γι' αυτό, συνιστάται ο τακτικός έλεγχος λογισμικού κατά τη διάρκεια της ανάπτυξης.
- **Ασφάλεια** : Στον ψηφιακό κόσμο, η Ασφάλεια είναι κρίσιμη. Οι πελάτες δίνουν προτεραιότητα σε συστήματα που εγγυώνται την ασφάλειά τους. Η μέθοδος ελέγχου ασφαλείας αξιολογεί τα πρότυπα ασφαλείας μιας εφαρμογής, με τους μηχανικούς ελέγχου λογισμικού να αναζητούν ευπάθειες.

### <span id="page-11-2"></span>**2.2 Κύκλος ζωής Ελέγχου Λογισμικού(Software Testing Life Cycle - STLC)**

Κατά τα αρχικά στάδια του STLC, ενώ αναπτύσσεται το λογισμικό ή η εφαρμογή, η ομάδα δοκιμών καθορίζει το πεδίο των ελέγχων, τα κριτήρια έναρξης / τερματισμού και σχεδιάζει τις δοκιμαστικές περιπτώσεις. Αυτή η διαδικασία συντομεύει το χρόνο ελέγχου και αναβαθμίζει την ποιότητα του προϊόντος. Μόλις ολοκληρωθεί η φάση ανάπτυξης, οι μηχανικοί ελέγχου λογισμικού είναι έτοιμοι με τις δοκιμαστικές περιπτώσεις και ξεκινούν την εκτέλεση, διευκολύνοντας την πρώιμη ανίχνευση των σφαλμάτων.

## <span id="page-12-0"></span>**2.2.1 Στάδια του STLC**

To STLC είναι μια συστηματική διαδικασία για τον προγραμματισμό, το σχεδιασμό, την εκτέλεση και τη διαχείριση δραστηριοτήτων ελέγχου λογισμικού. Συνήθως αποτελείται από πολλές καλά καθορισμένες φάσεις, καθεμία με τους δικούς της στόχους και παραδοτέα. Ακολουθούν οι κοινώς αναγνωρισμένες φάσεις του STLC στην Εικόνα 1:

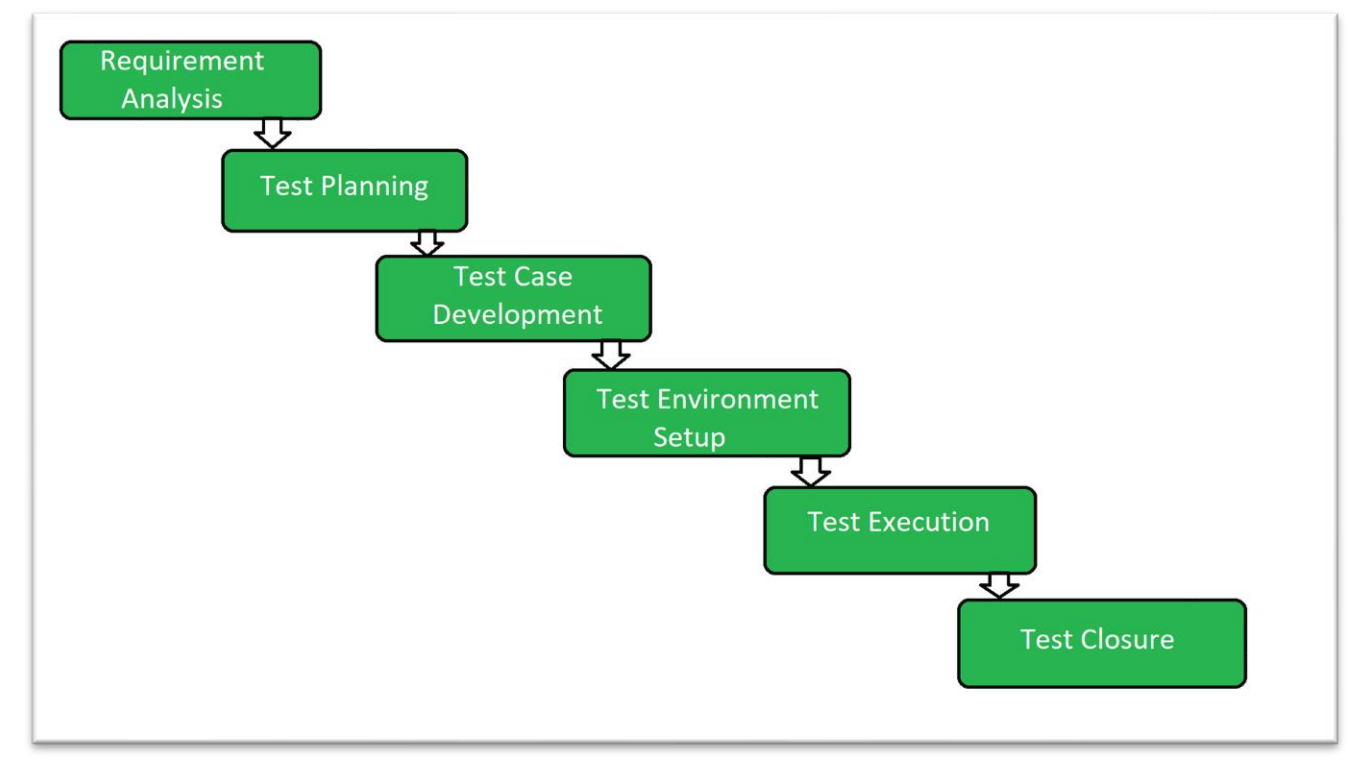

**Εικόνα 1: STLC**

- <span id="page-12-1"></span>• **Ανάλυση Απαιτήσεων (Requirement Analysis):** Η Ανάλυση Απαιτήσεων είναι το πρώτο βήμα του STLC. Σε αυτό το στάδιο, η ομάδα εξασφάλισης ποιότητας (QA) κατανοεί τις απαιτήσεις, όπως το τι πρέπει να ελεγχθεί. Εάν υπάρχει κάτι που λείπει ή δεν είναι κατανοητό, τότε η ομάδα εξασφάλισης ποιότητας συναντά τους ενδιαφερόμενους για να κατανοήσει καλύτερα τις λεπτομέρειες των απαιτήσεων.
- **Σχεδιασμός Ελέγχου(Test Planning):** : Ο Σχεδιασμός Ελέγχου είναι το πιο αποτελεσματικό στάδιο, όπου καθορίζονται όλα τα σχέδια ελέγχου. Σε αυτό το στάδιο, ο υπεύθυνος της ομάδας ελέγχου υπολογίζει την εκτιμώμενη προσπάθεια και το κόστος για το έργο ελέγχων. Αυτό το στάδιο ξεκινά όταν ολοκληρώνεται το στάδιο Ανάλυση Απαιτήσεων.
- **Ανάπτυξη Περιπτώσεων Ελέγχου(Test Case Development):** : Η φάση αυτή ξεκινά μετά την ολοκλήρωση της φάσης Σχεδιασμού Ελέγχου. Σε αυτό το στάδιο, η ομάδα ελέγχου λογισμικού καταγράφει λεπτομερείς ελέγχους. Η ομάδα ελέγχου λογισμικού ετοιμάζει επίσης τα απαιτούμενα δεδομένα δοκιμών. Όταν οι δοκιμές είναι έτοιμες, υπόκεινται σε αναθεώρηση από την ομάδα εξασφάλισης ποιότητας.
- **Εγκατάσταση Περιβάλλοντος Ελέγχου(Test Environment Setup**): Αποτελεί κρίσιμο στάδιο στο STLC, που καθορίζει τις συνθήκες κάτω από τις οποίες το λογισμικό υπόκειται σε έλεγχο. Αυτό το στάδιο μπορεί να συμβαίνει ταυτόχρονα με την Ανάπτυξη Περιπτώσεων Ελέγχου. Συνήθως δεν συμμετέχει η ομάδα ελέγχου λογισμικού ούτε οι προγραμματιστές ούτε οι πελάτες.

- **Εκτέλεση Ελέγχου(Test Execution):** Μετά την Ανάπτυξη Περιπτώσεων Ελέγχου και τη δημιουργία Περιβάλλοντος Δοκιμής, ξεκινά η φάση εκτέλεσης των ελέγχων. Κατά τη διάρκεια αυτής της φάσης, η ομάδα ελέγχου λογισμικού αρχίζει την εκτέλεση των δοκιμαστικών περιπτώσεων που προετοιμάστηκαν στο προηγούμενο βήμα.
- **Ολοκλήρωση Ελέγχου(Test Closure**): Η λήξη των ελέγχων αντιπροσωπεύει το τελικό στάδιο του STLC. Σε αυτό το σημείο, όλες οι δραστηριότητες δοκιμών έχουν ολοκληρωθεί και τεκμηριωθεί. Ο κύριος στόχος αυτού του σταδίου είναι να επιβεβαιώσει ότι κάθε δραστηριότητα σχετικά με τις δοκιμές έχει τελειώσει και το λογισμικό είναι έτοιμο για κυκλοφορία. Κατά την ολοκλήρωση της φάσης αυτής, η ομάδα ελέγχου πρέπει να έχει πλήρη επίγνωση της ποιότητας και της αξιοπιστίας του λογισμικού. Όλα τα προβλήματα ή τα σφάλματα που αναγνωρίστηκαν κατά τους ελέγχους πρέπει να έχουν αντιμετωπιστεί. Αυτό το στάδιο περιλαμβάνει επίσης την τεκμηρίωση της διαδικασίας ελέγχου και των εμπειριών που αποκτήθηκαν, συμβάλλοντας στη βελτίωση των μελλοντικών μεθόδων δοκιμών.

## <span id="page-13-0"></span>**2.3 Διαφορετικοί τύποι Ελέγχου Λογισμικού**

#### <span id="page-13-1"></span>**2.3.1 O Έλεγχος λογισμικού μπορεί γενικά να ταξινομηθεί σε 3 τύπους.**

- **Λειτουργικός Έλεγχος**(**Functional Testing)**: Οι λειτουργικοί έλεγχοι αποτελούν έναν τύπο ελέγχου λογισμικού που επιβεβαιώνουν την αντιστοιχία των συστημάτων λογισμικού με τις λειτουργικές απαιτήσεις τους. Διεξάγεται για να ελεγχθεί αν η εφαρμογή λειτουργεί σύμφωνα με τις λειτουργικές απαιτήσεις του λογισμικού ή όχι. Διάφοροι τύποι λειτουργικών ελέγχων περιλαμβάνουν τους Ελέγχους Μονάδας(Unit Testing), τους Ελέγχους Ενσωμάτωσης(Integration Τesting), τους Ελέγχους Συστήματος(System Τesting), τους ελέγχους ανίχνευσης σφαλμάτων(Smoke testing) και πολλούς άλλους.
- **Μη-Λειτουργικός Έλεγχος(Non-functional Testing)**: Οι μη-λειτουργικοί έλεγχοι είναι μια μέθοδος ελέγχου λογισμικού που ελέγχει τη συμμόρφωση της εφαρμογής με μη-λειτουργικές απαιτήσεις, όπως απόδοση, επεκτασιμότητα, φορητότητα και αντοχή. Διάφοροι τύποι μη-λειτουργικών ελέγχων περιλαμβάνουν τους Ελέγχους Απόδοσης (Performance testing), τους Ελέγχους Αντοχής(Stress testing), τους Ελέγχους Χρηστικότητας(Usability Testing) και πολλούς άλλους.
- **Έλεγχος Συντήρησης(Maintenance Testing):** Οι έλεγχοι συντήρησης αποτελούν τη διαδικασία τροποποίησης, προσαρμογής και αναβάθμισης του λογισμικού για να προσαρμοστεί στις αναπτυσσόμενες ανάγκες του πελάτη. Αυτή η διαδικασία περιλαμβάνει τους Ελέγχους Αναγωγής(Regression Testing)που επαληθεύουν ότι πρόσφατες αλλαγές στον κώδικα δεν έχουν επηρεάσει αρνητικά προηγουμένως λειτουργικά τμήματα του λογισμικού.

#### **Εκτός από την παραπάνω ταξινόμηση, o Έλεγχος Λογισμικού μπορεί να χωριστεί περαιτέρω σε 2 ακόμη τύπους ελέγχου όπως παρουσιάζεται και στην Εικόνα 2:**

• **Χειροκίνητος Έλεγχος(Manual Testing)** είναι μια μέθοδος στον Έλεγχο Λογισμικού όπου αξιολογούνται απευθείας οι λειτουργίες και οι δυνατότητες μιας εφαρμογής. Με αυτή την προσέγγιση, ένας μηχανικός ελέγχου λογισμικού αξιολογεί το λογισμικό χρησιμοποιώντας προκαθορισμένες περιπτώσεις δοκιμών. Κατά τη διάρκεια αυτής

της διαδικασίας, οι μηχανικοί ελέγχου σχεδιάζουν περιπτώσεις δοκιμών για τον κώδικα, αξιολογούν το λογισμικό και στη συνέχεια παράγουν μια σχετική τελική έκθεση γι' αυτό. Ο χειροκίνητος έλεγχος, επειδή πραγματοποιείται από άτομα, μπορεί να είναι χρονοβόρος και ενδέχεται να υπάρξουν ανθρώπινα λάθη. Πριν από την αυτοματοποίηση των δοκιμών κάθε νέας εφαρμογής, αυτή πρέπει πρώτα να υποβληθεί σε χειροκίνητο έλεγχο. Αν και ο χειροκίνητος έλεγχος απαιτεί περισσότερη προσπάθεια συγκριτικά με τον αυτοματοποιημένο, παρόλα αυτά κρίνεται ως ζωτικής σημασίας για τον καθορισμό της βιωσιμότητας της αυτοματοποίησης. Στον χειροκίνητο έλεγχο δεν απαιτείται εξοικείωση με κανένα συγκεκριμένο εργαλείο ελέγχου.

• **Αυτοματοποιημένος Έλεγχος(Automation Testing):** Ο αυτοματοποιημένος έλεγχος, που είναι γνωστός και ως Έλεγχος Αυτοματισμού, είναι η διαδικασία όπου η ομάδα ελέγχου δημιουργεί σενάρια και χρησιμοποιεί ένα άλλο λογισμικό για να αξιολογήσει το προϊόν. Αυτό περιλαμβάνει την αυτοματοποίηση μιας διαδικασίας που συνήθως γίνεται χειροκίνητα. Οι δοκιμές αυτοματοποίησης χρησιμοποιούνται συχνά για να εκτελέσουν γρήγορα και με συνέπεια σενάρια ελέγχου που προηγουμένως διεξάγονταν χειροκίνητα. Ο αυτοματοποιημένος έλεγχος χρησιμοποιείται επίσης για την αξιολόγηση μιας εφαρμογής από την άποψη του φόρτου, της απόδοσης και της αντοχής, ενώ παράλληλα αυξάνει την κάλυψη ελέγχου, βελτιώνει την ακρίβεια και προσφέρει εξοικονόμηση χρόνου και χρημάτων σε σύγκριση με τις χειροκίνητες δοκιμές.

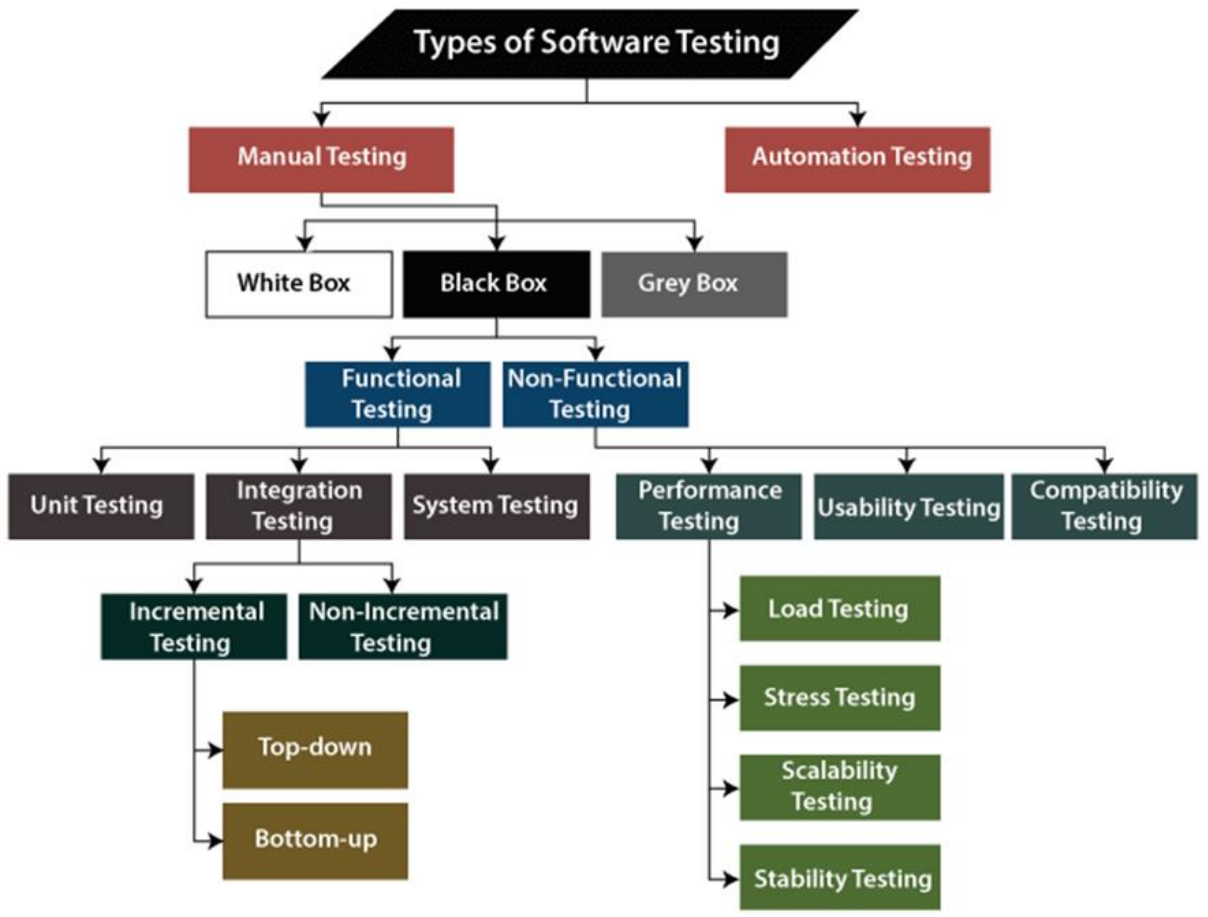

<span id="page-14-0"></span>**Εικόνα 2: Τύποι Ελέγχου Λογισμικού**

#### <span id="page-15-0"></span>**2.3.2 Επίπεδα δοκιμών**

Μερικοί ερευνητές [1][2] έχουν προτείνει τα ακόλουθα επίπεδα δοκιμών:

1. **Έλεγχος μονάδων (Unit Testing):** Εμπίπτει στην κατηγορία του λευκού κουτιού, συχνά γνωστό ως συστατικό / μονάδα. Το μικρότερο δοκιμαστικό κομμάτι ενός μεγαλύτερου προγράμματος επιβεβαιώνει τη λειτουργικότητα ενός συγκεκριμένου τμήματος κώδικα.

2. **Έλεγχος ενσωμάτωσης(Integration Testing):** Ακολουθεί μια μεθοδολογία από πάνω προς τα κάτω, με κάθε τμήμα του κώδικα να αξιολογείται ξεχωριστά. Η ανάλυση χαρακτηριστικών όπως οι λειτουργικές απαιτήσεις, οι απαιτήσεις απόδοσης και αξιοπιστίας που επιβάλλονται σε σημαντικά στοιχεία σχεδιασμού είναι το πρωταρχικό καθήκον.

3.**Λειτουργικοί Έλεγχοι(Functional testing):** Είναι επίσης γνωστό ως "Black-Box." γίνεται με την παροχή αξιόπιστων πληροφοριών και στη συνέχεια αξιολογούνται τα ευρήματα. Η λειτουργία διασφαλίζει ότι το σύστημα είναι πλήρως λειτουργικό συγκρίνοντας την αναμενόμενη έξοδο με την πραγματική έξοδο.

4. **Έλεγχος σχηματισμού(Formation testing):** Επικεντρώνεται κυρίως στην εσωτερική αρχιτεκτονική του προγράμματος, όπως η κάλυψη διαδρομής, η κάλυψη δηλώσεων, η δομή ελέγχου και η πολυπλοκότητα του προγράμματος κ.λπ., ενισχύοντας τόσο την εμφάνιση όσο και τη χρησιμότητά του.[7]

5. **Έλεγχος συστήματος(System testing):** Θεωρείται ως ένα πιο εξειδικευμένο είδος ελέγχου που αναζητά ελαττώματα στα στοιχεία του λογισμικού που συνδέονται μεταξύ τους. Επιπλέον, είναι μια δοκιμή μαύρου κουτιού που αξιολογεί τη συμμόρφωση του συστήματος με ένα προκαθορισμένο κριτήριο.

6.**Έλεγχος αποδοχής(Acceptance Testing):** Είναι μια μορφή ελέγχου μαύρου κουτιού που εκτελεί ο χρήστης για να επαληθεύσει ότι ένα προϊόν, μια υπηρεσία ή ένα σύστημα είναι έτοιμο και συμμορφώνεται με τις επιχειρησιακές απαιτήσεις ως μέρος των διαδικασιών αξιολόγησης ποιότητας[3]. Επειδή ο χρήστης δεν γνωρίζει τις εσωτερικές λειτουργίες του συστήματος, αυτό γίνεται μετά την ολοκλήρωση των έργων από τους προγραμματιστές πριν το μεταβιβάσουν στους πελάτες ή τους χρήστες. Στόχος είναι η παροχή του υψηλότερου δυνατού επιπέδου βεβαιότητας για τη λειτουργία ενός συστήματος χωρίς σφάλματα με μέγιστη αξιοπιστία και αποτελεσματικότητα [4]

### <span id="page-15-1"></span>**2.3.3 Διαφορετικές τεχνικές ελέγχου λογισμικού**

### **Έλεγχος Μαύρου Κουτιού(Black Box Testing)**

Ο έλεγχος μαύρου κουτιού είναι μια τεχνική ελέγχου λογισμικού, που χρησιμοποιείται για τον προσδιορισμό της λειτουργικότητας της εφαρμογής. Το κύριο επίκεντρο του ελέγχου μαύρου κουτιού είναι η διαθέσιμη είσοδος για μια εφαρμογή και οι αναμενόμενες έξοδοι για κάθε τιμή εισόδου. Αυτή η μέθοδος ελέγχου βασίζεται στις απαιτήσεις και τις προδιαγραφές λογισμικού. Αποτελεί μια τεχνική ελέγχου λογισμικού κατά την οποία οι εσωτερικές λειτουργίες του στοιχείου που δοκιμάζεται δεν είναι γνωστές από τον ελεγκτή. Μια απεικόνιση της τεχνικής παρουσιάζεται στην Εικόνα 3. Ονομάζεται επίσης έλεγχος βάση προδιαγραφών και δοκιμή συμπεριφοράς. Αυτή η τεχνική ονομάζεται έτσι επειδή σε αυτόν τον έλεγχο, ο μηχανικός ελέγχου δεν χρειάζεται να γνωρίζει την υλοποίηση του εσωτερικού κώδικα της εφαρμογής. Ο έλεγχος αυτός χειρίζεται τόσο έγκυρες όσο και μη έγκυρες εισόδους σύμφωνα με τις απαιτήσεις του πελάτη.[5]

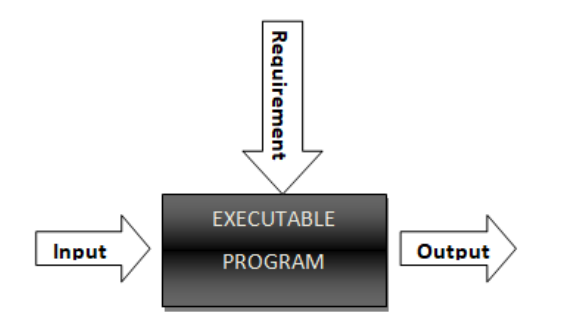

**Εικόνα 3: Αναπαράσταση Ελέγχου Μαύρου Κουτιού**

## <span id="page-16-0"></span>**Τεχνικές Ελέγχου Μαύρου Κουτιού:**

- **Διαίρεση ισοδυναμίας(Equivalence partitioning):** Είναι μια τεχνική για τον σχεδιασμό των δοκιμαστικών περιπτώσεων. Σε αυτή την τεχνική, λαμβάνονται όλες τις τιμές εισόδου και τις διαιρούνται σε κατηγορίες. Περιλαμβάνει τόσο τις έγκυρες όσο και τις άκυρες. Οι δοκιμαστικές περιπτώσεις σχεδιάζονται από κάθε κατηγορία για τον εντοπισμό των σφαλμάτων.
- **Ανάλυση οριακών τιμών :** Αυτή η τεχνική χρησιμοποιείται για τον σχεδιασμό των δοκιμαστικών περιπτώσεων με σκοπό τον εντοπισμό σφαλμάτων. Σε αυτή την τεχνική, λαμβάνονται οι τιμές στα όρια ή κοντινές στα όρια του πεδίου εισόδου για τα δεδομένα των δοκιμών. Σχεδιάζονται δοκιμαστικές περιπτώσεις τόσο για έγκυρες όσο και για άκυρες τιμές στα όρια. Επιλέγεται μια δοκιμαστική περίπτωση από κάθε οριακή τιμή.
- **Γραφική Ανάλυση Αιτίας-Αποτελέσματος(Cause Effect Graphing):** Είναι μια τεχνική σχεδιασμού δοκιμών λογισμικού που επικεντρώνεται στην εξωτερική συμπεριφορά του συστήματος. Καθορίζει τη λογική σχέση μεταξύ συνθηκών εισόδου και εξόδου με τη βοήθεια τελεστών Boolean. Οι τιμές εισόδου αντιπροσωπεύουν την «Αιτία» και οι τιμές εξόδου αντιπροσωπεύουν το «Αποτέλεσμα». Η σχέση αιτίας και αποτελέσματος βοηθά στη δημιουργία δοκιμαστικών περιπτώσεων.
- **Δοκιμές βασισμένες σε πίνακα αποφάσεων(Decision Table Based Testing):** Είναι μια καλή τεχνική για την αντιμετώπιση ενός μεγάλου αριθμού εισόδων και των αντίστοιχων αποτελεσμάτων τους. Ο πίνακας αποφάσεων έχει την ιδιότητα της πληρότητας και περιέχει όλες τις δυνατές τιμές των συνθηκών. Επιπλέον, είναι πολύ χρήσιμος για τη μετατροπή πολύπλοκων επιχειρηματικών διαδικασιών σε δοκιμαστικές περιπτώσεις.
- **Εκτίμηση Σφαλμάτων(Error Guessing):** Είναι μια τεχνική για υποθέσεις και προβλέψεις. Οι έμπειροι μηχανικοί ελέγχου λογισμικού ανακαλύπτουν τα σφάλματα. Η πλήρης επιτυχία αυτής της τεχνικής εξαρτάται από το επίπεδο δεξιοτήτων των μηχανικών ελέγχου. Ένας καλός μηχανικός ελέγχου λογισμικού γνωρίζει πού και ποιο είδος σφαλμάτων εντοπίζονται συνήθως.

O έλεγχος Μαύρου Κουτιού(Black Box) πραγματοποιείται στα ακόλουθα επίπεδα δοκιμών λογισμικού:

- 1. Έλεγχος ενσωμάτωσης
- 2. Έλεγχος συστήματος
- 3. Έλεγχος αποδοχής

#### **Έλεγχος Λευκού Κουτιού(White-Box Testing)**

O Έλεγχος Λευκού Κουτιού (White Box Testing) είναι μια τεχνική ελέγχου λογισμικού. Ο κύριος στόχος του ελέγχου λευκού κουτιού είναι η δομή μιας εφαρμογής. Εξετάζει την εσωτερική λογική, τη δομή του κώδικα και τη ροή ελέγχου της εφαρμογής. Αυτή η τεχνική είναι επίσης γνωστή ως Έλεγχος Καθαρού Κουτιού, Έλεγχος Ανοικτού Κουτιού, Έλεγχος Γυάλινου Κουτιού, Έλεγχος Διαφανούς Κουτιού, Έλεγχος Βασισμένος στον Κώδικα ή Έλεγχος Δομικής Κατάστασης. Στον έλεγχο λευκού κουτιού, ο ελεγκτής πρέπει να έχει πλήρη γνώση της γλώσσας προγραμματισμού (πηγαίος κώδικας). Αφορά την εσωτερική λειτουργία της εφαρμογής όπως απεικονίζετε και στην Εικόνα 4. Απαιτεί λεπτομερείς πληροφορίες σχετικά με την εφαρμογή. Ο έλεγχος λευκού κουτιού είναι μια μέθοδος ελέγχου που εφαρμόζεται στον πηγαίο κώδικα του λογισμικού. Αυτή η τεχνική εξετάζει όλα τα μονοπάτια του πηγαίου κώδικα. Για αυτή την τεχνική ελέγχου, ο ελεγκτής πρέπει να διαθέτει ισχυρές δεξιότητες προγραμματισμού. Η δοκιμή λευκού κουτιού απαιτεί εξαιρετικά εξειδικευμένους πόρους και γνώση υλοποίησης.

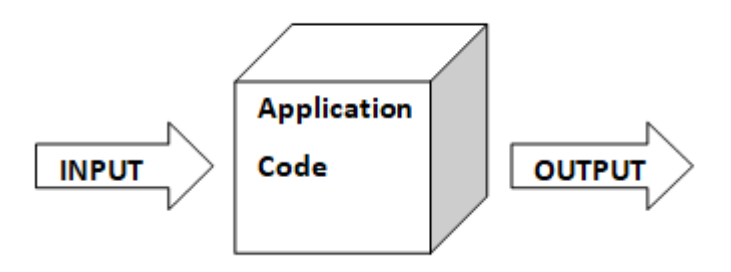

**Εικόνα 4: Αναπαράσταση Ελέγχου Λευκού Κουτιού**

#### **Τεχνικές Ελέγχου Λευκού Κουτιού**

- **Δοκιμή ροής ελέγχου(Control Flow testing):** Αποτελεί μια τεχνική ελέγχου δοκιμών. Εξετάζει τη ροή ελέγχου του προγράμματος. Περιέχει απλούστερες και περίπλοκες διαδρομές. Αυτή η δοκιμή εφαρμόζεται σε όλα τα λογισμικά για τη δοκιμή της ροής ελέγχου, καθώς είναι μια θεμελιώδης τεχνική. Αυτή εφαρμόζεται σε μικρά προγράμματα και τμήματα μεγάλων προγραμμάτων.
- **Έλεγχος διαδρομής(Path Testing):** Ο έλεγχος διαδρομής είναι μία ολοκληρωμένη τεχνική, που ελέγχει όλες τις πιθανές διαδρομές του προγράμματος. Εξασφαλίζει ότι όλα τα μονοπάτια διασχίζονται τουλάχιστον μία φορά. Η τεχνική κάλυψης διαδρομής είναι καλύτερη από την κάλυψη τμήματος και είναι ιδανική για τον έλεγχο σύνθετων προγραμμάτων.
- **Έλεγχος ροής δεδομένων (Data Flow Testing)**: Ο έλεγχος ροής δεδομένων επικεντρώνεται στα σημεία όπου οι μεταβλητές λαμβάνουν τιμές και όπου οι μεταβλητές χρησιμοποιούνται.

Η τεχνική ελέγχου White Box εφαρμόζεται στα ακόλουθα επίπεδα δοκιμών λογισμικού:

- 1. Έλεγχος μονάδας
- 2. Έλεγχος συστήματος
- 3. Έλεγχος ολοκλήρωσης

#### **Έλεγχος Γκρίζου Κουτιού(Grey Box Testing)**

Ο Έλεγχος Γκρίζου Κουτιού είναι ο συνδυασμός της τεχνικής δοκιμής Λευκού Κουτιού και Μαύρου Κουτιού που παρέχει τα πλεονεκτήματα και των δύο. Η ανάγκη για τέτοιου είδους ελέγχων προέκυψε επειδή σε αυτόν τον τύπο ελέγχων ο μηχανικός ελέγχου λογισμικού γνωρίζει την εσωτερική δομή της εφαρμογής και, ως εκ τούτου, δοκιμάζει τη λειτουργικότητα με τον βέλτιστο τρόπο, λαμβάνοντας υπόψη την εσωτερική δομή της εφαρμογής. [6]

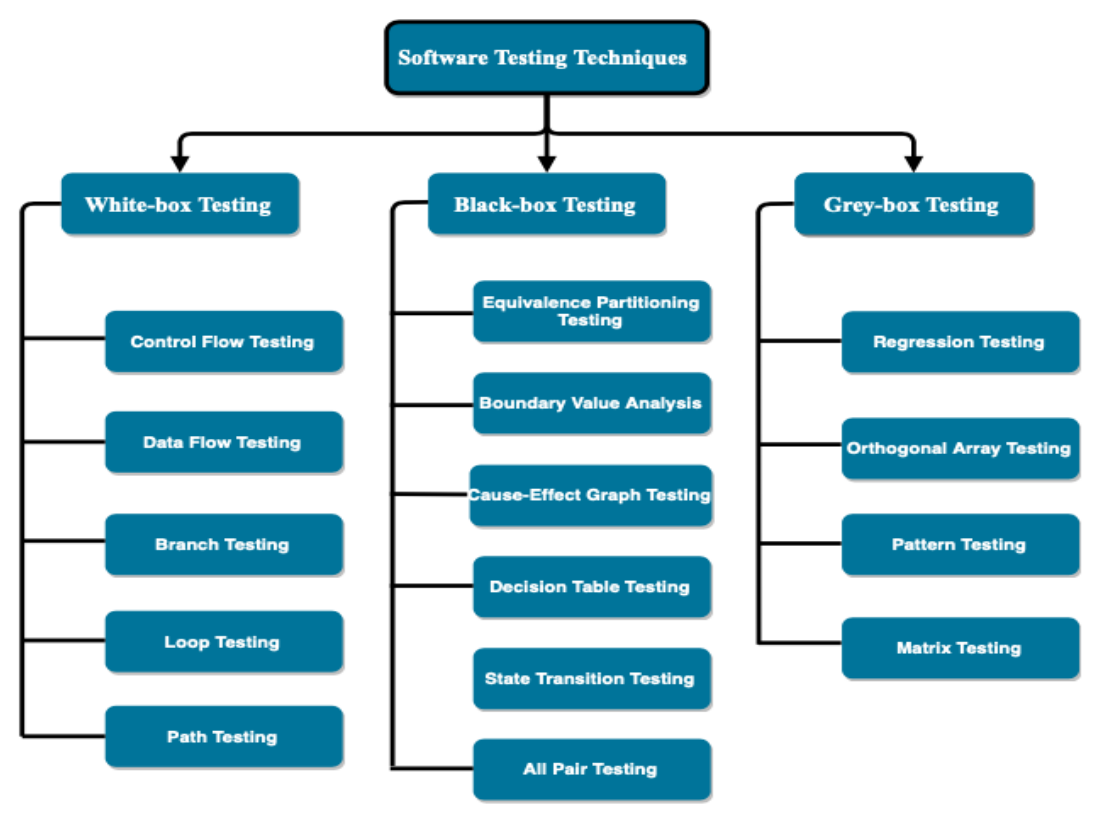

**Εικόνα 5: Τεχνικές Ελέγχου Λογισμικού[4]**

#### <span id="page-18-1"></span><span id="page-18-0"></span>**2.4 Βέλτιστες πρακτικές ελέγχου λογισμικού**

Ο έλεγχος λογισμικού ακολουθεί μια κοινή διαδικασία. Οι εργασίες ή τα βήματα περιλαμβάνουν τον καθορισμό του περιβάλλοντος δοκιμής, την ανάπτυξη περιπτώσεων δοκιμής, τη σύνταξη σεναρίων, την ανάλυση αποτελεσμάτων δοκιμών και την υποβολή αναφορών ελαττωμάτων. Ο έλεγχος μπορεί να είναι χρονοβόρος. Ο χειροκίνητος έλεγχος ή ο ad-hoc έλεγχος μπορεί να είναι αρκετός για μικρές κατασκευές. Ωστόσο, για μεγαλύτερα συστήματα, τα εργαλεία χρησιμοποιούνται συχνά για την αυτοματοποίηση εργασιών. Οι αυτοματοποιημένες δοκιμές βοηθούν τις ομάδες να υλοποιήσουν διαφορετικά σενάρια, να δοκιμάσουν διαφοροποιήσεις (όπως η μετακίνηση στοιχείων σε περιβάλλον cloud) και να λάβουν γρήγορα σχόλια σχετικά με το τι λειτουργεί και τι όχι. Μια καλή προσέγγιση δοκιμών περιλαμβάνει τη διεπαφή προγραμματισμού εφαρμογών (API), τη διεπαφή χρήστη και τα επίπεδα συστήματος. Επίσης, όσο περισσότερες δοκιμές είναι αυτοματοποιημένες και εκτελούνται νωρίς, τόσο το καλύτερο. Ορισμένες ομάδες δημιουργούν εσωτερικά εργαλεία αυτοματισμού δοκιμών. Ωστόσο, οι λύσεις προμηθευτών προσφέρουν δυνατότητες που μπορούν να βελτιστοποιήσουν βασικές εργασίες διαχείρισης δοκιμών, όπως:

• **Συνεχείς δοκιμές:** Οι ομάδες έργου δοκιμάζουν κάθε έκδοση μόλις γίνει διαθέσιμη. Αυτός ο τύπος ελέγχου λογισμικού βασίζεται στον αυτοματισμό ελέγχων που είναι ενσωματωμένος στη διαδικασία ανάπτυξης. Επιτρέπει την επικύρωση του λογισμικού σε ρεαλιστικά περιβάλλοντα δοκιμών - νωρίτερα στη διαδικασία - βελτιώνοντας το σχεδιασμό και μειώνοντας τους κινδύνους.

• **Διαχείριση διαμόρφωσης:** Οι οργανισμοί διατηρούν κεντρικά τους πόρους δοκιμής και παρακολουθούν ποιες εκδόσεις λογισμικού θα δοκιμάσουν. Οι ομάδες αποκτούν πρόσβαση σε στοιχεία όπως κώδικας, απαιτήσεις, έγγραφα σχεδίασης, μοντέλα, σενάρια δοκιμών και αποτελέσματα δοκιμών. Τα καλά συστήματα περιλαμβάνουν έλεγχο ταυτότητας χρήστη και διαδρομές ελέγχου για να βοηθήσουν τις ομάδες να πληρούν τις απαιτήσεις συμμόρφωσης με ελάχιστη προσπάθεια.

• **Εικονικοποίηση υπηρεσιών:** Τα περιβάλλοντα δοκιμών ενδέχεται να μην είναι διαθέσιμα, ειδικά στην αρχή της ανάπτυξης κώδικα. Η εικονική διαμόρφωση υπηρεσιών προσομοιώνει τις υπηρεσίες και τα συστήματα που λείπουν ή δεν έχουν ακόμη ολοκληρωθεί, επιτρέποντας στις ομάδες να μειώσουν τις εξαρτήσεις και να ελέγχουν νωρίτερα. Μπορούν να επαναχρησιμοποιήσουν, να αναπτύξουν και να αλλάξουν μια ρύθμιση παραμέτρων για να δοκιμάσουν διαφορετικά σενάρια χωρίς να χρειάζεται να τροποποιήσουν το αρχικό περιβάλλον.

• **Παρακολούθηση ελαττωμάτων ή σφαλμάτων:** Η παρακολούθηση ελαττωμάτων είναι σημαντική τόσο για τις ομάδες ελέγχου όσο και για τις ομάδες ανάπτυξης αναφορικά με τη μέτρηση και τη βελτίωση της ποιότητας. Τα αυτοματοποιημένα εργαλεία επιτρέπουν στις ομάδες να παρακολουθούν ελαττώματα, να μετρούν το εύρος και τον αντίκτυπό τους και να αποκαλύπτουν σχετικά ζητήματα.

• **Μετρήσεις και αναφορές:** Οι αναφορές και τα αναλυτικά στοιχεία επιτρέπουν στα μέλη της ομάδας να μοιράζονται την κατάσταση, τους στόχους και τα αποτελέσματα των ελέγχων. Τα προηγμένα εργαλεία ενσωματώνουν μετρήσεις έργου και παρουσιάζουν αποτελέσματα σε έναν πίνακα εργαλείων. Οι ομάδες βλέπουν γρήγορα τη συνολική εύρυθμη λειτουργία ενός έργου και μπορούν να παρακολουθούν τις σχέσεις μεταξύ ελέγχου, ανάπτυξης και άλλων στοιχείων του έργου.

# **3.ΤΕΧΝΗΤΗ ΝΟΗΜΟΣΥΝΗ**

#### <span id="page-20-1"></span><span id="page-20-0"></span>**3.1 Τι είναι η Τεχνητή Νοημοσύνη**

Ο όρος τεχνητή νοημοσύνη επινοήθηκε από τον John McCarthy το 1955 σε συνέδριο που διοργανώθηκε από το Dartmouth Conference. Ο όρος χρησιμοποιήθηκε για να αναφερθεί σε όλα τα «συστήματα προγραμματισμού στα οποία η μηχανή προσομοιώνει κάποια ευφυή ανθρώπινη συμπεριφορά». Σύμφωνα με τον John McCarthy, είναι «Η επιστήμη και η μηχανική της κατασκευής ευφυών μηχανών, ειδικά ευφυών προγραμμάτων υπολογιστών»[8].

Η τεχνητή νοημοσύνη βασίζεται στην αρχή ότι η ανθρώπινη νοημοσύνη μπορεί να οριστεί με τέτοιο τρόπο ώστε μια μηχανή να μπορεί εύκολα να τη μιμηθεί και να εκτελέσει εργασίες, από τις πιο απλές έως εκείνες που είναι ακόμη πιο περίπλοκες. Οι στόχοι της τεχνητής νοημοσύνης περιλαμβάνουν τη μίμηση της ανθρώπινης γνωστικής δραστηριότητας. Οι ερευνητές και οι προγραμματιστές στον τομέα κάνουν εκπληκτικά γρήγορα βήματα στη μίμηση δραστηριοτήτων όπως η μάθηση, η συλλογιστική και η αντίληψη, στο βαθμό που αυτές μπορούν να οριστούν συγκεκριμένα. Μερικοί πιστεύουν ότι οι καινοτόμοι μπορεί σύντομα να είναι σε θέση να αναπτύξουν συστήματα που υπερβαίνουν την ικανότητα των ανθρώπων να μάθουν ή να αιτιολογήσουν οποιοδήποτε θέμα. Αλλά άλλοι παραμένουν σκεπτικοί επειδή όλη η γνωστική δραστηριότητα είναι δεμένη με αξιολογικές κρίσεις που υπόκεινται στην ανθρώπινη εμπειρία.[9]

Το ιδανικό χαρακτηριστικό της τεχνητής νοημοσύνης είναι η ικανότητά της να εξορθολογίζει και να λαμβάνει μέτρα που έχουν τις καλύτερες πιθανότητες επίτευξης ενός συγκεκριμένου στόχου. Ένα υποσύνολο της τεχνητής νοημοσύνης είναι η μηχανική μάθηση (ML), η οποία αναφέρεται στην έννοια ότι τα προγράμματα υπολογιστών μπορούν αυτόματα να μάθουν και να προσαρμοστούν σε νέα δεδομένα χωρίς να βοηθούνται από ανθρώπους. Οι τεχνικές βαθιάς μάθησης επιτρέπουν αυτήν την αυτόματη μάθηση μέσω της απορρόφησης τεράστιων ποσοτήτων μη δομημένων δεδομένων όπως κείμενο, εικόνες ή βίντεο.[9]

### <span id="page-20-2"></span>**3.2 Ιστορία της Τεχνητής Νοημοσύνης**

#### **Χρονολόγιο της Τεχνητής Νοημοσύνης**

[10]Οι αιώνες που οδήγησαν στη δεκαετία του 1950 είδαν την εμφάνιση αρκετών φιλοσοφικών και λογικών εννοιών που χρησίμευσαν ως θεμέλιο για τις θεωρίες της τεχνητής νοημοσύνης. Οι αρχαίοι Έλληνες φιλόσοφοι είχαν σημαντική επιρροή στον δυτικό πολιτισμό, με ιδέες για την ουσία της συνείδησης, της ανθρώπινης σκέψης και της μάθησης. Για εκατοντάδες χρόνια, αυτές οι έννοιες εξελίχθηκαν για να επικεντρωθούν τελικά περισσότερο στη δυνατότητα των μηχανών να αποκτήσουν την ικανότητα να μαθαίνουν και στην τεχνητή νοημοσύνη, καθώς η τεχνολογία ενσωματώθηκε περαιτέρω στην ανθρώπινη ζωή.

Το χρονοδιάγραμμα της τεχνητής νοημοσύνης χρονολογείται συγκεκριμένα από το 1763, όταν ο Thomas Bayes ανέπτυξε ένα πλαίσιο για την πιθανότητα γεγονότων, που ονομάζεται Bayesian αναφορά, το οποίο χρησίμευσε ως κορυφαία προσέγγιση για τη μηχανική μάθηση. Στις αρχές του 1900 είδαμε τις πρώτες απεικονίσεις ρομπότ σε δημοφιλή μέσα ενημέρωσης από όλο τον κόσμο σε ταινίες επιστημονικής φαντασίας.

1950: Ο Alan Turing δημοσιεύει το σημαντικό έργο του, "Computing Machinery and Intelligence" και ο όρος "τεχνητή νοημοσύνη" επινοήθηκε από τον John McCarthy. Ο McCarthy αναπτύσσει επίσης τη δημοφιλή γλώσσα προγραμματισμού Lisp, η οποία χρησιμοποιείται στην έρευνα AI.

1960: Το πρώτο βιομηχανικό ρομπότ αρχίζει να εργάζεται σε εργοστάσιο της General Motors. Αναπτύσσεται το πρόγραμμα ΕΛΙΖΑ, το οποίο είναι σε θέση να συνομιλήσει με ένα άτομο στα αγγλικά.

1970: Κατασκευάζεται στην Ιαπωνία το πρώτο ανθρωπόμορφο ρομπότ με τη βασική ικανότητα να βλέπει, να κινείται και να συνομιλεί. Ένα πρώιμο σύστημα αναγνώρισης βακτηρίων αναπτύσσεται στο Πανεπιστήμιο του Στάνφορντ.

1980: Η Mercedes-Benz δοκιμάζει το πρώτο αυτοκίνητο χωρίς οδηγό που ενσωματώνει τις θεμελιώδεις αρχές τέτοιων αυτοκινήτων που κατασκευάζονται σήμερα. Το Jabberwacky κυκλοφορεί ως πρώιμο παράδειγμα ενός σύγχρονου συστήματος chatbot.

1990: Ο Deep Blue, ένας υπολογιστής που παίζει σκάκι, κερδίζει τον παγκόσμιο πρωταθλητή. Το πρώτο ευρετήριο ιστού της Google έχει 26 εκατομμύρια σελίδες.

2000: Αναπτύσσονται αρκετά νέα ρομπότ, όπως το ASIMO της Honda και το Kismet του MIT. Η ποσότητα των ψηφιακών πληροφοριών που παράγονται ανέρχεται σε εκατοντάδες exabytes και αυξάνεται με ταχείς ρυθμούς. Το ευρετήριο ιστού της Google φτάνει το 1 δισεκατομμύριο σελίδες σε διάστημα δύο ετών.

2010: Ο υπολογιστής επεξεργασίας φυσικής γλώσσας Watson της IBM νικά δύο πρώην πρωταθλητές στην τηλεοπτική εκπομπή "Jeopardy!" Ο αριθμός των χρηστών του διαδικτύου παγκοσμίως ξεπερνά τα 4 δισεκατομμύρια.

#### <span id="page-21-0"></span>**3.3 Εφαρμογές της Τεχνητής Νοημοσύνης**

Η τεχνητή νοημοσύνη έχει τη δυνατότητα να αλλάξει τον τρόπο που ζούμε σήμερα και μπορεί να έχει καλό αντίκτυπο στη ζωή μας. Ας δούμε μερικά από τα ζωντανά παραδείγματα που έχουν ήδη υιοθετηθεί από τους ανθρώπους σήμερα:[11]

- **Τεχνητή Νοημοσύνη στο Ηλεκτρονικό Εμπόριο:** Η τεχνητή νοημοσύνη χρησιμοποιείται ευρέως στον τομέα του ηλεκτρονικού εμπορίου, καθώς βοηθά τον οργανισμό να δημιουργήσει μια καλή δέσμευση μεταξύ του χρήστη και της εταιρείας. Η τεχνητή νοημοσύνη βοηθά στην υποβολή κατάλληλων προτάσεων και συστάσεων σύμφωνα με το ιστορικό αναζήτησης χρήστη και τις προτιμήσεις προβολής. Υπάρχουν επίσης chatbots AI που χρησιμοποιούνται για την άμεση παροχή υποστήριξης πελατών και συμβάλλουν στη μείωση των παραπόνων και των ερωτημάτων σε μεγάλο βαθμό.
- **Τεχνητή νοημοσύνη στην εκπαίδευση:** Οι εκπαιδευτικοί τομείς είναι πλήρως οργανωμένοι και διοικούνται από την ανθρώπινη συμμετοχή μέχρι μερικά χρόνια πίσω. Αλλά αυτές τις μέρες, ο εκπαιδευτικός τομέας έρχεται επίσης υπό την επιρροή της Τεχνητής Νοημοσύνης. Βοηθά τη σχολή καθώς και τους μαθητές κάνοντας συστάσεις μαθημάτων, αναλύοντας ορισμένα δεδομένα και ορισμένες αποφάσεις σχετικά με τον μαθητή κ.λπ. Η δημιουργία αυτοματοποιημένων μηνυμάτων προς τους μαθητές και τους γονείς σχετικά με τυχόν διακοπές και τα αποτελέσματα των εξετάσεων γίνονται από την Τεχνητή Νοημοσύνη.
- **Τεχνητή Νοημοσύνη στη Ρομποτική:** Η τεχνητή νοημοσύνη είναι μία από τις σημαντικότερες τεχνολογίες που παρέχουν ώθηση, στον τομέα της ρομποτικής, για την αύξηση της αποτελεσματικότητάς τους. Η τεχνητή νοημοσύνη παρέχει στα ρομπότ τη δυνατότητα λήψης αποφάσεων σε πραγματικό χρόνο και αύξησης της παραγωγικότητας. Για παράδειγμα, ας υποθέσουμε ότι υπάρχει μια αποθήκη στην οποία χρησιμοποιούνται ρομπότ για τη διαχείριση καλών πακέτων. Τα

ρομπότ έχουν σχεδιαστεί μόνο για να παραδώσουν το έργο, αλλά η τεχνητή νοημοσύνη τα καθιστά ικανά να αναλύσουν τον κενό χώρο και να λάβουν την καλύτερη απόφαση σε πραγματικό χρόνο.

- **GPS και πλοήγηση:** Η τεχνολογία GPS χρησιμοποιεί τεχνητή νοημοσύνη για να κάνει την καλύτερη διαδρομή και να παρέχει την καλύτερη διαθέσιμη διαδρομή στους χρήστες για ταξίδια. Αυτό προκύπτει επίσης από έρευνα που παρέχεται από το Ινστιτούτο MIT ότι η τεχνητή νοημοσύνη είναι σε θέση να παρέχει ακριβείς, έγκαιρες και σε πραγματικό χρόνο πληροφορίες σχετικά με οποιαδήποτε συγκεκριμένη τοποθεσία. Βοηθά τον χρήστη να επιλέξει τον τύπο λωρίδας και δρόμων που αυξάνει τα χαρακτηριστικά ασφαλείας. Το GPS και η πλοήγηση χρησιμοποιούν το συνελικτικό και γραφικό νευρωνικό δίκτυο της Τεχνητής Νοημοσύνης για να παρέχουν αυτές τις προτάσεις.
- **Υγειονομική περίθαλψη:** Η τεχνητή νοημοσύνη χρησιμοποιείται ευρέως στον τομέα της υγειονομικής περίθαλψης και της ιατρικής. Οι διάφοροι αλγόριθμοι της Τεχνητής Νοημοσύνης χρησιμοποιούνται για την κατασκευή μηχανών ακριβείας που είναι σε θέση να ανιχνεύσουν μικρές ασθένειες μέσα στο ανθρώπινο σώμα. Επίσης, η Τεχνητή Νοημοσύνη χρησιμοποιεί το ιατρικό ιστορικό και την τρέχουσα κατάσταση ενός συγκεκριμένου ανθρώπου για να προβλέψει μελλοντικές ασθένειες. Η τεχνητή νοημοσύνη χρησιμοποιείται επίσης για την εύρεση των σημερινών κενών κλινών στα νοσοκομεία μιας πόλης που εξοικονομεί χρόνο για ασθενείς που βρίσκονται σε συνθήκες έκτακτης ανάγκης
- **Αυτοκίνητα:** Η τεχνητή νοημοσύνη φέρνει επαναστατικές αλλαγές στον τομέα των αυτοκινήτων. Από τα ταχύμετρα έως τα αυτο-οδηγούμενα αυτοκίνητα, η Τεχνητή Νοημοσύνη κάνει πραγματικά σημαντική διαφορά σε αυτούς τους τομείς. Η AI μηνύεται για να ανιχνεύσει την κυκλοφορία στο δρόμο και να παρέχει την καλύτερη διαδρομή από όλες τις παρούσες διαδρομές στον οδηγό. Χρησιμοποιεί αισθητήρες, τεχνολογία GPS και σήματα ελέγχου για να φέρει το όχημα την καλύτερη διαδρομή.
- **Γεωργία:** Η τεχνητή νοημοσύνη γίνεται επίσης μέρος της γεωργίας και της ζωής των αγροτών. Χρησιμοποιείται για την ανίχνευση διαφόρων παραμέτρων όπως η ποσότητα του νερού και της υγρασίας, η ποσότητα των ελλιπών θρεπτικών στοιχείων κ.λπ. στο έδαφος. Υπάρχει επίσης ένα μηχάνημα που χρησιμοποιεί τεχνητή νοημοσύνη για να ανιχνεύσει πού αναπτύσσονται τα ζιζάνια, πού το έδαφος είναι άγονο κ.λπ.
- **Ανθρώπινο Δυναμικό:** Όπως γνωρίζουμε, πολλές από τις διαδικασίες πρόσληψης γίνονται online αυτές τις μέρες. Οι ηλεκτρονικές διαδικασίες επιλογής γίνονται με τη χρήση της φωνητικής άδειας και της κάμερας της συσκευής του υποψηφίου. Εδώ η Τεχνητή Νοημοσύνη χρησιμοποιείται για να ανιχνεύσει κάθε είδους συμπεριφορά αθέμιτης πρακτικής και πολλά άλλα πράγματα. Χρησιμοποιείται επίσης για την ανίχνευση της προσωπικότητας οποιουδήποτε υποψηφίου σε ορισμένες περιπτώσεις. Αυτό μειώνει την προσπάθεια της ομάδας προσλήψεων και ενισχύει επίσης την αποτελεσματικότητα της διαδικασίας επιλογής.
- **Τρόπος ζωής:** Η τεχνητή νοημοσύνη έχει μεγάλο αντίκτυπο στον τρόπο ζωής μας. Υπάρχουν διάφορες καθημερινές εφαρμογές που χρησιμοποιούμε. Μερικά παραδείγματα είναι τα φίλτρα ανεπιθύμητης αλληλογραφίας στο ταχυδρομείο, η ανίχνευση κλήσεων απάτης, το ξεκλείδωμα προσώπου του κινητού, οι αισθητήρες δακτυλικών αποτυπωμάτων στο κινητό και τους φορητούς υπολογιστές μας κ.λπ.
- **Μέσα κοινωνικής δικτύωσης:** Υπάρχουν διάφορες χρήσεις της Τεχνητής Νοημοσύνης στον τομέα των κοινωνικών μέσων. Ορισμένες πλατφόρμες μέσων κοινωνικής δικτύωσης όπως το Facebook, το Instagram κ.λπ. χρησιμοποιούν

τεχνητή νοημοσύνη για να δείξουν σχετικό περιεχόμενο στον χρήστη. Χρησιμοποιεί το ιστορικό αναζήτησης και το ιστορικό προβολής ενός χρήστη για την εμφάνιση σχετικού περιεχομένου.

## <span id="page-23-0"></span>**3.4 Κατηγορίες Τεχνητής Νοημοσύνης**

Υπάρχουν διαφορετικοί τύποι Τεχνητής Νοημοσύνης και ο καθένας έχει το δικό του επίπεδο πολυπλοκότητας, δυνατοτήτων και χρήσεων. Οι τρεις κύριοι τύποι τεχνητής νοημοσύνης είναι: [12]

#### <span id="page-23-1"></span>**3.4.1 Artificial Narrow Intelligence(Τεχνητή στενή νοημοσύνη (ANI))**

Η τεχνητή στενή νοημοσύνη (ANI) έχει σχεδιαστεί για την εκτέλεση συγκεκριμένων εργασιών. Γνωστό και ως αδύναμο AI, το ANI δεν είναι σε θέση να μάθει πέρα από τις προγραμματισμένες δυνατότητές του. Παραδείγματα στενής τεχνητής νοημοσύνης περιλαμβάνουν:

- Η Alexa της Amazon και η Siri της Apple, οι οποίες χρησιμοποιούν αναγνώριση ομιλίας.
- Αυτο-οδηγούμενα αυτοκίνητα, όπως αυτά που κατασκευάστηκαν από την Tesla του Elon Musk, τα οποία χρησιμοποιούν αναγνώριση όρασης και επεξεργασία εικόνας AI.
- Netflix και άλλες πλατφόρμες streaming, οι οποίες χρησιμοποιούν δεδομένα χρηστών για την παροχή προσαρμοσμένων προτάσεων.
- Υπολογιστική όραση, την οποία η Microsoft ορίζει ως έναν τύπο AI που επιτρέπει στις μηχανές να αναγνωρίζουν και να κατανοούν αντικείμενα και ανθρώπους σε εικόνες και βίντεο. Επιδιώκει να αναπαράγει τον τρόπο με τον οποίο βλέπει ο ανθρώπινος εγκέφαλος - και τον τρόπο με τον οποίο το ανθρώπινο μυαλό κατανοεί αυτό που βλέπει.

Το ANI χρησιμοποιείται επίσης σε διάφορους επαγγελματικούς τομείς, όπως:

- Υγειονομική περίθαλψη, όπου μπορεί να αναλύσει ιατρικά αρχεία και να βοηθήσει στη διάγνωση ασθενειών.
- Οικονομικών, όπου μπορεί να εντοπίσει απάτη.
- Μεταποίηση, όπου μπορεί να βελτιστοποιήσει την παραγωγή μέσω αυτοματισμού.
- Εξυπηρέτηση πελατών, όπου μπορεί να απαντήσει σε συχνές ερωτήσεις.
- Ασφάλεια, όπου μπορεί να χρησιμοποιήσει τεχνολογία αναγνώρισης προσώπου.
- Επιστήμη και ανάλυση δεδομένων, με συστήματα τεχνητής νοημοσύνης που βασίζονται στη μηχανική μάθηση και διασχίζουν μεγάλα σύνολα δεδομένων για να βοηθήσουν στην κατηγοριοποίηση και την ανάλυση τεράστιων ποσοτήτων δεδομένων.

#### <span id="page-23-2"></span>**3.4.2 Τεχνητή γενική νοημοσύνη (Artificial General Intelligence (AGI))**

Η τεχνητή γενική νοημοσύνη (AGI) στοχεύει στην εκτέλεση πνευματικών εργασιών με τον τρόπο που μπορεί ένας άνθρωπος. Γνωστό και ως ισχυρό AI, το AGI στοχεύει να μάθει και να προσαρμοστεί σε νέες καταστάσεις, όπως θα έκανε ένα άτομο, και να μην περιορίζεται σε ένα συγκεκριμένο έργο ή τομέα. Αντ 'αυτού, θα πρέπει να εφαρμοστεί σε διάφορους τομείς. Η γενική τεχνητή νοημοσύνη έχει πιθανές εφαρμογές στη ρομποτική, όπου οι μηχανές μπορούν να σκέφτονται και να λαμβάνουν αποφάσεις από μόνες τους

,καθιστώντας τες πιο αποτελεσματικές και παραγωγικές, αλλά θα μπορούσε επίσης να φέρει επανάσταση στις βιομηχανίες από την υγειονομική περίθαλψη έως τις μεταφορές.

#### <span id="page-24-0"></span>**3.4.3 Τεχνητή υπερνοημοσύνη (Artificial Super Intelligence (ASI))**

Η τεχνητή υπερνοημοσύνη (ASI) λειτουργεί πέρα από τη νοημοσύνη σε ανθρώπινο επίπεδο, ικανή να ξεπεράσει τα ανθρώπινα όντα δυνητικά σε κάθε τομέα γνώσης και δραστηριότητας. Ωστόσο, επί του παρόντος, είναι μια υποθετική έννοια, διότι κανένα σύστημα δεν έχει ακόμη επιτύχει την ASI. Παρ 'όλα αυτά, είναι ένα θέμα πολλών συζητήσεων στον τομέα της τεχνητής νοημοσύνης. Οι υποστηρικτές της ASI πιστεύουν ότι έχει τη δυνατότητα να αλλάξει τον κόσμο όπως τον ξέρουμε, λύνοντας πολλά από τα πιο περίπλοκα προβλήματα του κόσμου, από την κλιματική αλλαγή έως την εξάλειψη ασθενειών. Άλλοι, ωστόσο, ανησυχούν για τους κινδύνους που συνδέονται με την ASI, όπως η απώλεια του ανθρώπινου ελέγχου επί των μηχανών, ακόμη και η πιθανότητα οι μηχανές να αποκτήσουν αυτογνωσία ή απειλή για την ανθρώπινη ύπαρξη.

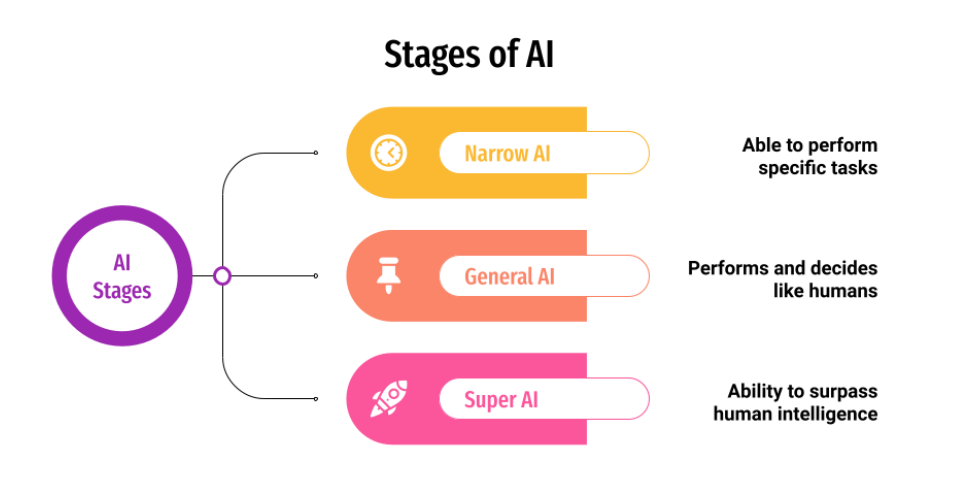

**Εικόνα 6: Κατηγορίες Τεχνητής Νοημοσύνης[50]**

#### <span id="page-24-2"></span><span id="page-24-1"></span>**3.5 Τύποι Τεχνητής Νοημοσύνης**

- 1. **Reactive AI** χρησιμοποιεί αλγόριθμους για τη βελτιστοποίηση των εξόδων με βάση ένα σύνολο εισόδων. Τα AI που παίζουν σκάκι, για παράδειγμα, είναι αντιδραστικά συστήματα που βελτιστοποιούν την καλύτερη στρατηγική για να κερδίσετε το παιχνίδι. Η αντιδραστική τεχνητή νοημοσύνη τείνει να είναι αρκετά στατική, ανίκανη να μάθει ή να προσαρμοστεί σε νέες καταστάσεις. Έτσι, θα παράγει την ίδια έξοδο δεδομένων των ίδιων εισροών.
- 2. **Περιορισμένη μνήμη(Limited memory AI)** .Η τεχνητή νοημοσύνη μπορεί να προσαρμοστεί στην εμπειρία του παρελθόντος ή να ενημερωθεί με βάση νέες παρατηρήσεις ή δεδομένα. Συχνά, το ποσό της ενημέρωσης είναι περιορισμένο (εξ ου και το όνομα) και το μήκος της μνήμης είναι σχετικά μικρό. Τα αυτόνομα οχήματα, για παράδειγμα, μπορούν να «διαβάσουν το δρόμο» και να προσαρμοστούν σε νέες καταστάσεις, ακόμη και να «μάθουν» από την εμπειρία του παρελθόντος.
- 3. **Η θεωρία του νου AI(Theory-of-mind AI)** είναι πλήρως προσαρμοστική και έχει εκτεταμένη ικανότητα να μαθαίνει και να διατηρεί προηγούμενες εμπειρίες. Αυτοί οι τύποι Τεχνητής Νοημοσύνης περιλαμβάνουν προηγμένα chat-bots που θα μπορούσαν να περάσουν το τεστ Turing, ξεγελώντας ένα άτομο να πιστέψει ότι το AI

ήταν άνθρωπος. Αν και προηγμένες και εντυπωσιακές, αυτές οι AI δεν έχουν αυτογνωσία.

4. **Αυτογνωσιακή AI(Self-aware AI)**, όπως υποδηλώνει το όνομα, γίνεται αισθανόμενη και συνειδητοποιεί την ύπαρξή της. Ακόμα στη σφαίρα της επιστημονικής φαντασίας, ορισμένοι ειδικοί πιστεύουν ότι μια τεχνητή νοημοσύνη δεν θα γίνει ποτέ συνειδητή ή «ζωντανή». [13]

## <span id="page-25-0"></span>**3.6 Κλάδοι της Τεχνητής Νοημοσύνης**

### <span id="page-25-1"></span>**3.6.1 Μηχανική Μάθηση (Machine Learning)**

Η μηχανική μάθηση (ML) είναι ένας κλάδος της τεχνητής νοημοσύνης (AI) που παρέχει στις μηχανές τη δυνατότητα να μαθαίνουν αυτόματα από δεδομένα και προηγούμενες εμπειρίες, ενώ εντοπίζουν μοτίβα για να κάνουν προβλέψεις με ελάχιστη ανθρώπινη παρέμβαση. Οι μέθοδοι μηχανικής μάθησης επιτρέπουν στους υπολογιστές να λειτουργούν αυτόνομα χωρίς ρητό προγραμματισμό. Οι εφαρμογές Μηχανικής Μάθησης τροφοδοτούνται με νέα δεδομένα και μπορούν να μάθουν, να αναπτυχθούν και να προσαρμοστούν ανεξάρτητα. Η μηχανική μάθηση αντλεί διορατικές πληροφορίες από μεγάλους όγκους δεδομένων αξιοποιώντας αλγόριθμους για τον εντοπισμό προτύπων και τη μάθηση σε μια επαναληπτική διαδικασία. Οι αλγόριθμοι Μηχανικής Μάθησης χρησιμοποιούν υπολογιστικές μεθόδους για να μαθαίνουν απευθείας από δεδομένα αντί να βασίζονται σε οποιαδήποτε προκαθορισμένη εξίσωση που μπορεί να χρησιμεύσει ως μοντέλο. [14]

### **Κατηγορίες Αλγορίθμων Μηχανικής Μάθησης**

### • **Εποπτευόμενη μάθηση**

Στην εποπτευόμενη μάθηση, οι μεταβλητές εισόδου που αντιπροσωπεύονται ως X αντιστοιχίζονται σε μεταβλητές εξόδου που αντιπροσωπεύονται ως Y χρησιμοποιώντας έναν αλγόριθμο για να μάθουν τη συνάρτηση χαρτογράφησης f.

 $Y = f(X)$ 

Ο στόχος του αλγορίθμου μάθησης είναι να προσεγγίσει τη συνάρτηση χαρτογράφησης για να προβλέψει την έξοδο (Y) για μια νέα είσοδο (X). Το σφάλμα από τις προβλέψεις που έγιναν κατά τη διάρκεια της εκπαίδευσης μπορεί να χρησιμοποιηθεί για τη διόρθωση της εξόδου. Η μάθηση μπορεί να σταματήσει όταν όλες οι είσοδοι εκπαιδευτούν για να πάρουν το στοχοθετημένο αποτέλεσμα . Η παλινδρόμηση χρησιμοποιείται για την επίλυση προβλημάτων παλινδρόμησης [15], υποστηρικτικών διανυσματικών μηχανών για ταξινόμηση [16] και τυχαίου δάσους για ταξινόμηση καθώς και προβλημάτων παλινδρόμησης.

### • **Μάθηση χωρίς επίβλεψη**

Στη μάθηση χωρίς επίβλεψη, έχουμε μόνο τα δεδομένα εισόδου και καμία αντίστοιχη έξοδο για χάρτη. Αυτή η μάθηση στοχεύει να μάθει για τα δεδομένα μοντελοποιώντας την κατανομή των δεδομένων. Οι αλγόριθμοι μπορούν να είναι σε θέση να ανακαλύψουν τη συναρπαστική δομή που υπάρχει στα δεδομένα. Τα προβλήματα ομαδοποίησης και τα προβλήματα συσχέτισης χρησιμοποιούν μάθηση χωρίς επίβλεψη. Οι αλγόριθμοι μάθησης

χωρίς επίβλεψη, όπως ο αλγόριθμος K-means χρησιμοποιούνται σε προβλήματα ομαδοποίησης [17], και ο αλγόριθμος Apriori χρησιμοποιείται σε προβλήματα συσχέτισης.

#### • **Ενισχυτική μάθηση**

Η ενισχυτική μάθηση χρησιμοποιεί ένα σύστημα ανταμοιβής και τιμωρίας για την εκπαίδευση του αλγορίθμου. Σε αυτό, ο αλγόριθμος ή ένας μέσο μαθαίνει από το περιβάλλον του. Το μέσο λαμβάνει ανταμοιβές για σωστή απόδοση και ποινή για λανθασμένη απόδοση. Για παράδειγμα, σκεφτείτε την περίπτωση ενός αυτο-οδηγούμενου αυτοκινήτου: Το μέσο λαμβάνει ανταμοιβή για την ασφαλή οδήγηση στον προορισμό και ποινή για την έξοδο εκτός δρόμου. Ομοίως, στην περίπτωση ενός προγράμματος για να παίξετε σκάκι, η κατάσταση ανταμοιβής μπορεί να κερδίζει το παιχνίδι και η ποινή για να κάνετε ματ. Το μέσο προσπαθεί να μεγιστοποιήσει την ανταμοιβή και να ελαχιστοποιήσει την ποινή. Στην ενισχυτική μάθηση, ο αλγόριθμος δεν λέει πώς να εκτελέσει τη μάθηση. Ωστόσο, επιλύει το πρόβλημα από μόνο του [18].

#### • **Υβριδική μάθηση**

Η υβριδική μάθηση αναφέρεται σε αρχιτεκτονικές που χρησιμοποιούν παραγωγικές (χωρίς επίβλεψη) καθώς και διακριτικές (εποπτευόμενες) συνιστώσες. Ο συνδυασμός διαφορετικών αρχιτεκτονικών μπορεί να χρησιμοποιηθεί για το σχεδιασμό ενός υβριδικού με βάθος νευρωνικού δικτύου. Χρησιμοποιούνται για την αναγνώριση δράσης ανθρώπων ,χρησιμοποιώντας χαρακτηριστικά τράπεζας δράσης και αναμένοντας να παράγουν πολύ καλύτερα αποτελέσματα [19].

#### **Δημοφιλής αλγόριθμοι Μηχανικής Μάθησης[20]**

- Linear Regression
- Logistic Regression
- Support Vector Machine
- Decision Tree
- Random Forest
- Gradient Boosted Trees
- Artificial Neural Network
- Convolutional Neural Network

### <span id="page-26-0"></span>**3.6.2 Deep Learning**

Η βαθιά μάθηση είναι ένα υποσύνολο της μηχανικής μάθησης, το οποίο είναι ένα υποσύνολο της τεχνητής νοημοσύνης. Η τεχνητή νοημοσύνη είναι ένας γενικός όρος που αναφέρεται σε τεχνικές που επιτρέπουν στους υπολογιστές να μιμούνται την ανθρώπινη συμπεριφορά. Η μηχανική μάθηση αντιπροσωπεύει ένα σύνολο αλγορίθμων εκπαιδευμένων σε δεδομένα που καθιστούν όλα αυτά δυνατά. Η βαθιά μάθηση είναι απλώς ένας τύπος μηχανικής μάθησης, εμπνευσμένη από τη δομή του ανθρώπινου εγκεφάλου. [21] Οι αλγόριθμοι βαθιάς μάθησης προσπαθούν να βγάλουν παρόμοια συμπεράσματα με τους ανθρώπους αναλύοντας συνεχώς δεδομένα με δεδομένη λογική δομή. Για να επιτευχθεί αυτό, η βαθιά μάθηση χρησιμοποιεί μια πολυεπίπεδη δομή αλγορίθμων που ονομάζονται νευρωνικά δίκτυα. Στην Εικόνα 7 παρουσιάζεται ένα νευρωνικό δίκτυο με είσοδο x και έξοδο y.

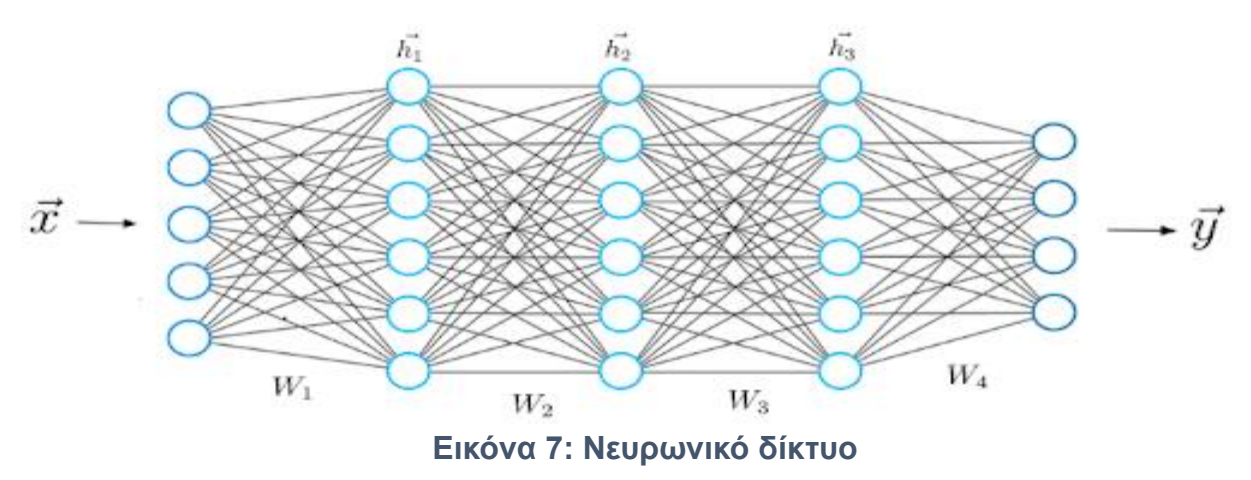

<span id="page-27-1"></span>Ο σχεδιασμός του νευρωνικού δικτύου βασίζεται στη δομή του ανθρώπινου εγκεφάλου. Ακριβώς όπως χρησιμοποιούμε τον εγκέφαλό μας για να αναγνωρίσουμε μοτίβα και να ταξινομήσουμε διαφορετικούς τύπους πληροφοριών, μπορούμε να διδάξουμε στα νευρωνικά δίκτυα να εκτελούν τις ίδιες διεργασίες στα δεδομένα.

Τα επιμέρους στρώματα των νευρωνικών δικτύων μπορούν επίσης να θεωρηθούν ως ένα είδος φίλτρου που λειτουργεί από γενικό προς το λεπτομερές, γεγονός που αυξάνει την πιθανότητα ανίχνευσης και εξαγωγής σωστού αποτελέσματος. Ο ανθρώπινος εγκέφαλος λειτουργεί παρόμοια. Κάθε φορά που λαμβάνουμε νέες πληροφορίες, ο εγκέφαλος προσπαθεί να τις συγκρίνει με γνωστά αντικείμενα. Η ίδια έννοια χρησιμοποιείται επίσης από βαθιά νευρωνικά δίκτυα.[22]

Τα νευρωνικά δίκτυα μας δίνουν τη δυνατότητα να εκτελούμε πολλές εργασίες, όπως ομαδοποίηση, ταξινόμηση ή παλινδρόμηση.

### <span id="page-27-0"></span>**3.6.3 Επεξεργασία Φυσικής Γλώσσας (Natural Language Processing)**

#### **Kύριες μέθοδοι Επεξεργασία Φυσικής Γλώσσας(NLP)**

Σε γενικές γραμμές, μπορούμε να διακρίνουμε δύο πτυχές που είναι απαραίτητες για οποιοδήποτε πρόβλημα NLP[23][24]:

#### **1. Η φάση της προεπεξεργασίας από το κείμενο στα δεδομένα**

Ας υποθέσουμε ότι θέλετε να είστε σε θέση να προσδιορίσετε εάν ένα μήνυμα ηλεκτρονικού ταχυδρομείου είναι ανεπιθύμητο ή όχι, με βάση μόνο το περιεχόμενό του. Για να γίνει αυτό, είναι απαραίτητο να μετατρέψετε τα ακατέργαστα δεδομένα (το κείμενο του μηνύματος ηλεκτρονικού ταχυδρομείου) σε χρησιμοποιήσιμα δεδομένα.

#### **Τα κύρια βήματα περιλαμβάνουν:**

- **Καθαρισμός**: Ποικίλλει ανάλογα με την πηγή των δεδομένων, αυτή η φάση αποτελείται από την εκτέλεση εργασιών όπως η αφαίρεση διευθύνσεων URL, emoji κ.λπ.
- **Κανονικοποίηση δεδομένων**: Tokenization ή διάσπαση του κειμένου σε πολλά κομμάτια που ονομάζονται διακριτικά. Παράδειγμα: "Θα βρείτε συνημμένο το εν λόγω έγγραφο". "Εσείς", "θα βρείτε", "συνημμένο", "το έγγραφο", "εν λόγω".

- **Προέλευση**: η ίδια λέξη μπορεί να βρεθεί σε διαφορετικές μορφές ανάλογα με το φύλο (αρσενικό, θηλυκό), τον αριθμό (ενικός, πληθυντικός), το άτομο (εγώ, εσύ, αυτοί...) κ.λπ. Το Stemming αναφέρεται γενικά στην ακατέργαστη ευρετική διαδικασία αποκοπής του τέλους των λέξεων προκειμένου να διατηρηθεί μόνο η ρίζα της λέξης.
- **Λημματοποίηση**: αυτό συνίσταται στην εκτέλεση της ίδιας εργασίας αλλά χρησιμοποιώντας ένα λεπτόκοκκο λεξιλόγιο και ανάλυση κατασκευής λέξεων. Η λημματοποίηση επιτρέπει την αφαίρεση μόνο των άκαμπτων απολήξεων και έτσι την απομόνωση της κανονικής μορφής της λέξης, γνωστής ως λήμμα.
- **Άλλες λειτουργίες:** διαγραφή αριθμών, σημείων στίξης, συμβόλων και λέξεων διακοπής, αλλαγή σε πεζά.

Το "γλωσσικό" μέρος, το οποίο συνίσταται στην προεπεξεργασία και τη μετατροπή των πληροφοριών εισόδου σε ένα χρησιμοποιήσιμο σύνολο δεδομένων.

Το τμήμα "μηχανική μάθηση" ή "επιστήμη δεδομένων", το οποίο συνίσταται στην εφαρμογή μοντέλων μηχανικής μάθησης ή βαθιάς μάθησης σε αυτό το σύνολο δεδομένων.

**Term Frequency-Inverse Document Frequency (TF-IDF):** αυτή η μέθοδος συνίσταται στην καταμέτρηση του αριθμού των εμφανίσεων διακριτικών που υπάρχουν στο σώμα κειμένων για κάθε κείμενο, το οποίο στη συνέχεια διαιρείται με τον συνολικό αριθμό εμφανίσεων αυτών των ίδιων διακριτικών σε ολόκληρο το σώμα.

Για τον όρο x που υπάρχει στο έγγραφο y, μπορούμε να ορίσουμε το βάρος του με την ακόλουθη σχέση:

$$
w_{xy} = tf_{xy} \cdot log(\frac{N}{df_x})
$$

Πού:

tƒx,y είναι η συχνότητα του όρου x στο y ·

dƒx είναι ο αριθμός των εγγράφων που περιέχουν x ·

N είναι ο συνολικός αριθμός εγγράφων.

Έτσι, αυτή η προσέγγιση παρέχει μια διανυσματική αναπαράσταση για κάθε κείμενο που περιλαμβάνει διανύσματα βαρών και όχι εμφανίσεων.

Η αποτελεσματικότητα αυτών των μεθόδων διαφέρει ανάλογα με την περίπτωση εφαρμογής. Ωστόσο, έχουν δύο κύριους περιορισμούς:

- Όσο πιο πλούσιο είναι το λεξιλόγιο του σώματος κειμένων, τόσο μεγαλύτερο είναι το μέγεθος των διανυσμάτων, πράγμα που μπορεί να αποτελέσει πρόβλημα για τα μοντέλα μάθησης που χρησιμοποιούνται στο επόμενο βήμα.
- Η καταμέτρηση της εμφάνισης λέξεων δεν επιτρέπει τη λογιστική για την διάταξή τους και για το νόημα των προτάσεων.

Υπάρχει μια άλλη προσέγγιση που επιτρέπει την αντιμετώπιση αυτών των προβλημάτων: η Ενσωμάτωση Λέξεων (Word Embedding), η οποία αποτελείται από τη δημιουργία διανυσμάτων σταθερού μεγέθους που λαμβάνουν υπόψη το πλαίσιο στο οποίο βρίσκονται οι λέξεις. Έτσι, δύο λέξεις που βρίσκονται σε παρόμοια πλαίσια θα έχουν κοντινότερα διανύσματα (όσον αφορά τη διανυσματική απόσταση). Αυτό μας επιτρέπει να αποτυπώσουμε τόσο τις σημασιολογικές, συντακτικές ή θεματικές ομοιότητες των λέξεων.

#### **2. Η φάση μάθησης:** από τα δεδομένα στο μοντέλο

Συνολικά, μπορούμε να διακρίνουμε 3 κύριες προσεγγίσεις NLP: μεθόδους βασισμένες σε κανόνες, κλασικά μοντέλα μηχανικής μάθησης και μοντέλα βαθιάς μάθησης.

**Μέθοδοι που βασίζονται σε κανόνες:** Οι μέθοδοι που βασίζονται σε κανόνες βασίζονται σε μεγάλο βαθμό στην ανάπτυξη ειδικών κανόνων τομέα (π.χ. κανονικές εκφράσεις). Μπορούν να χρησιμοποιηθούν για την επίλυση απλών προβλημάτων, όπως η εξαγωγή δομημένων δεδομένων από μη δομημένα δεδομένα (π.χ. ιστοσελίδες).

Στην περίπτωση ανίχνευσης ανεπιθύμητων μηνυμάτων, αυτό θα μπορούσε να συνίσταται στην εξέταση ως ανεπιθύμητων μηνυμάτων ηλεκτρονικού ταχυδρομείου, εκείνων που περιέχουν τσιτάτα όπως "προώθηση", "περιορισμένη προσφορά" κ.λπ. Ωστόσο, αυτές οι απλές μέθοδοι μπορούν γρήγορα να κατακλυστούν από την πολυπλοκότητα της φυσικής γλώσσας και να αποδειχθούν αναποτελεσματικές.

**Μοντέλα βαθιάς μάθησης:** Η χρήση μοντέλων βαθιάς μάθησης για προβλήματα NLP αποτελεί επί του παρόντος αντικείμενο πολλών ερευνών. Αυτά τα μοντέλα γενικεύονται ακόμη καλύτερα από τις κλασικές προσεγγίσεις μάθησης, επειδή απαιτούν μια λιγότερο εξελιγμένη φάση προεπεξεργασίας κειμένου: τα νευρωνικά στρώματα μπορούν να θεωρηθούν ως αυτόματοι εξωλκείς χαρακτηριστικών. Αυτό καθιστά δυνατή τη δημιουργία μοντέλων από άκρο σε άκρο με μικρή προεπεξεργασία δεδομένων. Εκτός από το τμήμα μηχανικής χαρακτηριστικών, οι δυνατότητες μάθησης των αλγορίθμων Deep Learning είναι γενικά πιο ισχυρές από αυτές της κλασικής Μηχανικής Μάθησης, γεγονός που επιτρέπει την απόκτηση καλύτερων βαθμολογιών σε διάφορες πολύπλοκες σκληρές εργασίες NLP, όπως η μετάφραση.

#### <span id="page-29-0"></span>**3.6.4 Robotics**

Η ρομποτική είναι ένας κλάδος της τεχνητής νοημοσύνης, που περιλαμβάνει Ηλεκτρολόγους Μηχανικούς, Μηχανολόγους Μηχανικούς και Επιστήμονες Υπολογιστών για το σχεδιασμό, την κατασκευή και την εφαρμογή ρομπότ. Ένα έξυπνο ρομπότ είναι ένας φυσικά τοποθετημένος Ευφυής πράκτορας που περιέχει 5 κύρια συστατικά: τελεστές, αντίληψη, έλεγχος, επικοινωνίες και ισχύς [9]. Οι τελεστές είναι τα περιφερειακά του ρομπότ που το βοηθάνε να κινηθεί και να αλληλοεπιδράσει με το περιβάλλον. Αντίληψη είναι ένα σύνολο αισθητήρων που παρέχουν στο ρομπότ την ικανότητα αίσθησης του περιβάλλοντος. Ο έλεγχος είναι ανάλογος στο κεντρικό νευρικό σύστημα και είναι ικανό για υπολογισμούς που επιτρέπουν στο ρομπότ να μεγιστοποιήσει τις πιθανότητες επιτυχίας του. Η επικοινωνία είναι ο τρόπος με τον οποίο ένα ρομπότ αλληλοεπιδρά με άλλους Πράκτορες όπως οι άνθρωποι χρησιμοποιούν γλώσσα, χειρονομίες και εγγύτητα να αλληλοεπιδρούν μεταξύ τους.[25]

#### <span id="page-29-1"></span>**3.6.5 Expert Systems**

Έμπειρο σύστημα, ένα πρόγραμμα υπολογιστή που χρησιμοποιεί μεθόδους τεχνητής νοημοσύνης για την επίλυση προβλημάτων σε έναν εξειδικευμένο τομέα που συνήθως απαιτεί ανθρώπινη εμπειρογνωμοσύνη. Το πρώτο έμπειρο σύστημα αναπτύχθηκε το 1965 από τους Edward Feigenbaum και Joshua Lederberg του Πανεπιστημίου του Στάνφορντ στην Καλιφόρνια των Η.Π.Α. Το Dendral, όπως έγινε αργότερα γνωστό το έμπειρο σύστημά τους, σχεδιάστηκε για την ανάλυση χημικών ενώσεων. Έμπειρα συστήματα έχουν τώρα

εμπορικές εφαρμογές σε τομείς τόσο διαφορετικούς όσο η ιατρική διάγνωση, μηχανική πετρελαίου, και χρηματοοικονομικές επενδύσεις. Προκειμένου να επιτευχθούν κατορθώματα φαινομενικής νοημοσύνης, ένα έμπειρο σύστημα βασίζεται σε δύο συνιστώσες: μια βάση γνώσεων και μια μηχανή συμπερασμάτων. Μια βάση γνώσεων είναι μια οργανωμένη συλλογή γεγονότων σχετικά με τον τομέα του συστήματος. Μια μηχανή συμπερασμάτων ερμηνεύει και αξιολογεί τα γεγονότα στη βάση γνώσεων προκειμένου να δώσει μια απάντηση. Τυπικές εργασίες για έμπειρα συστήματα περιλαμβάνουν ταξινόμηση, διάγνωση, παρακολούθηση, σχεδιασμό, προγραμματισμό και προγραμματισμό για εξειδικευμένες προσπάθειες.[26]

#### <span id="page-30-0"></span>**3.6.6 Fuzzy Logic**

Η ασαφής λογική (FL) είναι μια μέθοδος συλλογισμού που μοιάζει με την ανθρώπινη λογική. Η προσέγγιση του FL μιμείται τον τρόπο λήψης αποφάσεων των ανθρώπων, περιλαμβάνει όλες τις ενδιάμεσες δυνατότητες μεταξύ ψηφιακών ΝΑΙ και ΟΧΙ. Η FL βασίζεται στην ιδέα ότι δεν υπάρχει απότομη διάκριση μεταξύ των δύο άκρων. Η FL είναι μια μέθοδος συλλογιστική που εφαρμόζεται για τη λήψη αποφάσεων μέσω: ορισμένων κανόνων που συνδυάζονται μεταξύ τους για να παράγουν ένα αποτέλεσμα. Οι κανόνες είναι ασαφή σύνολα, τα οποία χρησιμοποιούνται ως βάση για τη λήψη αποφάσεων.[27]

#### <span id="page-30-1"></span>**3.6.7 Neural Network**

Τα νευρωνικά δίκτυα αντιπροσωπεύουν μια κατηγορία αλγορίθμων μηχανικής μάθησης που έχουν δημιουργηθεί για να μιμούνται τον μηχανισμό επεξεργασίας πληροφοριών του ανθρώπινου εγκεφάλου. Περιλαμβάνουν πολυάριθμους διασυνδεδεμένους κόμβους, παρόμοιους με τεχνητούς νευρώνες, αντλώντας έμπνευση από βιολογικούς ομολόγους. Οι δια-νευρωνικές συνδέσεις φέρουν συγκεκριμένα βάρη, επιτρέποντας στο δίκτυο να μάθει από τα παρεχόμενα δεδομένα. Αυτά τα δίκτυα κατασκευάζονται με στρώματα διασυνδεδεμένων κόμβων ή τεχνητών νευρώνων, όπου κάθε κόμβος λαμβάνει εισόδους, επεξεργάζεται τα δεδομένα και τα μεταφέρει στο επόμενο στρώμα. Αυτή η επεξεργασία γίνεται μέσω λειτουργιών ενεργοποίησης, οι οποίες καθορίζουν εάν ένας νευρώνας πρέπει να «πυροδοτήσει» και να περάσει το σήμα του[28]. Μέσα σε ένα νευρωνικό δίκτυο, οι πληροφορίες διασχίζουν τα στρώματα, υποβάλλονται σε μετασχηματισμούς σε κάθε στάδιο, καταλήγοντας σε μια έξοδο που στη συνέχεια ταιριάζει με το επιδιωκόμενο αποτέλεσμα. Εάν υπάρχει διαφορά μεταξύ των δύο, το δίκτυο προσαρμόζει τα βάρη του που υπάρχουν στα κρυμμένα στρώματα, τα οποία μπορούν να θεωρηθούν ως δύναμη συνδέσεων για τη βελτίωση της απόδοσής του. Αυτή η διαδικασία προσαρμογής των βαρών και των κατωφλίων είναι γνωστή ως οπισθοπολλαπλασιασμός και αποτελεί σημαντικό μέρος της διαδικασίας κατάρτισης. Η διαδικασία αυτή επαναλαμβάνεται μέχρις ότου το δίκτυο μπορέσει να χειριστεί με ακρίβεια τα δεδομένα [29]

#### <span id="page-30-2"></span>**3.6.8 Computer Vision**

Ένας από τους πιο δημοφιλείς κλάδους της τεχνητής νοημοσύνης αυτή τη στιγμή, η υπολογιστική όραση, στοχεύει στην ανάπτυξη τεχνικών που βοηθούν τους υπολογιστές να βλέπουν και να κατανοούν ψηφιακές εικόνες και βίντεο. Η εφαρμογή μοντέλων μηχανικής μάθησης σε εικόνες επιτρέπει στους υπολογιστές να αναγνωρίζουν αντικείμενα, πρόσωπα, ανθρώπους, ζώα και πολλά άλλα. Τα αλγοριθμικά μοντέλα βοηθούν τους υπολογιστές να διδάξουν τον εαυτό τους σχετικά με τα περιβάλλοντα των οπτικών δεδομένων και με αρκετά δεδομένα που τροφοδοτούνται μέσω ενός μοντέλου, οι υπολογιστές μπορούν να διδάξουν

τον εαυτό τους να διακρίνουν μια εικόνα από μια άλλη. Ένα συνελικτικό νευρωνικό δίκτυο λειτουργεί παράλληλα με ένα μοντέλο για να σπάσει τις εικόνες σε εικονοστοιχεία, δίνοντάς τους ετικέτες. Στη συνέχεια, το νευρωνικό δίκτυο χρησιμοποιεί τις ετικέτες για να διεξάγει συνελίξεις, η οποία είναι μια μαθηματική πράξη σε δύο συναρτήσεις για να παράγει μια τρίτη συνάρτηση και να κάνει προβλέψεις για το τι βλέπει. Η υπολογιστική όραση έχει εφαρμογές σε διάφορους κλάδους, όπως:[30]

- Παρακολούθηση ή παρακολούθηση εντοπισμένων αντικειμένων.
- Ταξινόμηση εικόνας. Μια εικόνα ταξινομείται και προβλέπεται με ακρίβεια ότι ανήκει σε ορισμένες κατηγορίες.
- Αναγνώριση προσώπου. Το ξεκλείδωμα προσώπου σε smartphone ξεκλειδώνει συσκευές χαρτογραφώντας και αντιστοιχίζοντας τα χαρακτηριστικά του προσώπου.

## **4.ΤΕΧΝΗΤΗ ΝΟΗΜΟΣΥΝΗ ΣΤΟΝ ΕΛΕΓΧΟ ΛΟΓΙΣΜΙΚΟΥ**

#### <span id="page-32-1"></span><span id="page-32-0"></span>**4.1 O ρόλος και ο αντίκτυπος της τεχνητής νοημοσύνης στον έλεγχο λογισμικού**

Οι τομείς στους οποίους οι τεχνικές τεχνητής νοημοσύνης έχουν αποδειχθεί χρήσιμες στην έρευνα και την πρακτική ελέγχου λογισμικού, μπορούν να χαρακτηριστούν από τις εφαρμογές τους στον κύκλο ζωής δοκιμών λογισμικού (STLC). Από τον σχεδιασμό έως την αναφορά, οι τεχνικές AI έχουν κάνει κυρίαρχο αποτύπωμα σε όλα τα στάδια του STLC. Για να μελετήσουμε τον αντίκτυπο της τεχνητής νοημοσύνης στις δοκιμές λογισμικού, εντοπίσαμε δραστηριότητες δοκιμών ή πτυχές δοκιμών για τις οποίες έχει διεξαχθεί σημαντική και σημαντική έρευνα εφαρμόζοντας AI. Αυτές οι δραστηριότητες δοκιμών καλύπτουν το μεγαλύτερο μέρος της STLC.

- **Δημιουργία δοκιμαστικών περιπτώσεων(Test Case Generation):** Έπειτα του ορισμού επαρκών κριτηρίων ελέγχου και δοκιμών είναι αρμοδιότητα των μηχανικών ελέγχου λογισμικού να διαμορφώσουν ένα σύνολο ελέγχων που θα πληροί όλα τα κριτήρια. Πλέον λόγω της πολυπλοκότητας των εφαρμογών, η χειροκίνητη δημιουργία σεναρίων είναι δύσκολο να διαχειριστεί και οι περισσότεροι μηχανικοί ελέγχου στρέφονται σε τεχνικές αυτοματοποιημένης παραγωγής σεναρίων. Τις τελευταίες δύο δεκαετίες, έχει παρουσιάζετε σημαντικά αυξανόμενο ενδιαφέρον για την εφαρμογή της τεχνητής νοημοσύνης στην αυτοματοποίηση των ελέγχων.
- **Παραγωγή δεδομένων δοκιμής(Test Data Generation):** Η παραγωγή δεδομένων δοκιμής είναι μια δραστηριότητα ή διαδικασία ελέγχου λογισμικού για τη δημιουργία δοκιμαστικών εισόδων και δεδομένα που βασίζονται σε λογικές περιπτώσεις και σενάρια δοκιμών. Αυτό είναι η ποιότητα των δεδομένων δοκιμών που καθορίζει την κάλυψη των δοκιμών ενός SUT.
- **Δοκιμή Oracle Construction(Test Oracle Construction):** Είναι η δραστηριότητα του ελέγχου κατά την οποία γίνεται επαλήθευση για την ορθή συμπεριφορά του STU με γνώμονα τις απαιτήσεις που έχουν οριστεί. Όταν ένα πρόγραμμα εκτελείτε με συγκεκριμένη είσοδο υπάρχει η ανάγκη ύπαρξης ενός μηχανισμού που θα μπορεί να διαχωρίζει τη σωστή από τη λανθασμένη συμπεριφορά.[57].
- **Προτεραιότητα δοκιμαστικής περίπτωσης(Test case prioritization):** Η προτεραιότητα των δοκιμαστικών περιπτώσεων περιλαμβάνει τη διάταξη της εκτέλεσης των δοκιμαστικών περιπτώσεων σε μια συγκεκριμένη σειρά έτσι ώστε να διασφαλιστεί ότι πολλαπλές εκτελέσεις δοκιμών πραγματοποιούνται με ποικίλους τρόπους με στόχο οι δοκιμαστικές περιπτώσεις που είναι πιο πιθανό να αποκαλύψουν ελαττώματα να εκτελούνται νωρίτερα στη διαδικασία δοκιμών. Οι δοκιμαστικές περιπτώσεις μπορούν επίσης να προτεραιοποιηθούν με βάση τον κίνδυνο, δηλαδή, τη σοβαρότητα του στοιχείου που ελέγχετε ή τον αντίκτυπο του κινδύνου. Τα διαθέσιμα εργαλεία δεν παρείχαν τη δυνατότητα να προτεραιοποιούνται αυτόματα οι δοκιμαστικές περιπτώσεις, ανοίγοντας τον δρόμο για τη μελέτη αυτού του τομέα.
- **Προδιαγραφή δοκιμής(Test Case Specification):** Στην αρχή του κύκλου ζωής του ελέγχου λογισμικού, οι δοκιμαστικές περιπτώσεις γράφονται με βάση τις λειτουργίες και τις απαιτήσεις του λογισμικού. Γράφονται σε ένα έγγραφο προδιαγραφής ελέγχου σε μορφή checklist για να διασφαλίζεται ότι κάθε απαίτηση του λογισμικού ελέγχετε. Περιλαμβάνει τον στόχο κάθε ελέγχου, προσδιορίζει τις απαιτούμενες εισόδους και

τα αναμενόμενα αποτελέσματα, παρέχει βήμα προς βήμα τις διαδικασίες για την εκτέλεση του ελέγχου και περιγράφει τα κριτήρια επιτυχίας/αποτυχίας για τον καθορισμό της αποδοχής. [32]

- **Βελτίωση περίπτωσης δοκιμής(Test Case Refinement):** Η βελτίωση των δοκιμαστικών περιπτώσεων είναι μια προγραμματισμένη δραστηριότητα που χρησιμοποιείται από τους μηχανικούς ελέγχου λογισμικού για την επιλογή των πιο αποτελεσματικών δοκιμαστικών περιπτώσεων για εκτέλεση, μειώνοντας έτσι το κόστος δοκιμής.
- **Εκτίμηση κόστους δοκιμής(Test Cost Estimation**)**:** Η εκτίμηση κόστους λογισμικού είναι η διαδικασία πρόβλεψης της προσπάθειας που απαιτείται για τον έλεγχο ενός συστήματος λογισμικού. Η γενική πρακτική της ανάπτυξης λογισμικού είναι ότι δεν πρέπει να υπάρχουν ελλείψεις στην εκτίμηση του κόστους λογισμικού, όσο νωρίτερα γίνεται η εκτίμηση κόστους τόσο το καλύτερο για την ομάδα.

<span id="page-33-1"></span>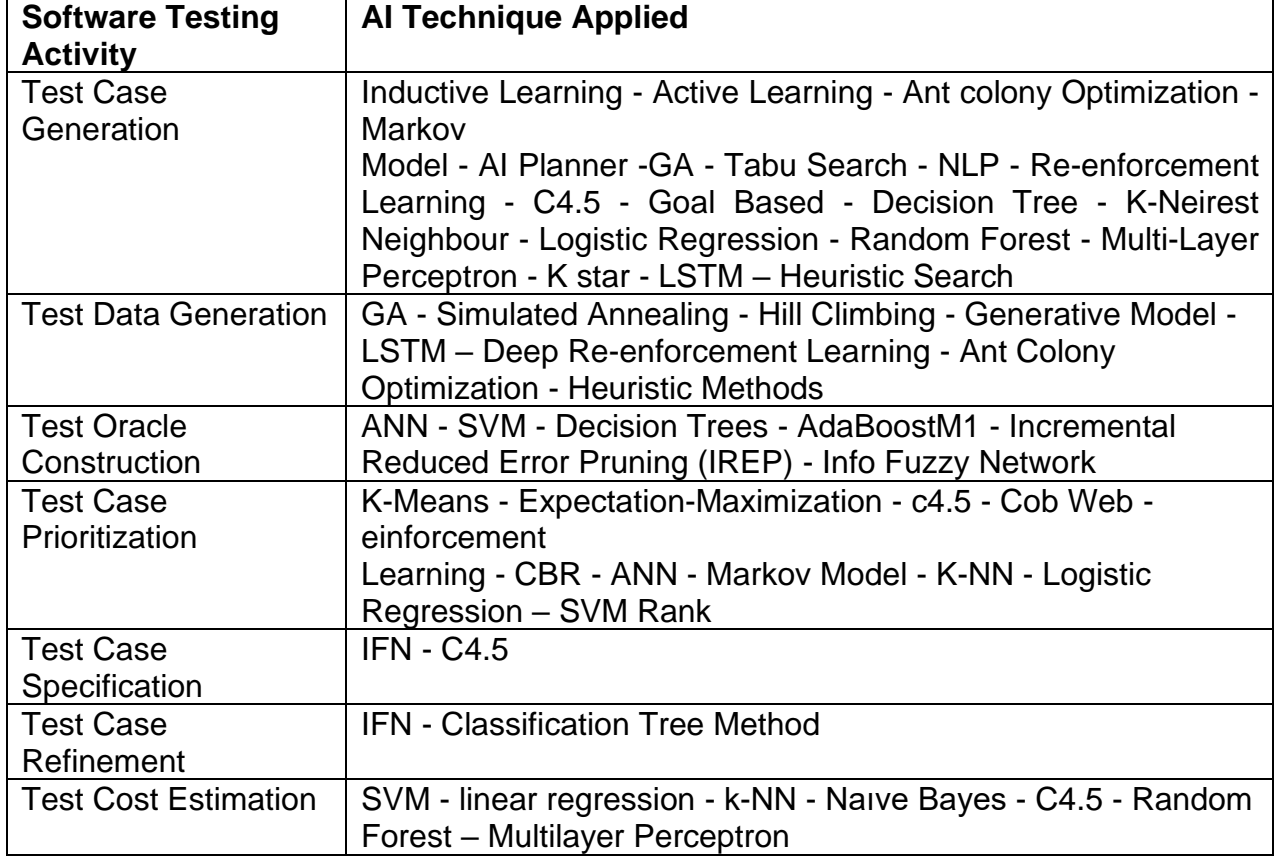

#### **Πίνακας 1: Τεχνικές τεχνητής νοημοσύνης που εφαρμόζονται σε δραστηριότητες ελέγχου λογισμικού[32]**

#### <span id="page-33-0"></span>**4.2 Τα σημαντικά πλεονεκτήματα της τεχνητής νοημοσύνης στον έλεγχο λογισμικού.**

• **Βελτιωμένη ακρίβεια:** Οι άνθρωποι μπορούν να κάνουν λάθη κάνοντας την ίδια μονότονη δουλειά καθημερινά, αλλά μια μηχανή δεν θα αποτύχει ποτέ να συλλάβει, να καταγράψει και να αναλύσει ακριβή δεδομένα με βελτιωμένη απόδοση. Οι μηχανικοί ελέγχου θα είναι απαλλαγμένοι από χειροκίνητες δοκιμές και μπορούν να χρησιμοποιήσουν αυτή τη φορά για την ανάπτυξη πιο προηγμένων και εξελιγμένων λειτουργιών δοκιμών AI .[33]

- **Εξοικονόμηση χρόνου και χρήματος:** O χειροκίνητος έλεγχος περιλαμβάνει επαναλαμβανόμενη εργασία κάθε φορά που τροποποιείται ο πηγαίος κώδικας. Είναι χρονοβόρα καθώς και δαπανηρή. Αντίθετα, μια λύση ελέγχων που βασίζεται σε AI μπορεί να εκτελεί αυτά τα βήματα συχνά και χωρίς επιπλέον κόστος. Το χρονικό διάστημα των δοκιμών λογισμικού μειώνεται και τροφοδοτεί επίσης τη βελτιστοποίηση του κόστους.
- **Μεγαλύτερη κάλυψη δοκιμών**: Με αυτοματοποιημένες δοκιμές που βασίζονται σε AI, μπορεί κανείς να αυξήσει το συνολικό βάθος και το εύρος των δοκιμών με αποτέλεσμα τη συνολική βελτίωση της ποιότητας του λογισμικού. Οι δοκιμές AI μπορούν να εμβαθύνουν στη μνήμη, τα περιεχόμενα αρχείων, τα εσωτερικά στατιστικά στοιχεία προγράμματος και τους πίνακες δεδομένων για να καταλάβουν τη βέλτιστη απόδοση του λογισμικού. Οι δοκιμές AI μπορούν να εκτελέσουν πολλές δοκιμές ταυτόχρονα, παρέχοντας πιο εκτεταμένη κάλυψη, κάτι που μπορεί να μην είναι δυνατό με χειροκίνητες δοκιμές.
- **Ενισχυμένη ανίχνευση ελαττωμάτων:** Στις συμβατικές και χειροκίνητες μεθόδους ελέγχου, τα σφάλματα παραμένουν απαρατήρητα για μεγάλο χρονικό διάστημα και δημιουργούν εμπόδια στο μέλλον. Η τεχνητή νοημοσύνη στις δοκιμές λογισμικού μπορεί να εντοπίσει ελαττώματα αυθόρμητα. Καθώς το λογισμικό μεγαλώνει, τα δεδομένα αυξάνονται και έτσι αυξάνεται ο αριθμός των σφαλμάτων. Η τεχνητή νοημοσύνη περιγράφει αυτά τα σφάλματα γρήγορα και αυτόματα, έτσι ώστε η ομάδα ανάπτυξης λογισμικού να μπορεί να λειτουργεί ομαλά. Η παρακολούθηση σφαλμάτων που βασίζεται σε AI εντοπίζει δακτυλικά αποτυπώματα αποτυχιών και αντιλαμβάνεται διπλά σφάλματα.
- **Βελτιωμένες δοκιμές παλινδρόμησης:** Με την προοδευτική και ταχεία ανάπτυξη, υπάρχει ταχύτερη απαίτηση δοκιμών παλινδρόμησης πέρα από την ανθρώπινη ικανότητα. Η τεχνητή νοημοσύνη μπορεί να εκτελέσει κουραστικά τεστ παλινδρόμησης. Οι οργανισμοί μπορούν να υιοθετήσουν τη μηχανική μάθηση για να δημιουργήσουν δοκιμαστικά σενάρια. Για παράδειγμα, σε μια αλλαγή διεπαφής χρήστη, μια λειτουργία που βασίζεται σε AI μπορεί να σαρώσει για τυχόν επικαλύψεις. Η τεχνητή νοημοσύνη μπορεί επίσης να χρησιμοποιηθεί για την επικύρωση των αλλαγών που διαφορετικά μπορεί να είναι δύσκολες στις χειροκίνητες δοκιμές.
- **Διεξαγωγή οπτικών δοκιμών:** Η λύση που βασίζεται σε AI βοηθά στην οπτική επικύρωση ιστοσελίδων και μπορεί να δοκιμάσει διαφορετικά περιεχόμενα στη διεπαφή χρήστη. Αυτές οι δοκιμές είναι δύσκολο να επικυρωθούν, καθώς απαιτεί ανθρώπινη συμμετοχή στην κρίση του σχεδιασμού. Οι δοκιμές αυτοματισμού μπορούν να τραβήξουν στιγμιότυπα οθόνης, να μετρήσουν το χρόνο φόρτωσης και πολλές άλλες λειτουργίες που διαφορετικά μπορεί να είναι δύσκολο για έναν μεμονωμένο άνθρωπο να επισημάνει. Οι δοκιμές AI εξαλείφουν τις μη αυτόματες δυσκολίες ενημέρωσης του μοντέλου αντικειμένου εγγράφου, δημιουργίας πλαισίου και σύνοψης κινδύνων.
- **Αυτοματοποιημένη παραγωγή δοκιμής API:** Ο αυτοματισμός δοκιμών API επιτρέπει στους χρήστες να αναπτύσσουν πολλαπλές περιπτώσεις δοκιμών για τη διασφάλιση ποιότητας API και να εκτιμούν τη λειτουργία πολλών εργαλείων τρίτων. Λίγες υπηρεσίες χρησιμοποιούν εκατοντάδες API, για τα οποία η αυτοματοποίηση είναι υποχρεωτική. Τα εργαλεία που βασίζονται σε AI έχουν σχεδιαστεί με τρόπο που αναλύουν τον μεγάλο όγκο δεδομένων και αξιολογούν γρήγορα εάν το API λειτουργεί σωστά ή όχι. Οι δοκιμές API στην ανάπτυξη προϊόντων διασφαλίζουν την ποιότητα επικοινωνίας μεταξύ προγραμμάτων που επικοινωνούν μέσω βάσεων δεδομένων και διακομιστών και χρησιμοποιούν διαφορετικά πρωτόκολλα.
- **Προγνωστική ανάλυση:** Οι δοκιμές τεχνητής νοημοσύνης μπορούν να χρησιμοποιήσουν τα υπάρχοντα δεδομένα πελατών και αναλυτικά δεδομένα για να καθορίσουν πώς θα εξελιχθούν οι απαιτήσεις και οι συμπεριφορές περιήγησης των

χρηστών στο μέλλον. Διασφαλίζει ότι οι μηχανικοί ελέγχου λογισμικού και οι προγραμματιστές είναι ένα βήμα μπροστά από τον χρήστη και τις απαιτήσεις του. Με λύσεις που βασίζονται στην τεχνητή νοημοσύνη, θα υπάρξει καλύτερη ποιότητα υπηρεσιών και βελτιωμένη πρόβλεψη των αυξανόμενων αναγκών.

- **Ενισχυμένη γραφή δοκιμαστικών περιπτώσεων:** Το AI θα βελτιώσει την ποιότητα των δοκιμαστικών σας περιπτώσεων για δοκιμές αυτοματισμού. Η τεχνητή νοημοσύνη θα προσφέρει πραγματικές δοκιμαστικές περιπτώσεις που είναι γρήγορες στη λειτουργία και εύκολες στη ρύθμιση. Η παραδοσιακή μέθοδος δεν επιτρέπει στους προγραμματιστές να αναλύσουν πρόσθετες δυνατότητες για δοκιμαστικές περιπτώσεις. Με τη βοήθεια της τεχνητής νοημοσύνης, η ανάλυση δεδομένων έργου πραγματοποιείται σε λίγα δευτερόλεπτα και επομένως θα επιτρέψει στους προγραμματιστές να καταλάβουν νέες προσεγγίσεις για δοκιμαστικές περιπτώσεις.
- **Αναδυόμενα και εξελισσόμενα bots:**Καθώς εκτελείται η δοκιμή, το AI ανιχνεύει την αλλαγή στον κώδικα. Με αλλαγές στον κώδικα, τα bots AI αναδύονται και εξελίσσονται μαθαίνοντας νέες λειτουργίες εφαρμογών. Ως αποτέλεσμα, τα ρομπότ AI μαθαίνουν ταυτόχρονα με αυτό και επομένως βελτιώνεται και η ποιότητα του προϊόντος.[33]

### <span id="page-35-0"></span>**4.3 Τα μειονεκτήματα της τεχνητής νοημοσύνης στον έλεγχο λογισμικού**

Εδώ είναι οι περιορισμοί που έχει και θα έχει η τεχνητή νοημοσύνη για σημαντικό χρονικό διάστημα.[34]

- **Στερείται δημιουργικότητας.** Οι αλγόριθμοι AI αντιμετωπίζουν μεγάλα προβλήματα στη δημιουργία δοκιμαστικών περιπτώσεων που εξετάζουν περιπτώσεις αιχμής ή απροσδόκητα σενάρια. Χρειάζονται βοήθεια με ασυνέπειες και γωνιακές καταστάσεις.
- **Εξαρτάται από τα δεδομένα εκπαίδευσης.** Η τεχνητή νοημοσύνη δεν είναι τίποτα άλλο παρά ένας αλγόριθμος, ένα μαθηματικό μοντέλο που τροφοδοτείται με δεδομένα για να λειτουργήσει. Δεν είναι μια δύναμη της φύσης ή ένα θέμα για φυσική ανάπτυξη. Έτσι, η ποιότητα των δοκιμαστικών περιπτώσεων που παράγονται από την τεχνητή νοημοσύνη εξαρτάται από την ποιότητα των δεδομένων που χρησιμοποιούνται για την εκπαίδευση των αλγορίθμων, η οποία μπορεί να είναι περιορισμένη ή μεροληπτική.
- **Χρειάζεται «τέλειες συνθήκες».** Η τεκμηρίωση του έργου δεν είναι σχεδόν καμία, οι περιπτώσεις χρήσης είναι ασαφείς και μη ρεαλιστικές και απλώς αποσπάστε πληροφορίες από τον πελάτη σας. Η τεχνητή νοημοσύνη δεν μπορεί να το κάνει αυτό. Η ποιότητα της εργασίας της θα είναι ακριβώς τόσο καλή ή κακή όσο η ποιότητα των εισροών και του πλαισίου μετατρέπονται σε ποσοτικοποιήσιμα δεδομένα.
- **Έχει περιορισμένη κατανόηση του λογισμικού.** Τείνουμε να δίνουμε υπερδυνάμεις στην τεχνητή νοημοσύνη και στην κατανόησή της για τον κόσμο. Στην πραγματικότητα, είναι πραγματικά πολύ περιορισμένη προς το παρόν. Ενδέχεται να μην έχει βαθιά κατανόηση του λογισμικού που δοκιμάζεται, γεγονός που θα μπορούσε να οδηγήσει σε απώλεια σημαντικών σεναρίων ή ελαττωμάτων.
- **Απαιτεί εξειδικευμένους επαγγελματίες για να λειτουργήσει.** Για παράδειγμα, η ενσωμάτωση μιας στρατηγικής δοκιμών με αγωγούς CI/CD που λειτουργούν με AI μπορεί να είναι περίπλοκη για τη ρύθμιση, τη συντήρηση και την αντιμετώπιση προβλημάτων, καθώς απαιτεί προηγμένες τεχνικές δεξιότητες και γνώσεις αλγορίθμων και τεχνολογιών AI. Οι δοκιμασμένες και αληθινές μέθοδοι που
χρησιμοποιούμε τώρα μπορούν, για χρόνια, να παραμείνουν πολύ φθηνότερες και ευκολότερες στη συντήρηση.

#### **4.4 Τεχνικές και προσεγγίσεις της τεχνητής νοημοσύνης στον έλεγχο λογισμικού.**

Η τεχνητή νοημοσύνη (AI) μεταμορφώνει το τοπίο του ελέγχου λογισμικού, εισάγοντας νέες τεχνικές και προσεγγίσεις που ενισχύουν την αποδοτικότητα, την αποτελεσματικότητα και την κάλυψη. Τα εργαλεία και οι μέθοδοι δοκιμών που υποστηρίζονται από AI αποτελούν πλέον αναπόσπαστο μέρος των σύγχρονων πρακτικών ανάπτυξης λογισμικού, συμβάλλοντας στην παροχή προϊόντων λογισμικού υψηλής ποιότητας ταχύτερα από ποτέ. Ακολουθούν μερικές από τις βασικές τεχνικές AI που χρησιμοποιούνται στις δοκιμές λογισμικού:[35]

- **Αυτοματοποίηση δοκιμών με βάση τη μηχανική μάθηση:** Οι αλγόριθμοι μηχανικής μάθησης χρησιμοποιούνται για την αυτοματοποίηση της δημιουργίας και εκτέλεσης δοκιμαστικών περιπτώσεων. Αυτοί οι αλγόριθμοι μπορούν να αναλύσουν ιστορικά δεδομένα δοκιμών, συμπεριφορά εφαρμογών και αλληλεπιδράσεις χρηστών για τον εντοπισμό πιθανών σεναρίων δοκιμής και τη δημιουργία αντίστοιχων δεσμών ενεργειών δοκιμής. Αυτό μειώνει σημαντικά τη χειρωνακτική προσπάθεια που απαιτείται για τη δημιουργία και τη συντήρηση δοκιμαστικών περιπτώσεων, ειδικά για πολύπλοκες και δυναμικές εφαρμογές.
- **Επεξεργασία φυσικής γλώσσας (NLP) για τη δημιουργία δοκιμαστικών περιπτώσεων:** Οι τεχνικές NLP [36]επιτρέπουν τη μετατροπή των περιγραφών φυσικής γλώσσας των δοκιμαστικών περιπτώσεων σε εκτελέσιμα δοκιμαστικά σενάρια. Αυτό επιτρέπει στους δοκιμαστές να εκφράσουν τις προθέσεις δοκιμών τους με πιο διαισθητικό και συνοπτικό τρόπο, μειώνοντας την ανάγκη για τεχνογνωσία προγραμματισμού. Τα εργαλεία NLP μπορούν επίσης να αναλύσουν την τεκμηρίωση και τις απαιτήσεις των χρηστών για την αυτόματη εξαγωγή σχετικών δοκιμαστικών περιπτώσεων, εξορθολογίζοντας περαιτέρω τη διαδικασία δοκιμής.
- **Οπτικός έλεγχος για UI Regression**[37]**:** Τα εργαλεία οπτικής δοκιμής χρησιμοποιούν αλγόριθμους αναγνώρισης εικόνας και μηχανικής μάθησης για τη σύγκριση στιγμιότυπων οθόνης διεπαφών εφαρμογών σε διαφορετικές εκδόσεις ή περιβάλλοντα. Αυτό βοηθά στον εντοπισμό οπτικών ανωμαλιών και διασφαλίζει ότι η διεπαφή χρήστη της εφαρμογής παραμένει συνεπής και λειτουργική καθ 'όλη τη διάρκεια του κύκλου ζωής ανάπτυξης.
- **Ανίχνευση ανωμαλιών για δοκιμές απόδοσης και ασφάλειας**[38]**:** Τα εργαλεία ανίχνευσης ανωμαλιών που υποστηρίζονται από AI μπορούν να αναλύσουν αρχεία καταγραφής εφαρμογών, μετρήσεις απόδοσης και δεδομένα ασφαλείας για τον εντοπισμό ασυνήθιστων μοτίβων ή ακραίων τιμών που μπορεί να υποδεικνύουν πιθανά προβλήματα. Αυτό βοηθά τους μηχανικούς ελέγχου λογισμικού να εντοπίζουν προληπτικά και να αντιμετωπίζουν σημεία συμφόρησης επιδόσεων, ευπάθειες ασφαλείας και άλλα προβλήματα προτού επηρεάσουν τους χρήστες.
- **Αυτοθεραπευόμενο(Self-Healing) AI για συντήρηση δοκιμών**[39]**:** Τα εργαλεία AI αυτοθεραπείας μπορούν να προσαρμόσουν και να ενημερώσουν αυτόματα τα δοκιμαστικά σενάρια καθώς εξελίσσεται η υπό δοκιμή εφαρμογή. Αυτό αντιμετωπίζει την πρόκληση της συντήρησης δοκιμαστικών δεσμών ενεργειών, καθώς οι αλλαγές στον κώδικα ή τη δομή της εφαρμογής μπορούν να καταστήσουν τις υπάρχουσες δοκιμαστικές δέσμες ενεργειών παρωχημένες. Το AI αυτοθεραπείας διασφαλίζει ότι οι δοκιμαστικές περιπτώσεις παραμένουν σχετικές και αποτελεσματικές καθ 'όλη τη διάρκεια του κύκλου ανάπτυξης.

- **Προτεραιότητα δοκιμών βάσει κινδύνου**[40]**:** Οι αλγόριθμοι AI μπορούν να αναλύσουν ιστορικά δεδομένα ελαττωμάτων και πολυπλοκότητα εφαρμογών για να δώσουν προτεραιότητα σε περιπτώσεις δοκιμών με βάση τον πιθανό κίνδυνο αποκάλυψης ελαττωμάτων. Αυτή η ιεράρχηση βοηθά τους μηχανικούς ελέγχου να εστιάσουν τις προσπάθειές τους στις πιο κρίσιμες περιοχές της εφαρμογής, μεγιστοποιώντας την αποτελεσματικότητα των προσπαθειών ελέγχου τους.
- **Αυτοματοποιημένη ανίχνευση και αναφορά ελαττωμάτων**[41]**:** Τα εργαλεία που υποστηρίζονται από AI μπορούν να αναλύσουν τα αποτελέσματα των δοκιμών, τα αρχεία καταγραφής εφαρμογών και τα σχόλια των χρηστών για τον αυτόματο εντοπισμό και την αναφορά πιθανών ελαττωμάτων. Αυτό μειώνει τη μη αυτόματη προσπάθεια που απαιτείται για τον εντοπισμό ελαττωμάτων και επιτρέπει στους δοκιμαστές να επικεντρωθούν στη διερεύνηση και την επίλυση αναφερόμενων ζητημάτων πιο αποτελεσματικά.
- **Διαχείριση περιβάλλοντος δοκιμών με τεχνολογία AI:** Η AI μπορεί να βελτιστοποιήσει την παροχή και τη διαμόρφωση του περιβάλλοντος δοκιμών, διασφαλίζοντας ότι τα σωστά περιβάλλοντα δοκιμών είναι διαθέσιμα όταν χρειάζεται. Αυτό απλοποιεί τη διαδικασία δοκιμής και μειώνει τις καθυστερήσεις που προκαλούνται από ζητήματα εγκατάστασης περιβάλλοντος και διαμόρφωσης.
- **Σχεδιασμός και εκτέλεση δοκιμών βάσει AI**[36]: Η τεχνητή νοημοσύνη μπορεί να βοηθήσει τους μηχανικούς ελέγχου στον προγραμματισμό δραστηριοτήτων δοκιμών, στη βελτιστοποίηση της κατανομής πόρων και στη δυναμική προσαρμογή της εκτέλεσης δοκιμών με βάση σχόλια και αποτελέσματα σε πραγματικό χρόνο. Αυτό βοηθά τους δοκιμαστές να λαμβάνουν τεκμηριωμένες αποφάσεις και να μεγιστοποιούν την αποτελεσματικότητα των προσπαθειών δοκιμών τους.

# **5.ΕΦΑΡΜΟΓΕΣ GENERATIVE AI , ΙΣΤΟΤΟΠΟΣ SAUDEMO ΚΑΙ ΠΛΑΙΣΙΟ ΑΝΟΙΧΤΟΥ ΚΩΔΙΚΑ PLAYWRIGHT**

Στο συνεχώς εξελισσόμενο τοπίο της ανάπτυξης λογισμικού, η διασφάλιση της αξιοπιστίας και της λειτουργικότητας των εφαρμογών είναι πρωταρχικής σημασίας. Καθώς η πολυπλοκότητα των συστημάτων λογισμικού συνεχίζει να αυξάνεται, τόσο αυξάνεται η ανάγκη για αποτελεσματικές μεθοδολογίες ελέγχου. Οι παραδοσιακές μέθοδοι δημιουργίας σεναρίων ελέγχου συχνά δεν μπορούν να συμβαδίσουν με τους γρήγορους κύκλους ανάπτυξης. Στην εποχή της Τεχνητής Νοημοσύνης (AI), καινοτόμες λύσεις αναδιαμορφώνουν τον τρόπο με τον οποίο προσεγγίζουμε τις δοκιμές λογισμικού. Σε αυτό το κεφάλαιο, εξερευνούμε την πρωτοποριακή ιδέα της χρήσης τεχνητής νοημοσύνης για τη δημιουργία σεναρίων ελέγχου λογισμικού με βάση απαιτήσεις.

## **5.1 Η χειροκίνητη δημιουργία σεναρίων ελέγχου**

Η δημιουργία παραδοσιακών σεναρίων ελέγχου συνήθως περιλαμβάνει μια χειροκίνητη διαδικασία, βασισμένη στην τεχνογνωσία των ανθρώπινων μηχανικών ελέγχου για τον εντοπισμό σεναρίων ελέγχου με βάση τις απαιτήσεις και τον κώδικα. Ωστόσο, αυτή η προσέγγιση έχει τους περιορισμούς της, όπως η πιθανότητα επίβλεψης, το ανθρώπινο λάθος και η αδυναμία αποτελεσματικού χειρισμού μεγάλων και πολύπλοκων εφαρμογών. Καθώς το λογισμικό γίνεται όλο και πιο περίπλοκο και δυναμικό, υπάρχει επιτακτική ανάγκη για μια πιο έξυπνη και αυτοματοποιημένη προσέγγιση για τη δημιουργία δοκιμαστικών περιπτώσεων.

Η χειροκίνητη δημιουργία σεναρίων ελέγχου είναι μια χρονοβόρα και επιρρεπής σε σφάλματα διαδικασία. Οι υπεύθυνοι ελέγχου πρέπει να εξετάζουν σχολαστικά τις απαιτήσεις λογισμικού, να σχεδιάζουν σενάρια ελέγχου και να δημιουργούν αντίστοιχες σεναρίων ελέγχου. Η πολυπλοκότητα του σύγχρονου λογισμικού, σε συνδυασμό με τις διαρκώς μεταβαλλόμενες απαιτήσεις, καθιστά αυτή τη διαδικασία ακόμη πιο δύσκολη. Επιπλέον, καθώς το λογισμικό εξελίσσεται μέσω διαφόρων φάσεων , η συντήρηση και η ενημέρωση των δοκιμαστικών περιπτώσεων καθίσταται δύσκολη εργασία. Η δημιουργία χειροκίνητων σεναρίων ελέγχου δεν απαιτεί μόνο πόρους, αλλά μπορεί επίσης να παραβλέψει πιθανές περιπτώσεις αιχμής και σενάρια που θα μπορούσαν να οδηγήσουν σε κρίσιμα ζητήματα στην παραγωγή. Η τεχνητή νοημοσύνη έρχεται να συνεισφέρει αυτοματοποιώντας τη διαδικασία δημιουργίας σεναρίων ελέγχου, αντιμετωπίζοντας αυτές τις προκλήσεις και ανοίγοντας το δρόμο για ένα πιο διεξοδικό και ολοκληρωμένο καθεστώς σεναρίων ελέγχου.

## **5.2 O ρόλος της Τεχνητής Νοημοσύνης στην παραγωγή σεναρίων ελέγχου**

Η τεχνητή νοημοσύνη φέρνει ένα μετασχηματιστικό πλεονέκτημα στη δημιουργία δοκιμαστικών περιπτώσεων αξιοποιώντας προηγμένους αλγόριθμους και μοντέλα μηχανικής μάθησης. Εισάγει μια αλλαγή παραδείγματος στη διαδικασία δημιουργίας δοκιμαστικών περιπτώσεων, προσφέροντας τη δυνατότητα ενίσχυσης της κάλυψης των δοκιμών και επιτάχυνσης του κύκλου ζωής των δοκιμών. Ας εμβαθύνουμε στους τρόπους με τους οποίους η τεχνητή νοημοσύνη έχει ουσιαστικό αντίκτυπο στη δημιουργία περιπτώσεων δοκιμής προσβασιμότητας.[43]

## 1. **Αυτοματοποιημένη αναγνώριση βασικών στοιχείων προσβασιμότητας**:

Οι αλγόριθμοι τεχνητής νοημοσύνης μπορούν να αναλύσουν τη δομή ενός ψηφιακού στοιχείου και να προσδιορίσουν αυτόματα κρίσιμα στοιχεία προσβασιμότητας, όπως

πεδία φόρμας, εικόνες και διαδραστικά στοιχεία. Αυτή η αυτοματοποιημένη αναγνώριση βελτιστοποιεί τη διαδικασία δημιουργίας δοκιμαστικών περιπτώσεων, διασφαλίζοντας ότι οι υπεύθυνοι δοκιμών επικεντρώνονται στις πιο σημαντικές πτυχές της προσβασιμότητας.

## 2. **Μάθηση από τις αλληλεπιδράσεις χρηστών**:

Τα συστήματα τεχνητής νοημοσύνης μπορούν να εκπαιδευτούν σε τεράστια σύνολα δεδομένων αλληλεπιδράσεων χρηστών, επιτρέποντάς τους να κατανοήσουν πώς οι χρήστες με διαφορετικές ικανότητες προηγούνται και αλληλοεπιδρούν με ψηφιακές διεπαφές. Στη συνέχεια, αυτή η γνώση εφαρμόζεται για τη δημιουργία δοκιμαστικών περιπτώσεων που μιμούνται σενάρια χρήσης του πραγματικού κόσμου, ενισχύοντας τον ρεαλισμό και την αποτελεσματικότητα των δοκιμών προσβασιμότητας.

#### 3. **Προσαρμογή δυναμικής περίπτωσης δοκιμής**:

Καθώς εξελίσσονται τα ψηφιακά στοιχεία, τα συστήματα που βασίζονται σε τεχνητή νοημοσύνη μπορούν να προσαρμόσουν δυναμικά τις δοκιμαστικές περιπτώσεις ώστε να αντικατοπτρίζουν τις αλλαγές στη διεπαφή χρήστη. Αυτή η προσαρμοστικότητα διασφαλίζει ότι η δοκιμή προσβασιμότητας παραμένει ευθυγραμμισμένη με τις πιο πρόσφατες επαναλήψεις σχεδιασμού και ανάπτυξης, μειώνοντας τον κίνδυνο παράβλεψης κρίσιμων ζητημάτων που εισάγονται κατά τις ενημερώσεις.

#### **4. Αποτελεσματική κάλυψη διαφορετικών περιπτώσεων χρήσης:**

Η τεχνητή νοημοσύνη υπερέχει στον χειρισμό της πολυπλοκότητας, καθιστώντας την ικανή στη δημιουργία δοκιμαστικών υποθέσεων που καλύπτουν ένα ευρύ φάσμα σεναρίων. Από διαφορετικές υποστηρικτικές τεχνολογίες έως παραλλαγές στις ικανότητες των χρηστών, η τεχνητή νοημοσύνη μπορεί να δημιουργήσει περιπτώσεις δοκιμών που αντιμετωπίζουν πλήρως τις διαφορετικές ανάγκες των χρηστών με αναπηρίες, οδηγώντας τελικά σε πιο ισχυρές δοκιμές προσβασιμότητας.

#### 5. **Επιτάχυνση του κύκλου ζωής των δοκιμών**:

Με την τεχνητή νοημοσύνη να αυτοματοποιεί σημαντικά τμήματα της δημιουργίας δοκιμαστικών περιπτώσεων, ο κύκλος ζωής των δοκιμών μπορεί να επιταχυνθεί σημαντικά. Αυτή η επιτάχυνση επιτρέπει στις ομάδες ανάπτυξης να κυκλοφορούν προσβάσιμα προϊόντα γρηγορότερα χωρίς να διακυβεύεται η ποιότητα των δοκιμών προσβασιμότητας.

## **5.3 Πλεονεκτήματα της παραγωγή σεναρίων ελέγχου με χρήση της Τεχνητής Νοημοσύνης**

Η τεχνητή νοημοσύνη φέρνει ένα σημαντικά πλεονεκτήματα στη δημιουργία σεναρίων ελέγχου αξιοποιώντας προηγμένους αλγόριθμους και μοντέλα μηχανικής μάθησης. Τα βασικά πλεονέκτημα είναι[44]:

- Αυξημένη αποτελεσματικότητα: Οι αλγόριθμοι τεχνητής νοημοσύνης μπορούν να επεξεργάζονται τεράστιες ποσότητες πληροφοριών γρήγορα, μειώνοντας τον χρόνο και την προσπάθεια που απαιτούνται για τη δημιουργία δοκιμαστικών περιπτώσεων. Η αυτοματοποιημένη δημιουργία δοκιμαστικών περιπτώσεων επιταχύνει τη διαδικασία δοκιμών, επιτρέποντας στις ομάδες ανάπτυξης να τηρούν αυστηρά χρονοδιαγράμματα έκδοσης.
- Ενισχυμένη κάλυψη: Η τεχνητή νοημοσύνη έχει τη δυνατότητα να εντοπίζει σενάρια δοκιμών που μπορεί να είναι δύσκολο να οραματιστούν οι ανθρώπινοι δοκιμαστές. Η ολοκληρωμένη κάλυψη οδηγεί σε πιο στιβαρές δοκιμές, μειώνοντας την πιθανότητα μη ανιχνεύσιμων ελαττωμάτων στην παραγωγή.
- Προσαρμοστικότητα στην Αλλαγή: Οι αλγόριθμοι τεχνητής νοημοσύνης μπορούν να προσαρμοστούν στις αλλαγές στις απαιτήσεις και στον κώδικα δυναμικά,

διασφαλίζοντας ότι οι δοκιμαστικές περιπτώσεις παραμένουν σχετικές και αποτελεσματικές καθώς εξελίσσεται το λογισμικό.

- Εξοικονόμηση κόστους: Η αυτοματοποιημένη δημιουργία δοκιμαστικών περιπτώσεων μειώνει την εξάρτηση από πόρους χειροκίνητων δοκιμών, με αποτέλεσμα σημαντική εξοικονόμηση κόστους για τις ομάδες ανάπτυξης.
- Μειωμένες χειρωνακτικές προσπάθειες: Η αυτοματοποίηση της δημιουργίας δοκιμαστικών περιπτώσεων μειώνει την επιβάρυνση των μηχανικών QA, επιτρέποντάς τους να επικεντρωθούν σε πιο σύνθετα σενάρια δοκιμών και στρατηγικές εργασίες διασφάλισης ποιότητας.
- Βελτιωμένη ποιότητα λογισμικού: Ο συνδυασμός ανάλυσης βάσει απαιτήσεων και ανάλυσης βάσει κώδικα οδηγεί σε υψηλότερη ποιότητα λογισμικού, με μικρότερη πιθανότητα ελαττωμάτων μετά την κυκλοφορία.
- Πρώιμος εντοπισμός ελαττωμάτων: Δημιουργώντας ένα ποικίλο σύνολο δοκιμαστικών περιπτώσεων νωρίς στον κύκλο ανάπτυξης, τα πιθανά ελαττώματα και τα τρωτά σημεία μπορούν να εντοπιστούν και να διορθωθούν στα αρχικά στάδια, μειώνοντας το κόστος και την προσπάθεια επιδιόρθωσης προβλημάτων αργότερα.

## **5.4 Εργαλεία ελέγχου λογισμικού με χρήση Τεχνητής Νοημοσύνης**

Για τον σκοπό της εργασίας αναζητήθηκαν διαφορά εργαλεία για τον έλεγχο λογισμικού με εφαρμογή μεθόδων τεχνητής νοημοσύνης. Τα εργαλεία αυτά όπως το Functionize, Applitools , Testim.io , TestRigor χρησιμοποιούν διάφορες εφαρμογές τεχνητής νοημοσύνης. Τα προαναφερθέντα εργαλεία ελέγχου λογισμικού εφαρμόζουν διάφορες μεθόδους τεχνητής νοημοσύνης όπως Μηχανική Μάθηση(Machine Learning), Επεξεργασία Φυσικής Γλώσσας(Natural Language Processing) και Computer Visions στοχεύοντας στον αυτοματοποιημένο ελέγχου λογισμικού και την δημιουργία ελέγχων χωρίς κώδικα. Επίσης τα εργαλεία αυτά είναι συνδρομητικά και απευθύνονται σε εταιρίες ζητώντας για την εγγραφή δοκιμαστική χρήσης εταιρικό λογαριασμό ηλεκτρονικού ταχυδρομείου. Η εφαρμογή testRigor έχει ως λειτουργικότητα την παραγωγή σεναρίων ελέγχου με επεξεργασία φυσικής γλώσσας αλλά η δοκιμαστική έκδοση 14 ημερών μπορούσε να παράξει έως 3 σενάρια ελέγχου.

Έτσι λόγω των προαναφερθέντων λόγων δεν επιλέχθηκαν οι εφαρμογές αυτές γιατί δεν μπορούσαν να χρησιμοποιηθούν για τον θέμα που ερευνά η συγκεκριμένη εργασία.

## **5.5 Εργαλεία Τεχνητής Νοημοσύνης για την παραγωγή σεναρίων ελέγχου που θα χρησιμοποιηθούν**

Οι εφαρμογές που θα χρησιμοποιηθούν για την υλοποίηση αυτής της εργασίας χρησιμοποιούν δυο διαφορετικά μεγάλα γλωσσικά μοντέλα (Large Language Models).

## **5.5.1 Large Language Models**

## **Palm2(Pathways Language Model) by Google**

[45]Το PaLM 2 είναι ένα προηγμένο μοντέλο γλώσσας που αναπτύχθηκε από την Google, βασισμένο στην επιτυχία του αρχικού μοντέλου PaLM. Με τις 540 δισεκατομμύρια παραμέτρους του και την πυκνή αρχιτεκτονική Transformer μόνο με αποκωδικοποιητή, το PalM επέδειξε εξαιρετική απόδοση σε διάφορες σύνθετες γλωσσικές εργασίες, όπως η κατανόηση, η δημιουργία περιεχομένου, η συλλογιστική και η κωδικοποίηση. Ξεπέρασε τα προηγούμενα μοντέλα σε διάφορα σημεία

αναφοράς Επεξεργασίας Φυσικής Γλώσσας (NLP) και πολύγλωσσες εργασίες. Το PaLM 2 βελτιώθηκε περαιτέρω σε σχέση με τον προκάτοχό του ενσωματώνοντας προτροπές και λεπτομέρεια αλυσίδων σκέψης, ενισχύοντας τις αριθμητικές και κοινής λογικής ικανότητές του σε πολλαπλά βήματα. Το μοντέλο κατασκευάστηκε χρησιμοποιώντας τη βιβλιοθήκη JAX της Google και την υποδομή TPU v4, επιτρέποντας υπολογισμούς υψηλής απόδοσης. Μια αξιοσημείωτη πτυχή του PaLM 2 είναι η εστίασή του στην προώθηση θετικών αλληλεπιδράσεων εκπαιδεύοντάς το στην αποκλιμάκωση επιθετικών ή τοξικών συνομιλιών. Αυτή η μοναδική προσέγγιση ανακατευθύνει τέτοιες συνομιλίες προς πιο εποικοδομητικές κατευθύνσεις, συμβάλλοντας σε ένα πιο θετικό διαδικτυακό περιβάλλον.

Το PaLM 2 αντιπροσωπεύει μια σημαντική πρόοδο στη μοντελοποίηση γλώσσας, επιδεικνύοντας βελτιωμένη απόδοση, συλλογιστικές ικανότητες και μια προληπτική προσέγγιση για την προώθηση θετικών αλληλεπιδράσεων.

- Μετάφραση γλώσσας: Επιτρέπει την ακριβή και λεπτή μετάφραση κειμένου σε πολλές γλώσσες, βοηθώντας επιχειρήσεις, ιδιώτες και οργανισμούς στην αποτελεσματική πολύγλωσση επικοινωνία.
- Δημιουργία κώδικα και βοήθεια: Η επάρκεια του PaLM 2 σε διάφορες γλώσσες προγραμματισμού του επιτρέπει να δημιουργεί κώδικα, να παρέχει προτάσεις, να μεταφράζει κώδικα και να βοηθά τους προγραμματιστές σε εργασίες ανάπτυξης λογισμικού.
- Ολοκληρωμένες Ερωτήσεις & Απαντήσεις: Η βαθιά κατανόηση του πλαισίου και του τεράστιου γνωστικού πλαισίου του PaLM 2 του δίνει τη δυνατότητα να παρέχει ολοκληρωμένες και διορατικές απαντήσεις σε διάφορα ερωτήματα, προς όφελος των σπουδαστών, των ερευνητών και των ατόμων που αναζητούν πληροφορίες.
- Υγειονομική περίθαλψη (med-PaLM 2): Προσαρμοσμένο για ιατρικές εφαρμογές, το Med-PaLM 2 βοηθά τους ιατρικούς ερευνητές, την ιατρική εκπαίδευση, την κλινική περίθαλψη και τις προσπάθειες δημόσιας υγείας αναλύοντας ιατρική βιβλιογραφία, διάγνωση, υποστήριξη λήψης αποφάσεων και ενισχύοντας την επιτήρηση ασθενειών και απάντηση.
- Ασφάλεια (sec-PaLM): Η Sec-PaLM ειδικεύεται σε εφαρμογές κυβερνοασφάλειας, προσφέροντας δυνατότητες όπως ανάλυση κακόβουλου λογισμικού, ευφυΐα απειλών, έρευνα ασφαλείας και αυτοματοποίηση των λειτουργιών ασφαλείας για τον αποτελεσματικό εντοπισμό και τον μετριασμό των απειλών στον κυβερνοχώρο.

## **GPT4 (Generative pre-trained transformer model-4)**

Το GPT-4 είναι ένα μεγάλo γλωσσικά μοντέλο που αναπτύχθηκε από την OpenAI. Ανήκει στην οικογένεια των μοντέλων που βασίζονται σε μετασχηματιστές, τα οποία είναι σχεδιασμένα να επεξεργάζονται και να δημιουργούν κείμενο που μοιάζει με άνθρωπο. Το GPT-4 βασίζεται στην επιτυχία των προκατόχων του, GPT-1, GPT-2 και GPT-3, ενσωματώνοντας προηγμένες τεχνικές επεξεργασίας φυσικής γλώσσας (NLP) και Deep Learning. Το GPT-4 αποτελείται από ένα τεράστιο νευρωνικό δίκτυο με δισεκατομμύρια παραμέτρους, που του επιτρέπουν να κατανοεί και να δημιουργεί κείμενο που είναι συνεκτικό, σχετικό με τα συμφραζόμενα και εξαιρετικά ακριβές. Εκπαιδεύεται σε ένα τεράστιο σύνολο δεδομένων κειμένου, επιτρέποντάς του να μάθει τα μοτίβα και τις αποχρώσεις της ανθρώπινης γλώσσας. Το GPT-4 χρησιμοποιεί μια αρχιτεκτονική μετασχηματιστή, η οποία του επιτρέπει να χειρίζεται εξαρτήσεις μεγάλης εμβέλειας και να αποτυπώνει αποτελεσματικά πολύπλοκες γλωσσικές δομές.

Το GPT-4 έχει ένα ευρύ φάσμα εφαρμογών σε AI, ML και επιστήμη δεδομένων. Μερικές από τις βασικές χρήσεις του περιλαμβάνουν:

- Κατανόηση φυσικής γλώσσας (NLU): Μπορεί να αναλύσει και να κατανοήσει τη φυσική γλώσσα, επιτρέποντάς του να εκτελεί εργασίες όπως η ανάλυση συναισθήματος, η ταξινόμηση κειμένου και η αναγνώριση οντοτήτων. Η ικανότητά του να κατανοεί το πλαίσιο το καθιστά ιδιαίτερα πολύτιμο στην επεξεργασία μη δομημένων δεδομένων.
- Δημιουργία και σύνοψη κειμένου: Μπορεί να δημιουργήσει υψηλής ποιότητας, συνεκτικό κείμενο με βάση μια δεδομένη προτροπή ή είσοδο. Μπορεί να χρησιμοποιηθεί για εργασίες όπως η δημιουργία περιεχομένου, τα Chatbots και η αυτόματη σύνοψη εγγράφων, καθιστώντας το ένα πολύτιμο εργαλείο για δημιουργούς περιεχομένου και ερευνητές.
- Μετάφραση γλώσσας: Με τη βαθιά κατανόηση της γλώσσας, το GPT-4 μπορεί να χρησιμοποιηθεί για εργασίες μηχανικής μετάφρασης. Μπορεί να μεταφράσει κείμενο από τη μια γλώσσα στην άλλη, διατηρώντας παράλληλα το πλαίσιο και το νόημα του αρχικού περιεχομένου.
- Απάντηση σε ερωτήσεις: Το GPT-4 μπορεί να παρέχει ακριβείς και συναφείς απαντήσεις σε ερωτήσεις που τίθενται σε φυσική γλώσσα. Μπορεί να χρησιμοποιηθεί σε Chatbots, εικονικούς βοηθούς και μηχανές αναζήτησης για τη βελτίωση της εμπειρίας χρήστη και την ανάκτηση πληροφοριών.
- Ανάλυση δεδομένων και Ιδέες: Το GPT-4 μπορεί να βοηθήσει σε εργασίες ανάλυσης δεδομένων, κατανοώντας και εξάγοντας πληροφορίες από μεγάλους όγκους δεδομένων κειμένου. Μπορεί να εντοπίσει μοτίβα, τάσεις και συσχετισμούς, βοηθώντας στις διαδικασίες λήψης αποφάσεων.

## **5.5.2 Εφαρμογές Generative AI**

# • **TestCraft.app**

Το TestCraft, μια εφαρμογή ανοιχτού κώδικα ως επέκταση προγράμματος περιήγησης. Η καινοτόμος λύση που συλλέγει HTML απλώς επιλέγοντας τα στοιχεία της ιστότοπου και χρησιμοποιεί τις προηγμένες δυνατότητες του GPT-4 για τον εξορθολογισμό της διαδικασίας ελέγχου , τη βελτίωση της ποιότητας του έργου και τη σημαντική μείωση του χρόνου και της προσπάθειας που σχετίζονται με τον έλεγχο. Μπορεί να δημιουργεί ισχυρά, αυτοματοποιημένα σενάρια ελέγχου και τα μετατρέπει σε εκτελέσιμο κώδικα JavaScript ή TypeScript με συμβατότητα σε Cypress και Playwright, χωρίς να χρειάζεται να γράψετε τον κώδικα χειροκίνητα. [46]

# • **ChatGPT4**  $\bigcirc$  ChatGPT4.0

Το ChatGPT-4 είναι η τέταρτη επανάληψη της σειράς προηγμένων γλωσσικών μοντέλων της OpenAI, που είναι γνωστό ότι δημιουργεί κείμενο που μοιάζει με άνθρωπο. Είναι βασισμένο στις επιτυχίες των προκατόχων του, προσφέροντας μια ευρύτερη βάση γνώσεων, βελτιωμένη κατανόηση σύνθετου κειμένου, βελτιωμένη επίγνωση των συμφραζομένων και πιο ακριβείς απαντήσεις. Εκπαιδευμένο σε μια τεράστια ποικιλία κειμένων στο Διαδίκτυο μέχρι τον Απρίλιο του 2023, το ChatGPT-4 είναι έμπειρο σε διάφορες γλώσσες και έχει σχεδιαστεί για να παρέχει πιο αξιόπιστες, συνεκτικές και ηθικά ασφαλέστερες αλληλεπιδράσεις. Ωστόσο, όπως όλα τα μοντέλα τεχνητής νοημοσύνης, έχει περιορισμούς, συμπεριλαμβανομένων πιθανών μεροληψιών και περιστασιακών ανακριβειών.

# • **Copilot Microsoft**

Το Microsoft Copilot είναι ένα εργαλείο παραγωγικότητας με τεχνητή νοημοσύνη που αξιοποιεί τη δύναμη της τεχνητής νοημοσύνης για την ενίσχυση της παραγωγικότητας, το ξεκλείδωμα της δημιουργικότητας και σας βοηθά να κατανοήσετε καλύτερα τις πληροφορίες με μια απλή εμπειρία συνομιλίας 1. Είναι ένα chatbot που αναπτύχθηκε από τη Microsoft και είναι ο κύριος αντικαταστάτης της Microsoft για τις καταργημένες Cortana 2. Το Microsoft Copilot για το Microsoft 365 είναι ένα εργαλείο παραγωγικότητας με τεχνητή νοημοσύνη που συντονίζει μεγάλα γλωσσικά μοντέλα (LLM) GPT4, περιεχόμενο στο Microsoft Graph και τις εφαρμογές Microsoft 365 που χρησιμοποιείτε καθημερινά, όπως Word, Excel, PowerPoint, Outlook, Ομάδες και άλλα 3. Μπορείτε να συνδεθείτε για να δοκιμάσετε το Microsoft Copilot σε προγράμματα περιήγησης Microsoft Edge ή Chrome, σε Windows και Mac OS.[47]

#### **• Bard AI & Bard**

Το Bard είναι ένα πειραματικό chatbot μεγάλου μοντέλου γλώσσας (LLM) που αναπτύχθηκε από την Google AI. Χρησιμοποιεί το μοντέλο Palm2. Αρχικά εκπαιδεύτηκε σε ένα τεράστιο σύνολο δεδομένων κειμένου και κώδικα και είναι ακόμα υπό ανάπτυξη. Το Bard έχει ένα ευρύ φάσμα δυνατοτήτων, όπως[48]:

- Δημιουργία κειμένου: Το Bard μπορεί να δημιουργήσει διαφορετικές μορφές δημιουργικού κειμένου περιεχομένου κειμένου, όπως ποιήματα, κώδικα, σενάρια, μουσικά κομμάτια, email, γράμματα κ.λπ. Μπορεί επίσης να μεταφράσει γλώσσες, να γράψει διαφορετικά είδη δημιουργικού περιεχομένου και να απαντήσει στις ερωτήσεις σας με ενημερωτικό τρόπο τρόπος.
- Σύνοψη κειμένου: Ο Bard μπορεί να συνοψίσει μεγάλα κομμάτια κειμένου, εξάγοντας τα βασικά σημεία και παρέχοντας μια συνοπτική επισκόπηση.
- Απάντηση σε ερωτήσεις: Ο Bard μπορεί να απαντήσει στις ερωτήσεις σας με κατατοπιστικό τρόπο, ακόμα κι αν είναι ανοιχτές, προκλητικές ή περίεργες.
- Ακολουθούν οδηγίες: Ο Bard μπορεί να κάνει το καλύτερο δυνατό για να ακολουθήσει τις οδηγίες σας και να ολοκληρώσει τα αιτήματά σας προσεκτικά.

Το Bard είναι ακόμα υπό ανάπτυξη, αλλά έχει ήδη μάθει να εκτελεί πολλά είδη εργασιών. Μαθαίνει και βελτιώνεται συνεχώς και έχει τη δυνατότητα να είναι ένα ισχυρό εργαλείο επικοινωνίας, εκπαίδευσης και ψυχαγωγίας.

#### **5.6 Ιστότοπος SauceDemo E-Commerce**

Η εφαρμογή ιστού που επιλέχθηκε για την οποία θα παραχθούν σενάρια και θα εκτελεστούν σενάρια ελέγχου είναι η sausedemo.com. To SauceDemo είναι ένα δείγμα ιστότοπου ηλεκτρονικού εμπορίου που δημιουργήθηκε από την Sauce Lads με σκοπό την εξάσκηση και εφαρμογή αυτοματοποιημένων ελέγχων. Ο ιστότοπος προσομοιώνει μια εμπειρία διαδικτυακών αγορών. Ο ιστότοπος είναι ιδιαίτερα χρήσιμος για όσους μαθαίνουν για τον αυτοματοποιημένο έλεγχο διεπαφής χρήστη, καθώς περιλαμβάνει λειτουργίες κοινές σε ιστότοπους ηλεκτρονικού εμπορίου πραγματικού κόσμου, αλλά είναι απλοποιημένος και ελεγχόμενος για εκπαιδευτικούς σκοπούς.

#### **5.6.1 Βασικές Λειτουργίες του SauceDemo:**

Ακολουθεί μια ανάλυση των λειτουργιών του ιστότοπου.

• Έλεγχος ταυτότητας χρήστη:

Όπως βλέπουμε και στην κάτωθι εικόνα περιλαμβάνει μια σελίδα σύνδεσης οπού ο χρήστης μπορεί να εισάγει τα διαπιστευτήρια τους. Η πλατφόρμα παρέχει διαφορετικά διαπιστευτήρια για την προσομοίωση διαφόρων ρόλων χρήσης και προσβάσεων.

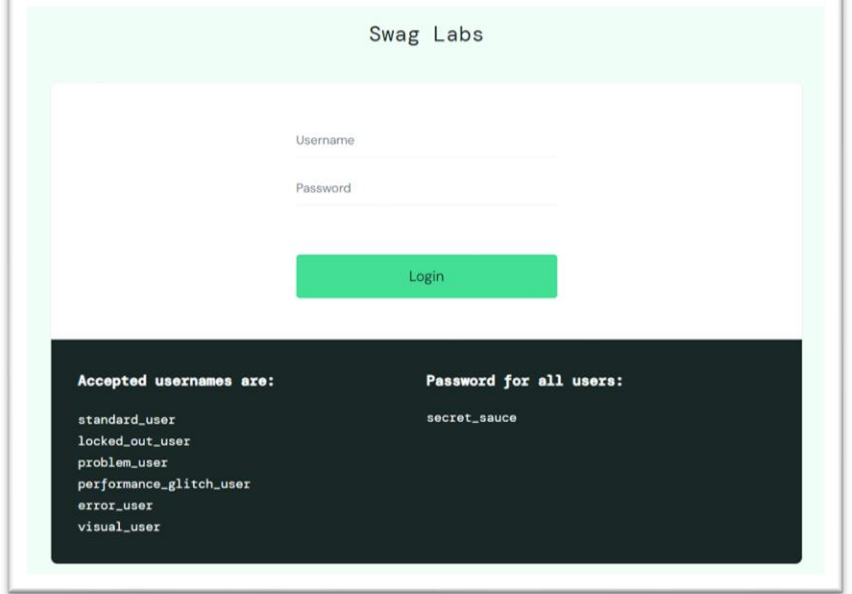

**Εικόνα 8: Φόρμα Σύνδεσης Χρήστη ιστότοπου SauceDemo**

• Κατάλογος προϊόντων

Αυτή η σελίδα μιμείται ένα κατάλογο προϊόντων ενός τυπικού ηλεκτρονικού καταστήματος. Ο χρήστης μπορεί να δει μια λίστα προϊόντων, να κάνει προσθήκη των προϊόντων στο καλάθι αγορών, να κάνει αλφαβητική ταξινόμηση η ταξινόμηση βάση τιμής και να κάνει είσοδο στο καλάθι αγορών. Επίσης από το μενού που συμβολίζετε με τρεις οριζόντιες γραμμές οπού βρίσκετε στην επάνω αριστερή γωνία μπορεί να προβεί στις ακόλουθες ενέργειες: Εμφάνιση όλων των προϊόντων, μεταφορά στο σύνδεσμο "σχετικά" , αποσύνδεσης και επαναφοράς της εφαρμογής.

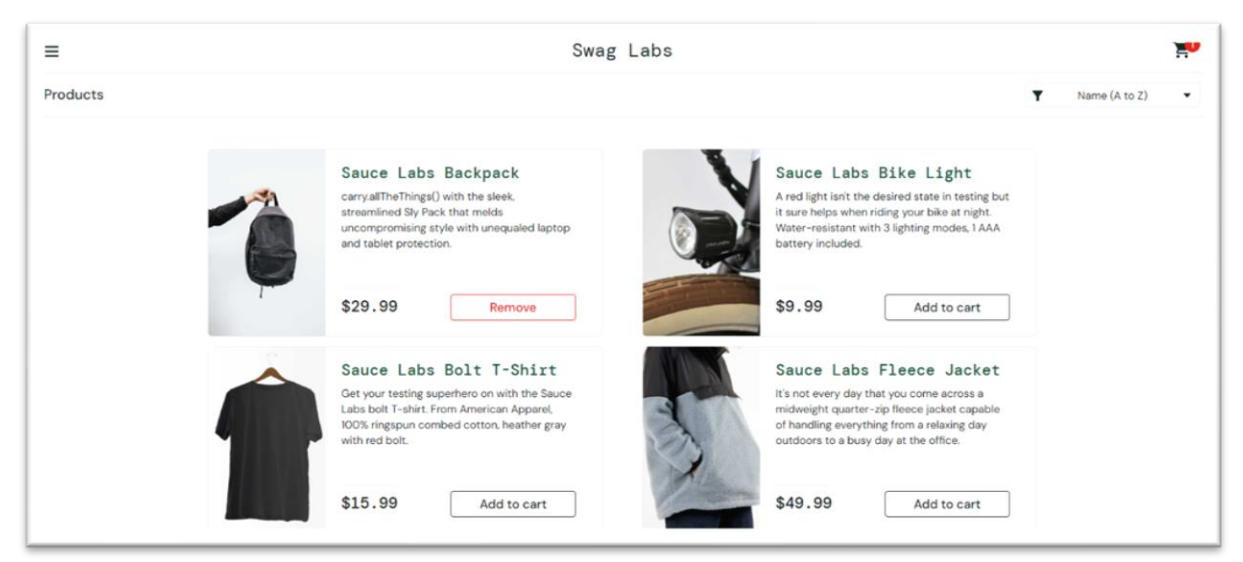

**Εικόνα 9: Κατάλογος Προϊόντων ιστότοπου SauceDemo**

• Λεπτομέρειες προϊόντος

Ο χρήστης μπορεί να κάνει κλικ σε προϊόντα για να προβάλει περισσότερες λεπτομέρειες, παρόμοιες με αυτές που θα βρείτε σε πραγματικούς ιστότοπους ηλεκτρονικού εμπορίου, συμπεριλαμβανομένων περιγραφών και μεγαλύτερων εικόνων.

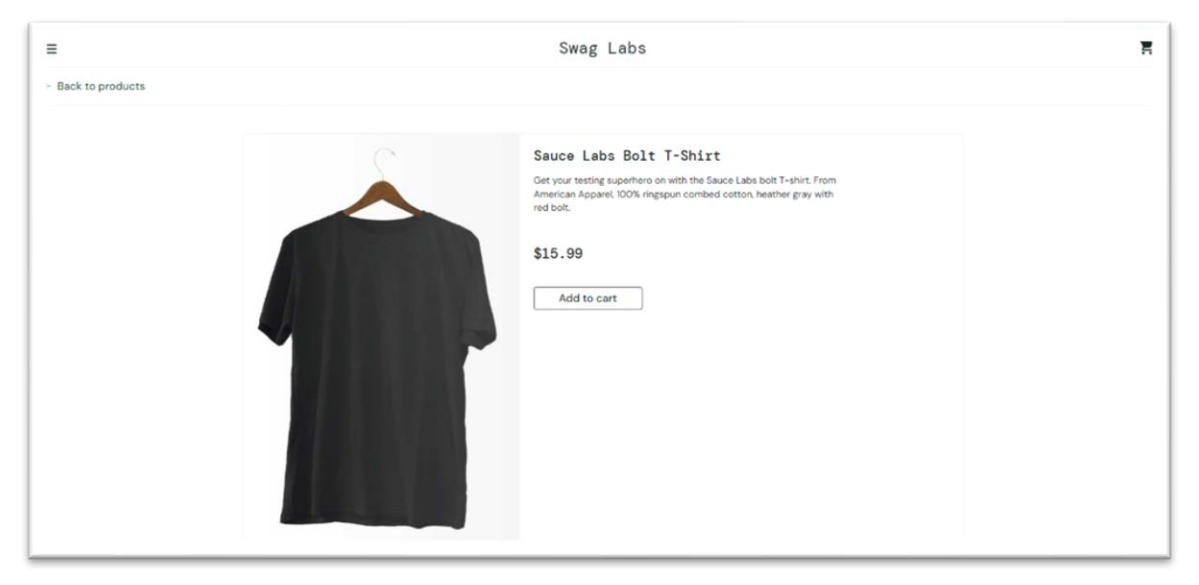

**Εικόνα 10: Λεπτομέριες Προϊόντος ιστότοπου SauceDemo**

• Ηλεκτρονικό καλάθι αγορών

Ο χρήστης μπορεί να προβάλλει και να διαχειρίζεται το καλάθι αγορών του, συμπεριλαμβανομένου του ελέγχου των επιλεγμένων προϊόντων, της ποσότητας και της αφαίρεσης αντικειμένων από το καλάθι.

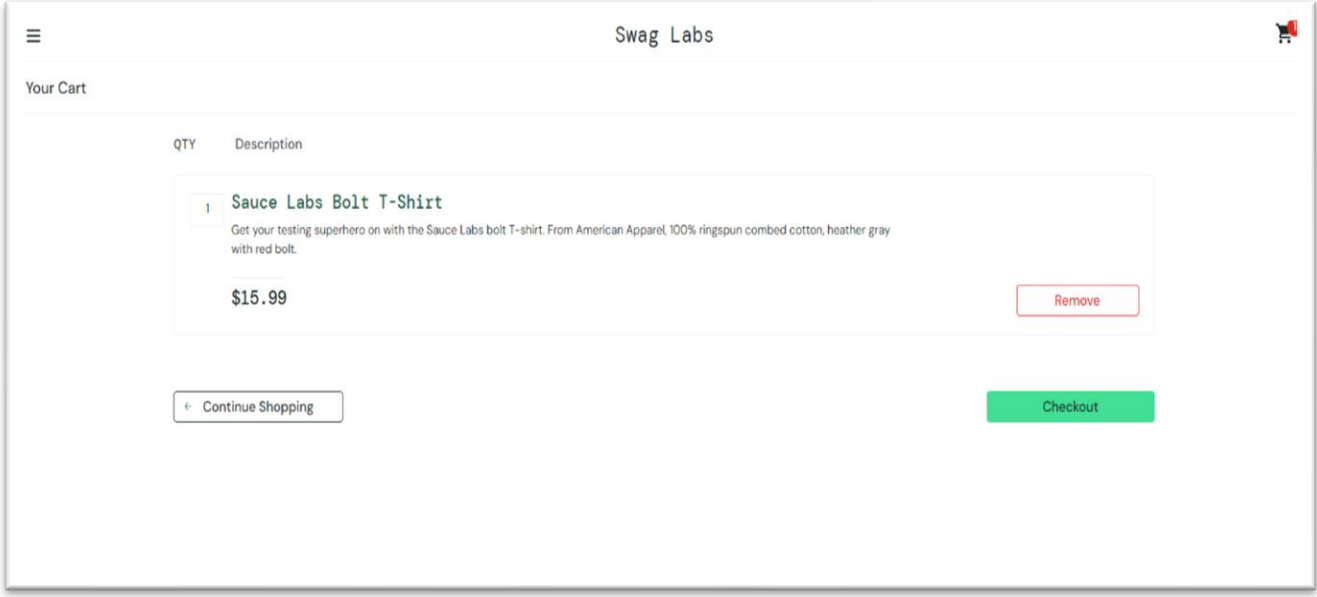

**Εικόνα 11: Καλάθι Αγορών ιστότοπου SauceDemo**

• Ολοκλήρωση της αγοράς

Η διαδικασία της ολοκλήρωσης της αγοράς γίνετε σε τρία βήματα. Στην πρώτη σελίδα όπως φαίνεται στην παρακάτω εικόνα ο χρήστης πρέπει να εισάγει τις πληροφορίες ονόματος, επωνύμου και ταχυδρομικού κώδικα. Έχει τις επιλογές ακύρωσης της παραγγελίας ή συνέχεια για την ολοκλήρωσή της.

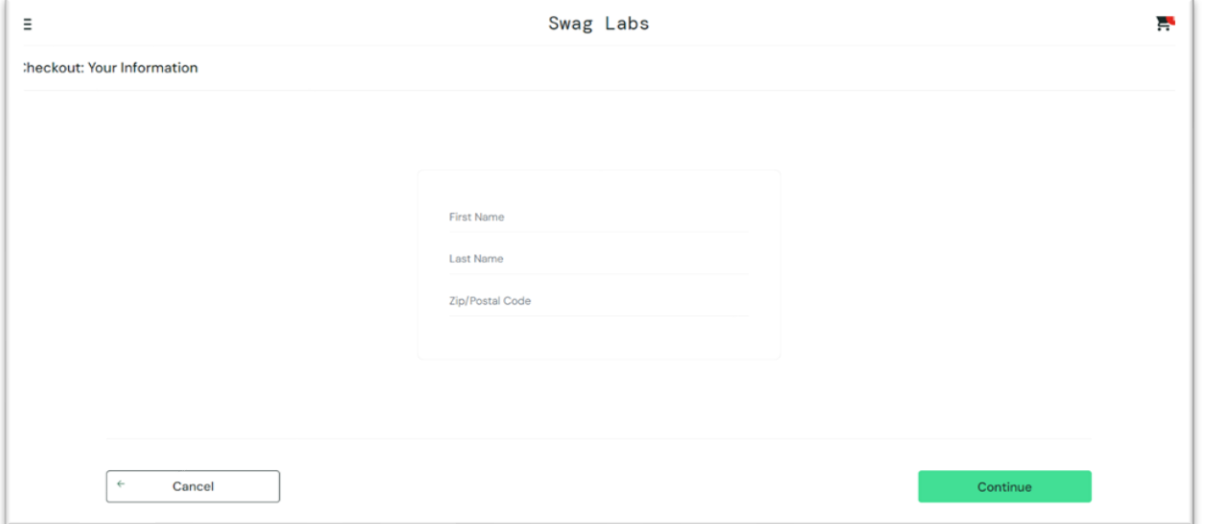

**Εικόνα 12: Φόρμα Ολοκλήρωσης Αγοράς 1 ιστότοπου SauceDemo**

Στην δεύτερή σελίδα φαίνονται οι λεπτομέρειες της παραγγελίας. Ο χρήστης έχει τις επιλογές ακύρωσης της παραγγελίας ή συνέχεια για την οριστικοποίησή της

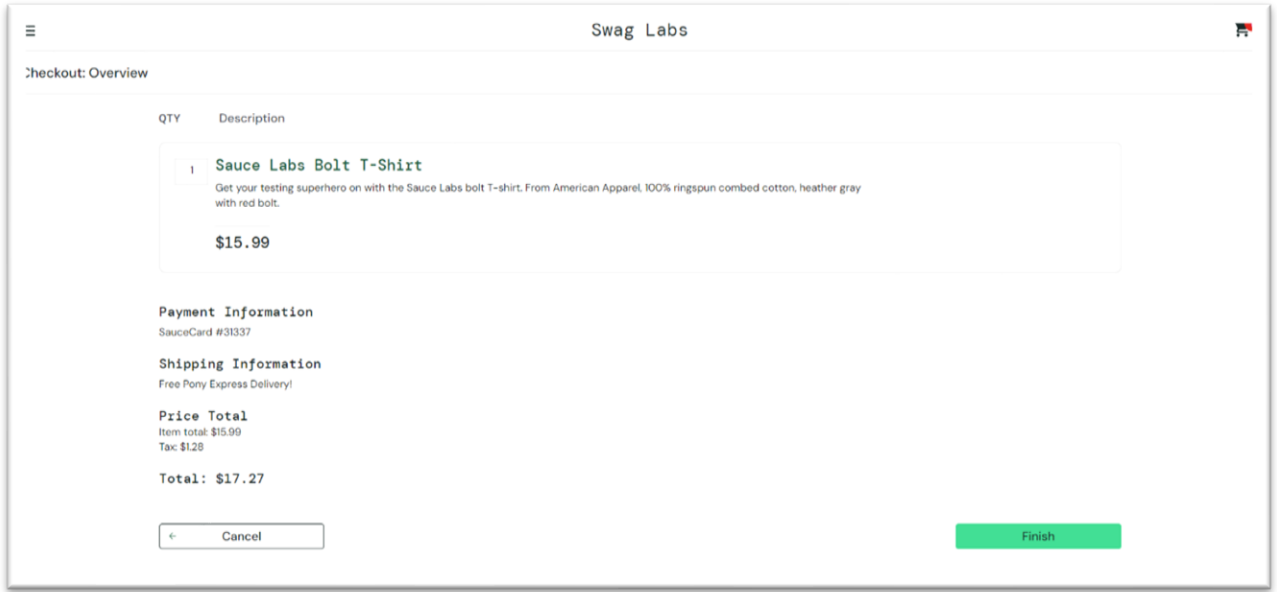

**Εικόνα 13: Φόρμα Ολοκλήρωσης Αγοράς 2 ιστότοπου SauceDemo**

Στην Τρίτη και τελευταία σελίδα εμφανίζονται ένα ευχαριστήριο μήνυμα και αναφορά της κατάστασης της παραγγελίας. Προσομοιώνοντας έτσι μια πλήρη διαδικασία αγοράς.

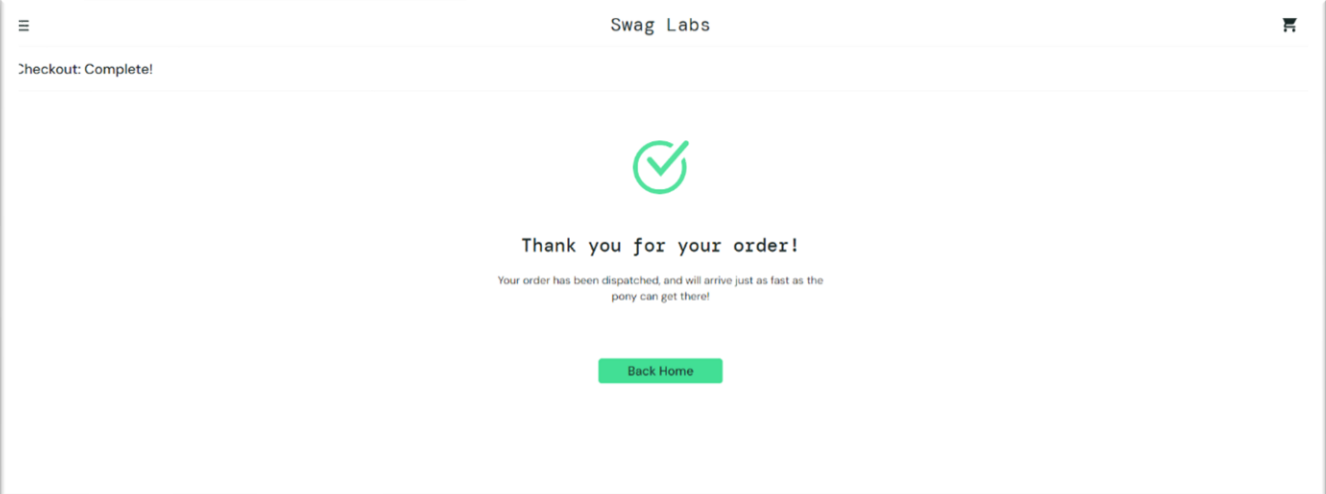

**Εικόνα 14: Ολοκλήρωση Αγοράς ιστότοπου SauceDemo**

#### **5.7 Framework Playwright**

Το Playwright είναι ένα πλαίσιο ανοιχτού κώδικα που αναπτύχθηκε από τη Microsoft και κυκλοφόρησε το 2020. Το Playwright, ένα ταχέως αναπτυσσόμενο πλαίσιο ανοιχτού κώδικα, επιτρέπει αξιόπιστες δοκιμές από άκρο σε άκρο και αυτοματισμό για σύγχρονες εφαρμογές ιστού. Το Microsoft Playwright Testing είναι μια πλήρως διαχειριζόμενη υπηρεσία που χρησιμοποιεί το cloud για να σας δώσει τη δυνατότητα να εκτελείτε δοκιμές Playwright με πολύ υψηλότερο παραλληλισμό μεταξύ διαφορετικών συνδυασμών λειτουργικού συστήματος-προγράμματος περιήγησης ταυτόχρονα. Αυτό σημαίνει ταχύτερες δοκιμαστικές εκτελέσεις με ευρύτερη κάλυψη σεναρίων, κάτι που βοηθά στην επιτάχυνση της παράδοσης των χαρακτηριστικών χωρίς να θυσιάζεται η ποιότητα. Υποστηρίζει όλα τα σύγχρονα προγράμματα περιήγησης, συμπεριλαμβανομένων των Chromium, WebKit και Firefox, και μπορεί να χρησιμοποιηθεί σε TypeScript, JavaScript, Python, .NET, Java και άλλες γλώσσες.[49]

Η εγκατάσταση είναι αρκετά εύκολη για τον χρήστη με τα παρακάτω βήματα:

- 1. Ανοίξτε το τερματικό σας και μεταβείτε στον κατάλογο του έργου σας.
- 2. Εκτελέστε την ακόλουθη εντολή για να εγκαταστήσετε το Playwright:

npm init playwright@latest

3. Μόλις ολοκληρωθεί η εγκατάσταση, μπορείτε να αρχίσετε να γράφετε δοκιμές χρησιμοποιώντας το Playwright.

Εάν χρησιμοποιείτε τον κώδικα του Visual Studio, μπορείτε επίσης να εγκαταστήσετε την επέκταση Playwright Test Explorer για εκτέλεση και εντοπισμό σφαλμάτων των δοκιμών σας απευθείας από το πρόγραμμα επεξεργασίας

# **6. ΠΑΡΑΓΩΓΗ ΣΕΝΑΡΙΩΝ ΕΛΕΓΧΟΥ ΜΕ ΧΡΗΣΗ GENERATIVE AI ΕΦΑΡΜΟΓΩΝ**

Για την παραγωγή σεναρίων ελέγχου επιλέχθηκε η μέθοδος του Μαύρου Κουτιού(Black Box) που αναφέρετε σε προηγούμενο κεφάλαιο. Θα γίνει η χρήση των εφαρμογών τεχνητής νοημοσύνης που προαναφέρθηκαν: ChatGPT4, Copilot by Microsoft, BardAI by Google και της open source εφαρμογής TestCraft.app . Στις τρεις εφαρμογές ChatGPT4, Copilot by Microsoft και BardAI by Google θα χρησιμοποιήσουμε φυσική γλώσσα μέσω του πεδίου διαλόγου των εφαρμογών για την παραγωγή σεναρίων ελέγχου που αφορούν τον ιστοτοπο SauDemo όπου η περιγραφή του έγινε στο Κεφάλαιο 5. Για τη τελευταία εφαρμογή TestCraft.app ως είσοδο χρησιμοποιούνται στοιχεία της διεπαφής που επιλέγονται μέσω της εφαρμογής αυτής. Εν συνεχεία θα ζητηθεί από τις εφαρμογές να παράγουν κώδικα TypeScript για να εκτελεσθούν τα σενάρια ελέγχου με τη χρήση της βιβλιοθήκης Playwright της Microsoft. Ακολουθεί ανάλυση της παραγωγής σεναρίων ελέγχου κάθε εφαρμογής.

#### **6.1 ChatGPT4**

Το ChatGPT 4 όπως προαναφέρθηκε είναι μια δημιουργία της OpenAI, η οποία είναι πρωτοπόρος στην έρευνα τεχνητής νοημοσύνης. Ανέπτυξε το ChatGPT 4 για να ξεπεράσει τα όρια των μοντέλων τεχνητής νοημοσύνης. Έχει σχεδιαστεί για να φέρει επανάσταση στον τρόπο που αλληλοεπιδρούμε με της μηχανές. Είναι σαν να έχεις έναν εικονικό συνομιλητή που καταλαβαίνει και ανταποκρίνεται με έναν εντυπωσιακά ανθρώπινο τρόπο.

Είναι ένα εξαιρετικά έξυπνο chatbot που μπορεί να συμμετέχει σε συζητήσεις, να απαντά σε ερωτήματα και να παρέχει πληροφορίες για ένα ευρύ φάσμα θεμάτων. Σύμφωνα με τις εσωτερικές αξιολογήσεις, το GPT-4 είναι 82% λιγότερο πιθανό να ανταποκριθεί σε ευαίσθητο και επιβλαβές περιεχόμενο και 40% πιο πιθανό να δώσει ακριβείς απαντήσεις από το GPT-3.5.

Ως είσοδος στην εφαρμογή δόθηκε το παρακάτω κείμενο σε φυσική γλώσσα:

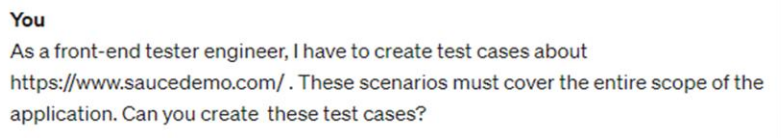

Στο σύνολο δημιούργησε 45 σενάρια ελέγχου από τα οποία τα 35 έχουν την δυνατότητα να εκτελεσθούν βάση των δυνατοτήτων του Playwright. Κάποια από αυτά τα σενάρια είναι :

- Δοκιμή σε διαφορετικά λειτουργικά συστήματα
- Δοκιμή συμβατότητας με προγράμματα ανάγνωσης οθόνης
- Ελέγξτε για επαρκή χρωματική αντίθεση
- Ελέγξτε για προστασία από επιθέσεις ωμής βίας
- Δοκιμή για ευπάθειες παραβίασης περιόδου λειτουργίας

Τα σενάρια που ανταποκρίνονται στο αίτημα που θέσαμε στην εφαρμογή παρατίθενται στον παρακάτω πίνακα.

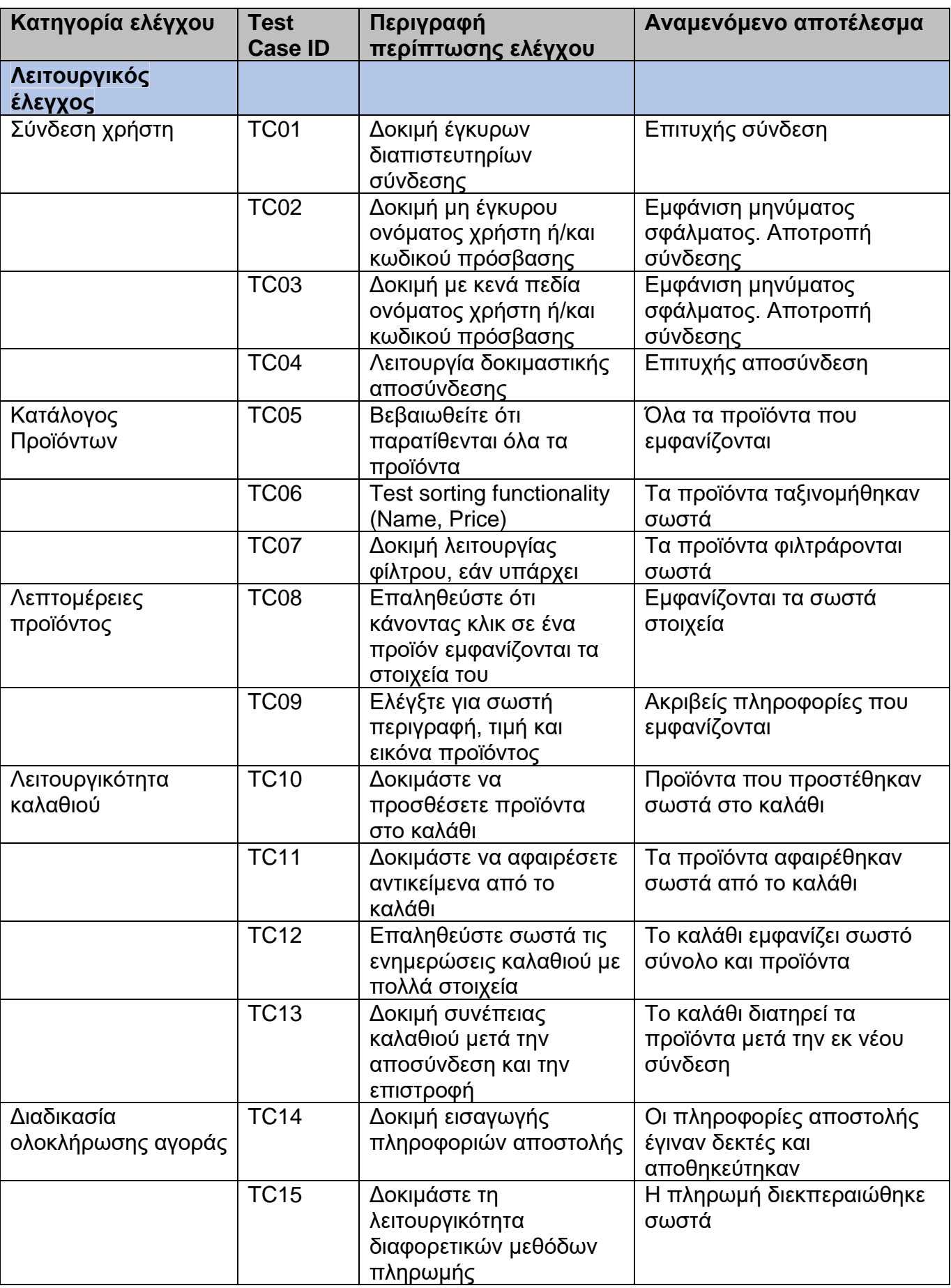

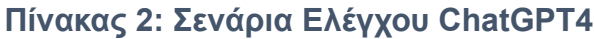

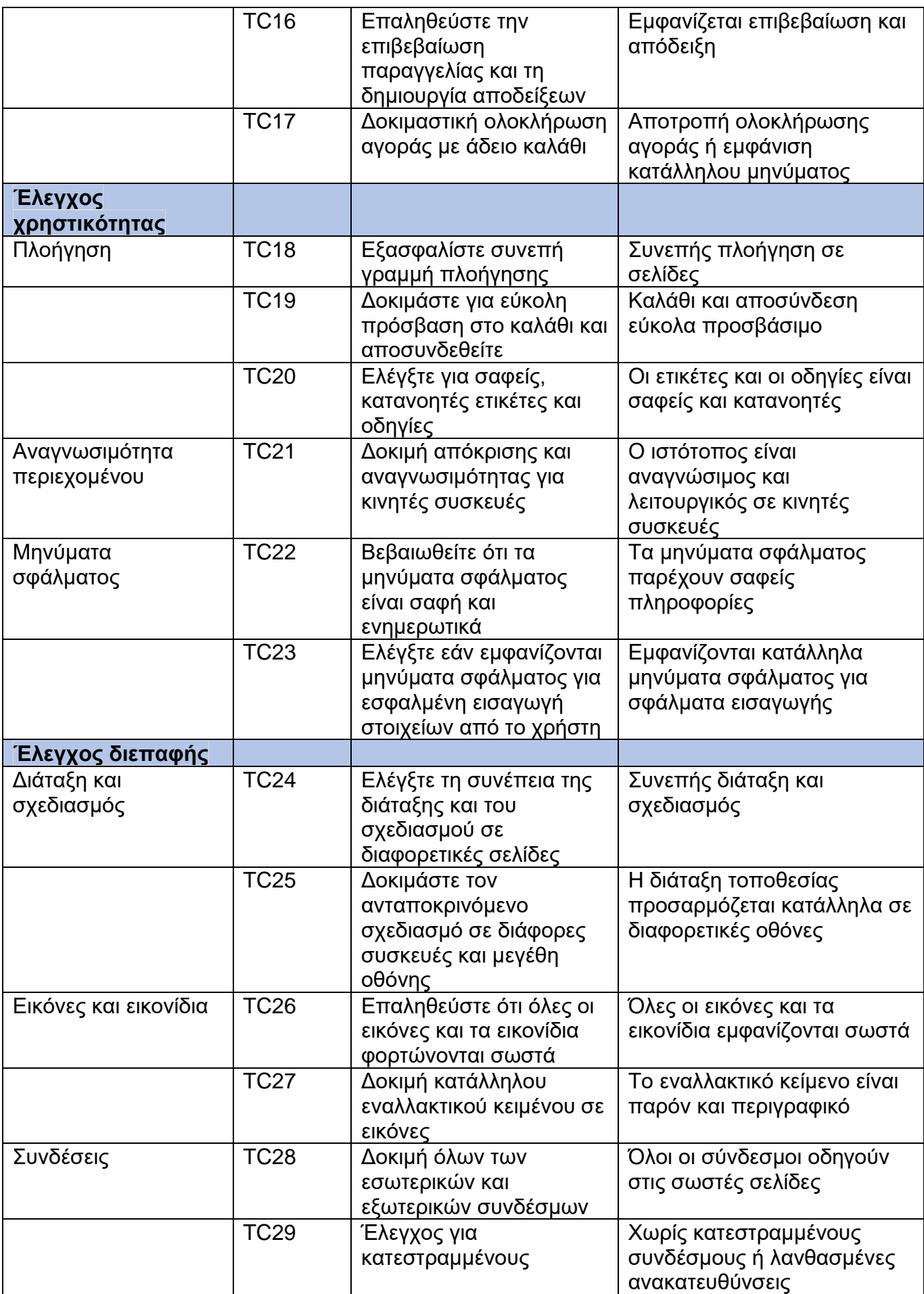

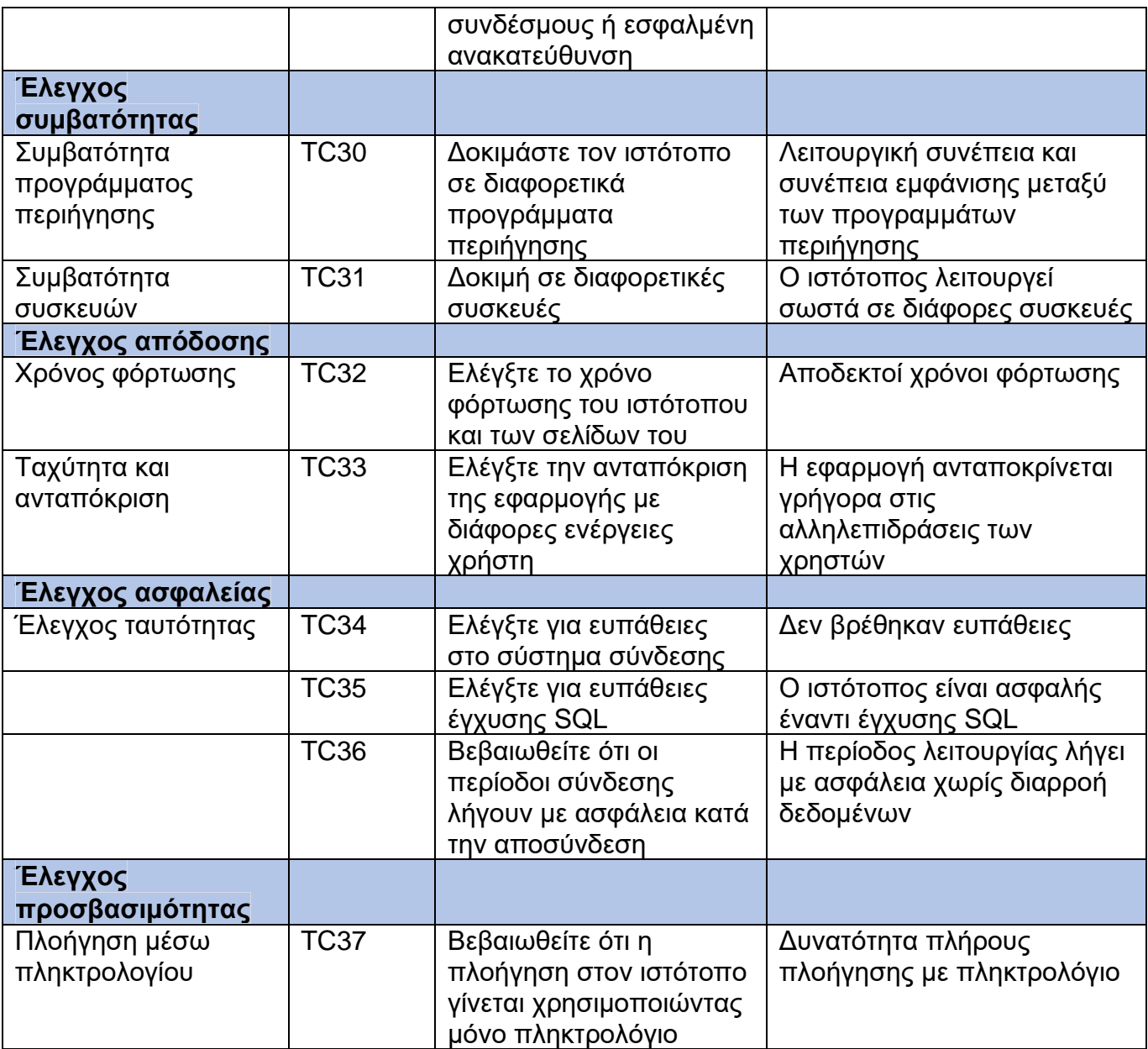

Έπειτα ζητήθηκε να παράξει TypeScript κώδικα για τα συγκεκριμένα σενάρια έτσι ώστε να εκτελεστούν με χρήση της βιβλιοθήκης ανοιχτού κώδικα Playwright.

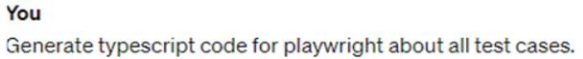

Όπως παρατηρείτε ο αριθμός των σεναρίων ελέγχου που παρήχθησαν και η κάλυψη των βασικών λειτουργιών του ιστότοπου είναι αρκετά ικανοποιητικά. Αξιοσημείωτη είναι η παράθεση διαφορετικών κατηγοριών σεναρίων ελέγχου. Τα σενάρια που δημιουργήθηκαν για τον ιστότοπο SauceDemo ,καλύπτουν ένα ευρύ φάσμα πτυχών που είναι απαραίτητες για μια ισχυρή στρατηγική ελέγχου. Περιλαμβάνουν λειτουργικούς ελέγχους για να διασφαλιστεί ότι όλες οι λειτουργίες ανταποκρίνονται όπως προβλέπεται, σενάρια ελέγχου χρηστικότητας για να διασφαλιστεί μια φιλική προς το χρήστη εμπειρία και σενάρια ελέγχου διεπαφής για έλεγχο των οπτικών στοιχείων και της συνέπειας της διάταξης. Περιλαμβάνεται δοκιμή συμβατότητας για να εξακριβωθεί η απόδοση του ιστότοπου σε διαφορετικά προγράμματα περιήγησης, συσκευές και λειτουργικά συστήματα.

Για τα σενάρια αυτά δημιουργήθηκαν δύο αρχεία TypeScript :

- 1. Ένα αρχείο με το όνομα ChatGPT4\_tests\_before.ts με περιεχόμενο τον παραχθέντα κώδικα χωρίς διορθώσεις.
- 2. Ένα αρχείο με το όνομα ChatGPT4 tests after.ts με περιεχόμενο τον παραχθέντα κώδικα που έχει υποστει διορθωθεί και να είναι εκτελέσιμος.

Παραδείγματα κώδικα αρχείων:

• ChatGPT4 tests before.ts

## ChatGPT4 tests after.ts

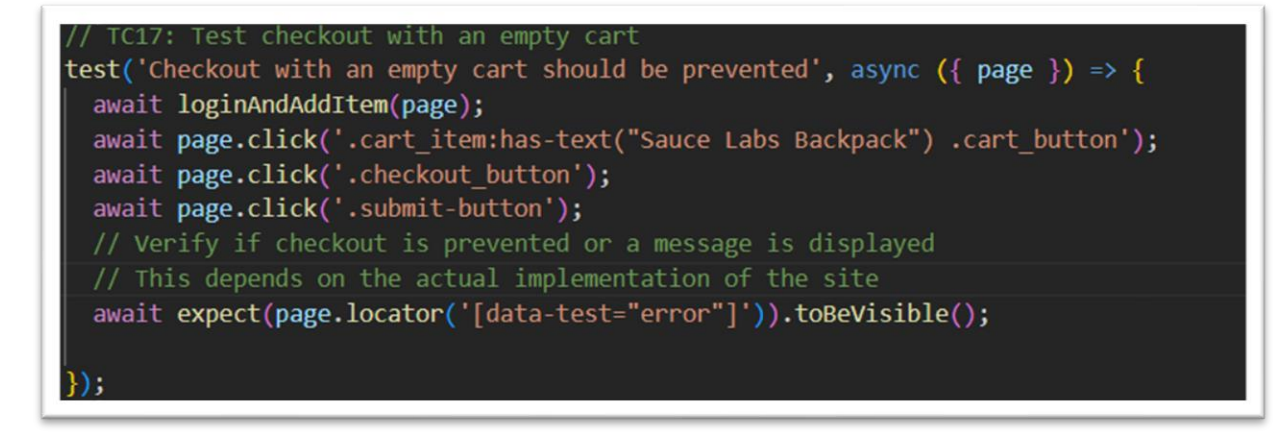

## **6.2 Copilot by Microsoft**

Το Microsoft Copilot είναι ένα chatbot που αναπτύχθηκε από τη Microsoft. Το Copilot χρησιμοποιεί το μοντέλο Microsoft Prometheus, που βασίζεται στο θεμελιώδες μοντέλο μεγάλης γλώσσας GPT-4 της OpenAI, το οποίο με τη σειρά του έχει βελτιστοποιηθεί χρησιμοποιώντας τόσο εποπτευόμενες όσο και ενισχυτικές τεχνικές εκμάθησης. Η διεπαφή συνομιλίας του Copilot μοιάζει με αυτή του ChatGPT.

Ως είσοδο στην εφαρμογή δόθηκε το παρακάτω κείμενο σε φυσική γλώσσα:

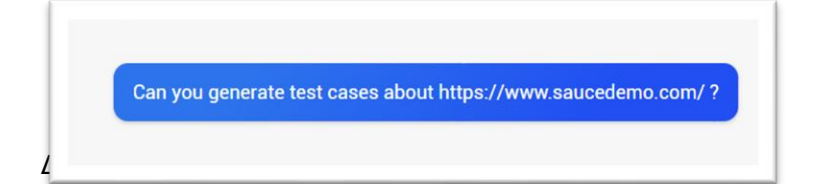

Η εφαρμογή στην πρώτη της απάντηση μας δημιούργησε μικρό αριθμό σεναρίων και έτσι ζητήθηκε να μας δημιουργήσει περισσότερα:

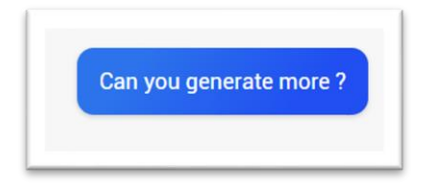

Το αίτημα για παραγωγή περισσότερων σεναρίων έγινε δύο φορές και έπειτα μας απάντησε ότι δεν μπορεί να παράξει περισσότερα σενάρια από αυτά που έχει ήδη δημιουργήσει.

Στο σύνολο δημιούργησε 12 σενάρια ελέγχου που παρατίθενται στον παρακάτω πίνακα.

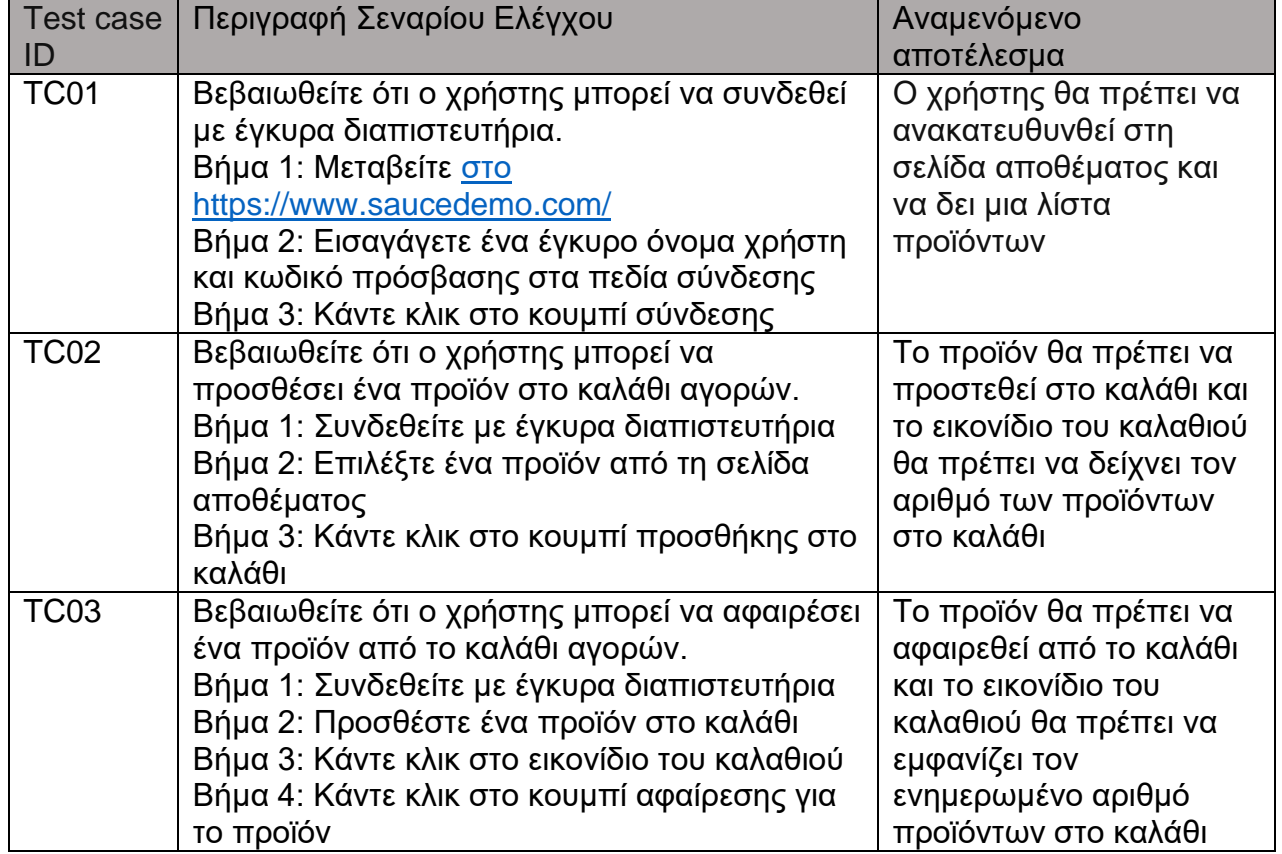

#### **Πίνακας 3: Σενάρια Ελέγχου Copilot**

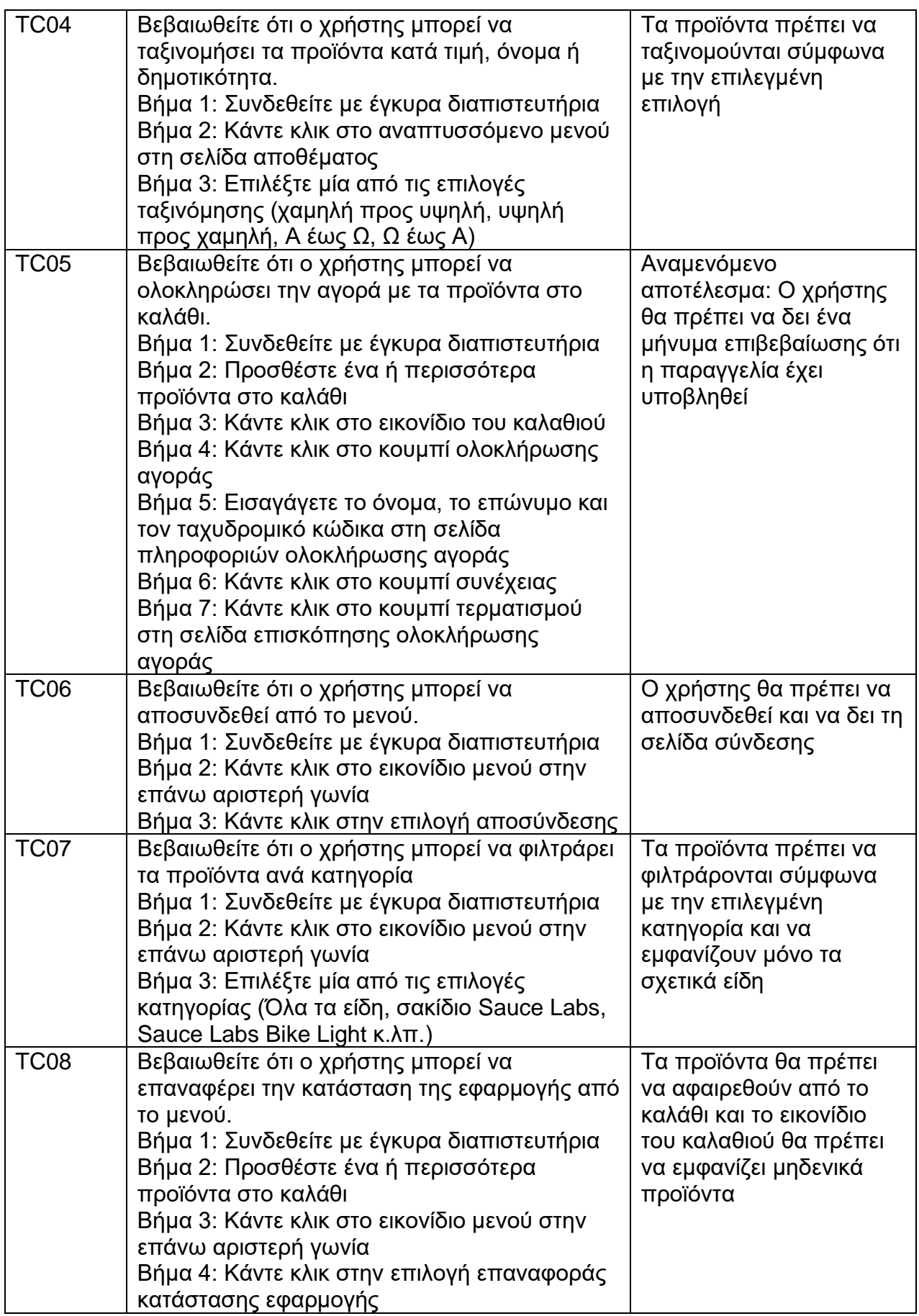

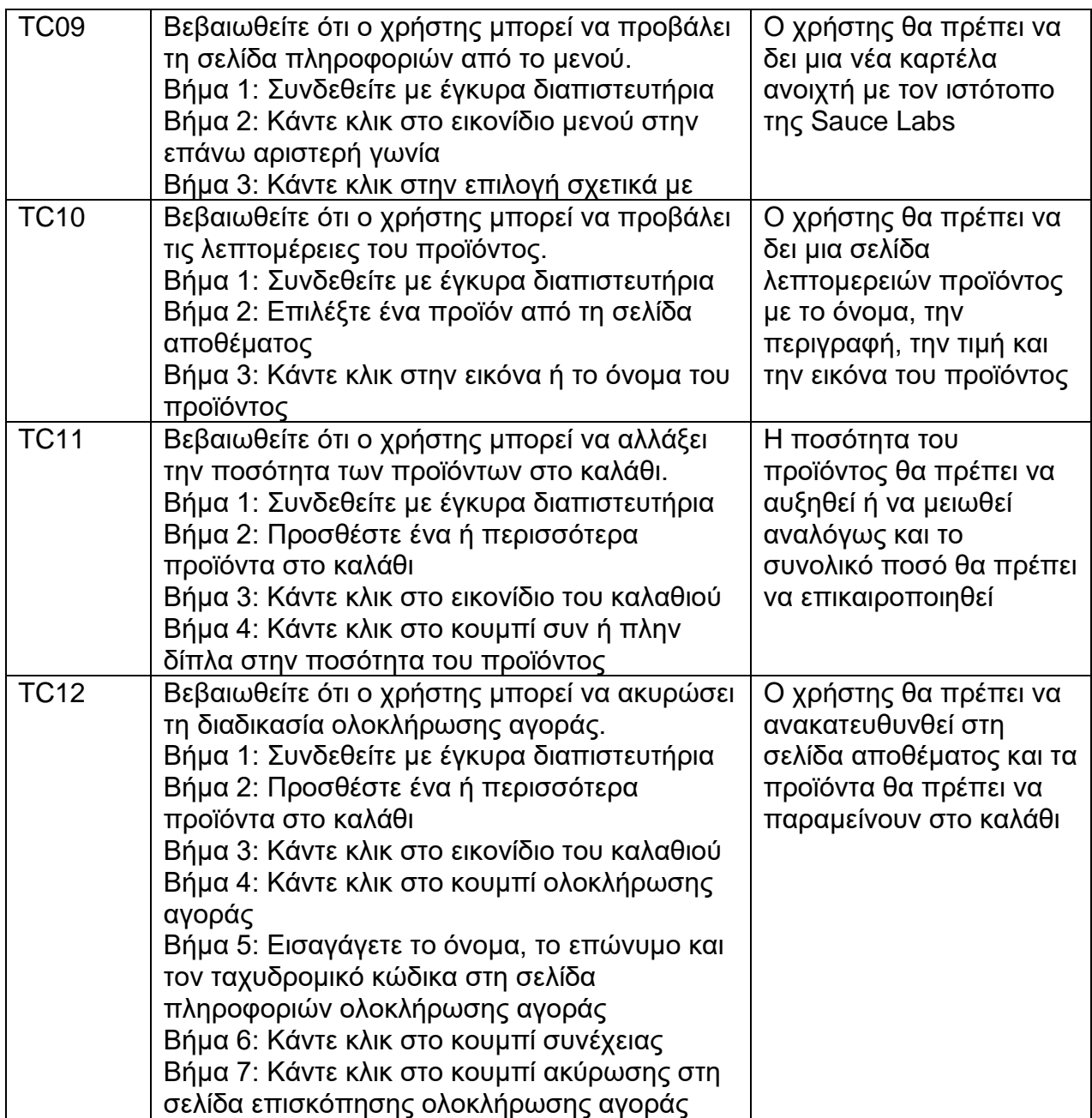

Τα σενάρια που μας δημιουργήθηκαν καλύπτουν ορισμένες από τις κύριες λειτουργίες του ιστότοπου, όπως σύνδεση χρήστη, περιήγηση προϊόντων, διαχείριση καλαθιού αγορών, ολοκλήρωση αγοράς και πλοήγηση στο μενού. Τα σενάρια ελέγχου έχουν σχεδιαστεί για να επαληθεύουν τη λειτουργικότητα και την ποιότητα της εφαρμογής και να διασφαλίσουν ότι ανταποκρίνεται στις απαιτήσεις και τις προσδοκίες των τελικών χρηστών. Για το κάθε σενάριο μας παραθέτει μια περιγραφή, τα βήματα που πρέπει να ακολουθήσουμε και το αναμενόμενο αποτέλεσμα. Ωστόσο, οι περιπτώσεις ελέγχου δεν είναι εξαντλητικές και δεν καλύπτουν όλα τα πιθανά σενάρια, τις ακραίες περιπτώσεις ή τα αρνητικά σενάρια. Στη συνέχεια ζητήθηκε να παραχθεί TypeScript κώδικας για τα συγκεκριμένα σενάρια έτσι ώστε να εκτελεστούν με χρήση της βιβλιοθήκης ανοιχτού κώδικα Playwright.

Generate typescript code compatible with playwright for the test cases.

Για τα σενάρια αυτά δημιουργήθηκαν δύο αρχεία TypeScript :

- 1. Ένα αρχείο με το όνομα Copilot tests before.ts με περιεχόμενο τον παραχθέντα κώδικα χωρίς διορθώσεις.
- 2. Ένα αρχείο με το όνομα Copilot tests after.ts με περιεχόμενο τον παραχθέντα κώδικα που έχει διορθωθεί και να είναι εκτελέσιμος.

Παραδείγματα κώδικα αρχείων:

Copilot tests before.ts

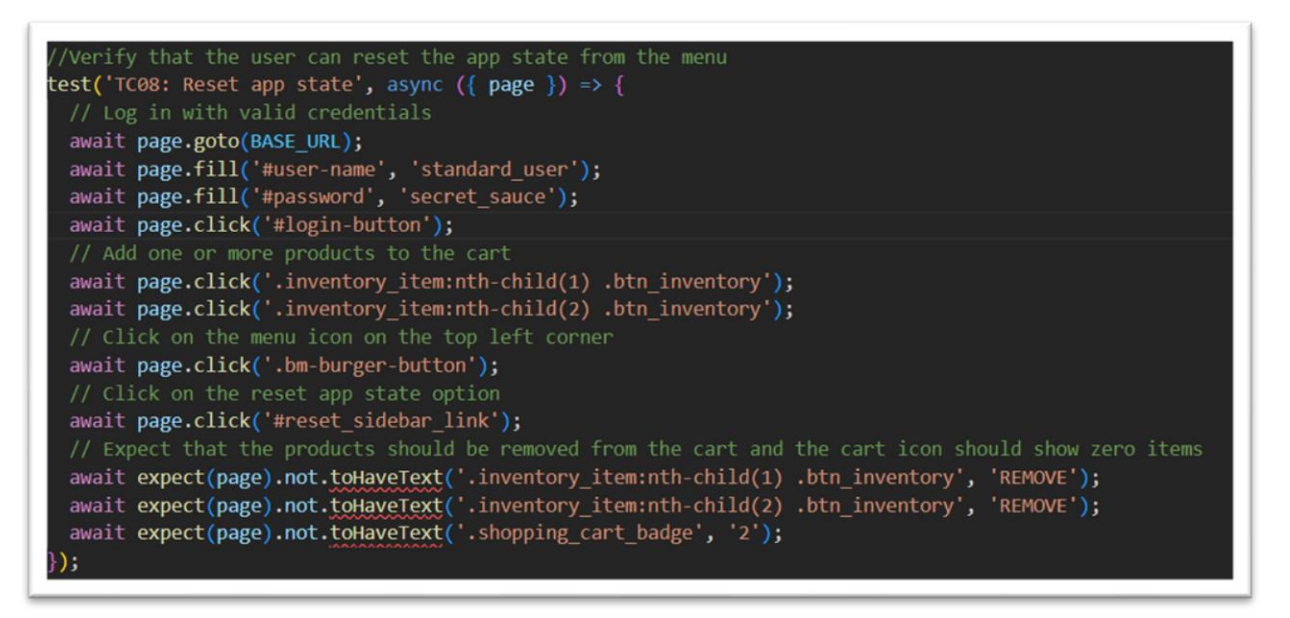

• Copilot tests after.ts

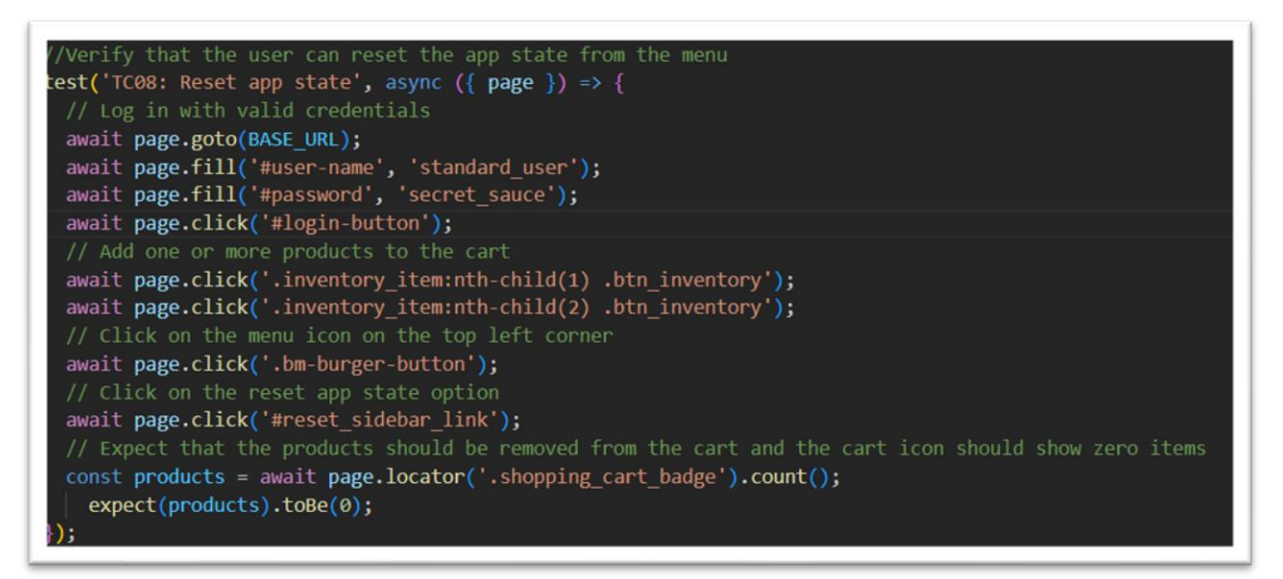

## **6.3 BardAI by Google**

Το Bard είναι το εργαλείο συνομιλίας AI της Google που βρίσκεται ακόμα στην πειραματική του φάση. Με την υποστήριξη του μεγάλου γλωσσικού μοντέλου της Google, PaLM2, αυτή η παραγωγική υπηρεσία συνομιλίας AI αντλεί πληροφορίες από το Διαδίκτυο για να απαντήσει σε ερωτήσεις, να αντιμετωπίσει σφάλματα κώδικα και να απαντήσει σε άλλα αιτήματα.

Σαν είσοδο στην εφαρμογή δόθηκε το παρακάτω κείμενο σε φυσική γλώσσα:

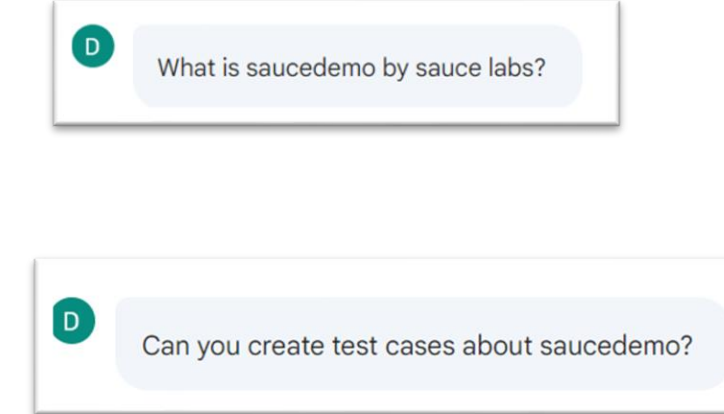

Στην συγκεκριμένη εφαρμογή για να μπορέσει να μας δημιουργήσει σενάρια για τον ιστότοπο SauceDemo έπρεπε πρώτα να θέσουμε το ερώτημα να μας πει τι είναι το SauceDemo όπως βλέπουμε στην εικόνα. Για την παραγωγή ενός ικανοποιητικού αριθμού έπρεπε επίσης όπως την περίπτωση του Copilot να ζητήσουμε άλλες δυο φορές να μας παράξει περισσότερα.

Στο σύνολο παρήγαγε 14 σενάρια ελέγχου που παρατίθενται στον παρακάτω πίνακα.

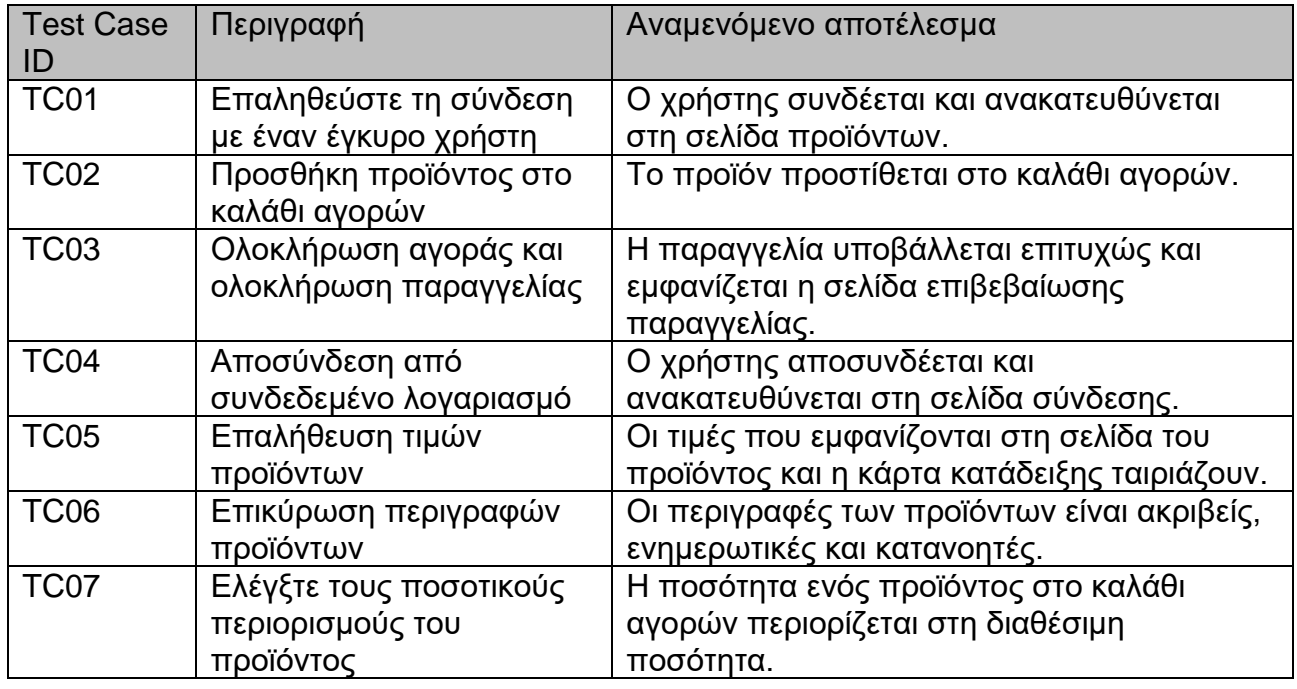

## **Πίνακας 4: Σενάρια Ελέγχου BardAI**

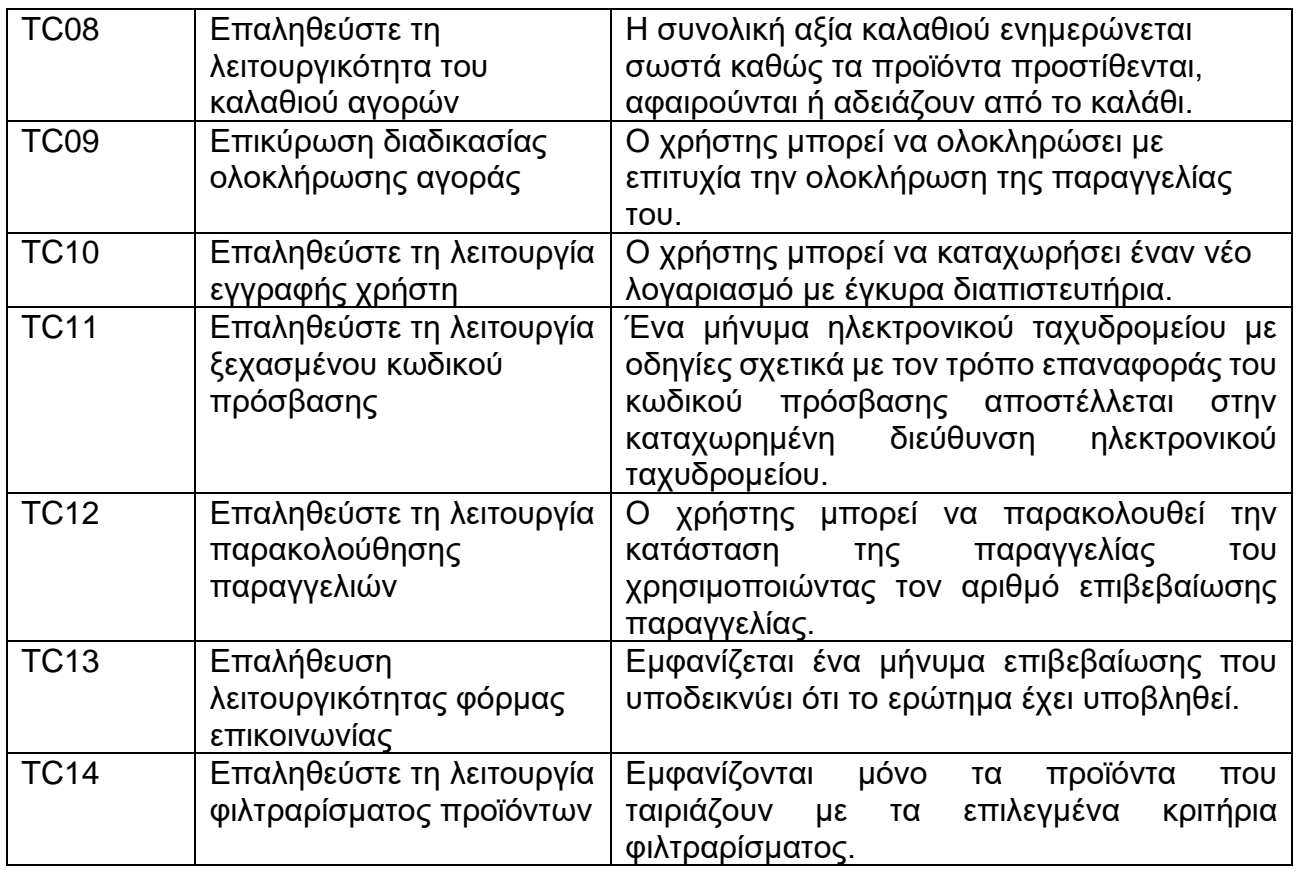

Τα σενάρια που δημιουργήθηκαν βλέπουμε ότι καλύπτουν τη βασική λειτουργικότητα του ιστότοπου. Δεν ελέγχουν όλα τα πιθανά σενάρια. Περιορίζονται στον λειτουργικό έλεγχο και δεν προχωρούν σε άλλες κατηγορίες ελέγχου.

Όπως και στις υπόλοιπες εφαρμογές ζητήθηκε να παραχθεί TypeScript κώδικα για τα συγκεκριμένα σενάρια έτσι ώστε να εκτελεστούν με χρήση της βιβλιοθήκης ανοιχτού κώδικα Playwright.

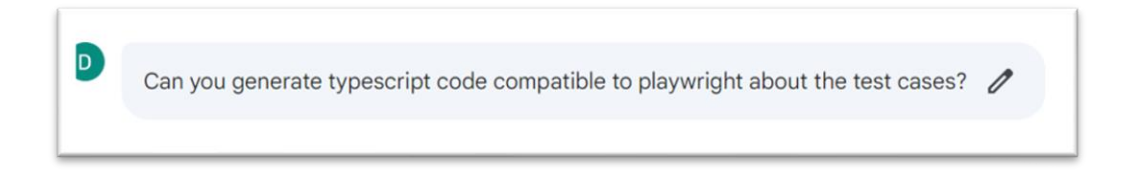

Για τα σενάρια αυτά δημιουργήθηκαν δύο αρχεία TypeScript :

- 1. Ένα αρχείο με το όνομα BardAI tests before.ts με περιεχόμενο τον παραχθέντα κώδικα χωρίς διορθώσεις.
- 2. Ένα αρχείο με το όνομα BardAI tests after.ts με περιεχόμενο τον παραχθέντα κώδικα που έχει διορθωθεί και να είναι εκτελέσιμος.

Παραδείγματα κώδικα αρχείων:

BardAI tests before.ts

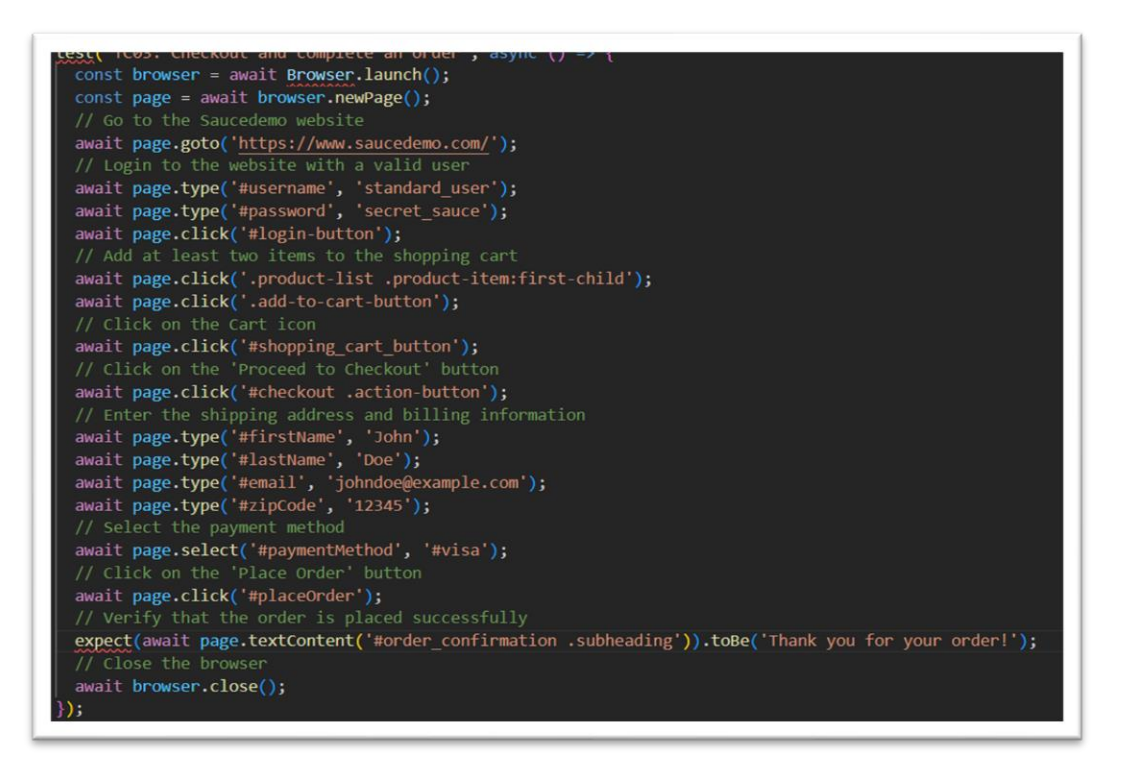

#### • BardAI\_tests\_after.ts

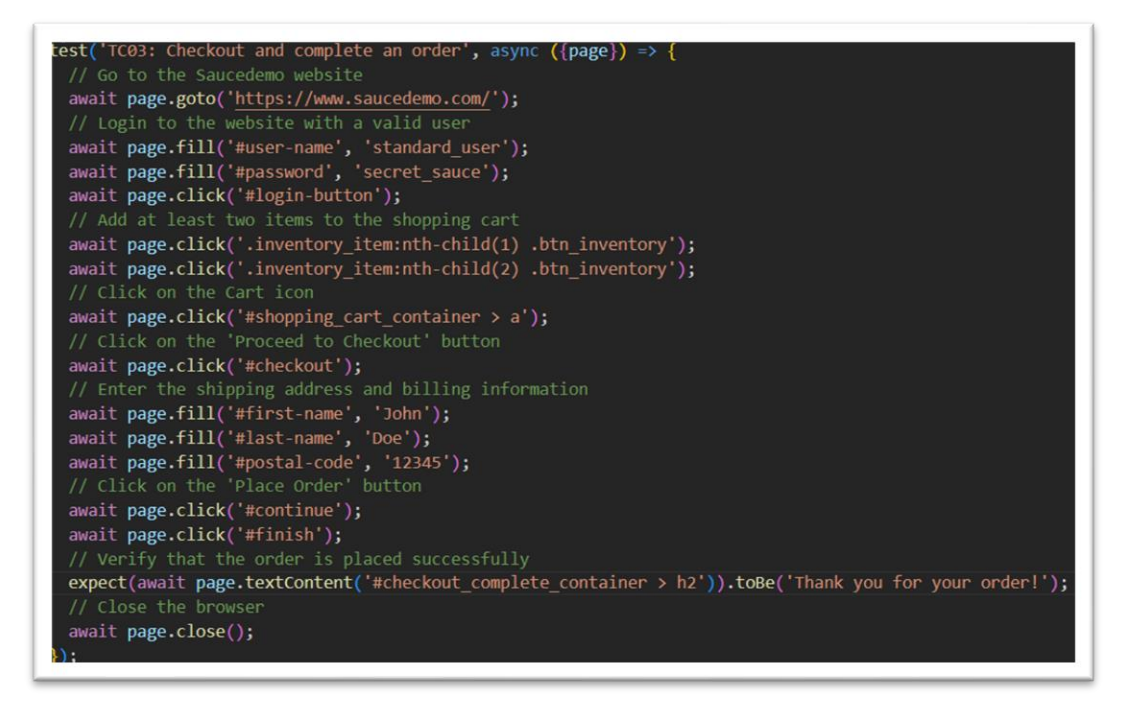

#### **6.4 TestCraft.app**

Το TestCraft είναι μια επέκταση προγράμματος περιήγησης που κάνει χρήση του μοντέλο GPT4.Χρησιμοποιεί την τεχνητή νοημοσύνη για να παράγει ιδέες σεναρίων ελέγχου

με βάση των elements της σελίδας. Επιλέγοντας ένα element από την σελίδα συλλέγει τον hmtl κώδικα του element και χτίζει με δυναμικό τρόπο ένα ερώτημα προς το API της OpenAI.

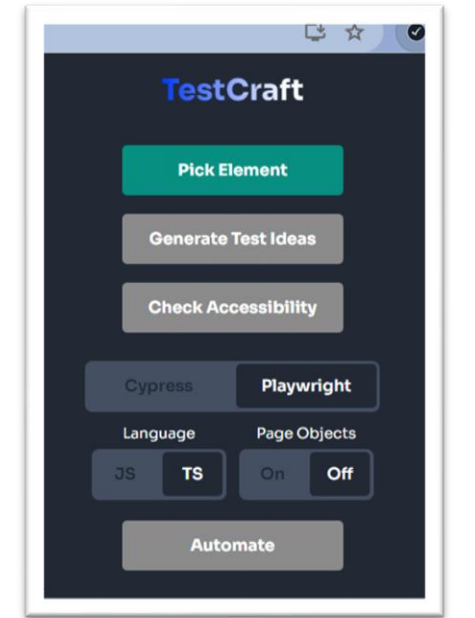

**Εικόνα 15: Διεπαφή Εγαρμογής TestCraft.app**

Όπως φαίνεται και στην εικόνα έχουμε ρυθμίσει την εφαρμογή TestCraft για το element που θα επιλεγεί από την σελίδα ο κώδικας των σεναρίων ελέγχου να είναι σε γλώσσα TypeScript και συμβατός με την βιβλιοθήκη Playwright.

Για την παραγωγή σεναρίων επιλέχθηκαν μέσω του εργαλείου τα elements εκείνα που αφορούν την βασική λειτουργία του ιστότοπου SauceDemo:

- Φόρμα σύνδεσης χρήστη
- Κατάλογος Προϊόντων
- Λεπτομέρειες προϊόντος
- Μενού πλοήγησης
- Φόρμες των τριών βημάτων ολοκλήρωσης αγοράς

Στο σύνολο δημιούργησε 124 σενάρια ελέγχου για όλα τα elements που επιλέχθηκαν από τα οποία τα 65 έχουν την δυνατότητα να εκτελεσθούν βάση των δυνατοτήτων της Playwright.Τα σενάρια αυτά τα σενάρια που δεν μπορούν να πραγματοποιηθούν ήταν χειροκίνητα σενάρια ελέγχου ,σενάρια που απαιτούσαν την χρήση περισσοτέρων εργαλείων για την προσομοίωση τους ή σενάρια που απαιτούσαν πρόσβαση στον κώδικα, το οποίο δεν είναι αντικείμενο μελέτης της παρούσας εργασίας. Κάποια παραδείγματα από τα σενάρια αυτά είναι :

- Προσομοιώστε μια επίθεση δέσμης ενεργειών μεταξύ ιστότοπων (XSS) για να διασφαλίσετε ότι η φόρμα σύνδεσης είναι ασφαλής έναντι τέτοιων απειλών.
- Δοκιμάστε τη λειτουργία σύνδεσης σε ώρες αιχμής για να αξιολογήσετε την απόδοση υπό φόρτωση.
- Δοκιμάστε τη λειτουργικότητα του κουμπιού "Προσθήκη στο καλάθι" για ένα προϊόν που μόλις εξαντλήθηκε ή αφαιρέθηκε από το απόθεμα.
- Δοκιμάστε τη συμπεριφορά του καλαθιού όταν αλλάζει η τιμή ενός προϊόντος ενώ βρίσκεται στο καλάθι (π.χ. κατά τη διάρκεια μιας ενημέρωσης τιμής ή προσφοράς).

Τα σενάρια που ανταποκρίνονται στο αίτημα που παραθέσαμε στην εφαρμογή παρατίθενται στον παρακάτω πίνακα.

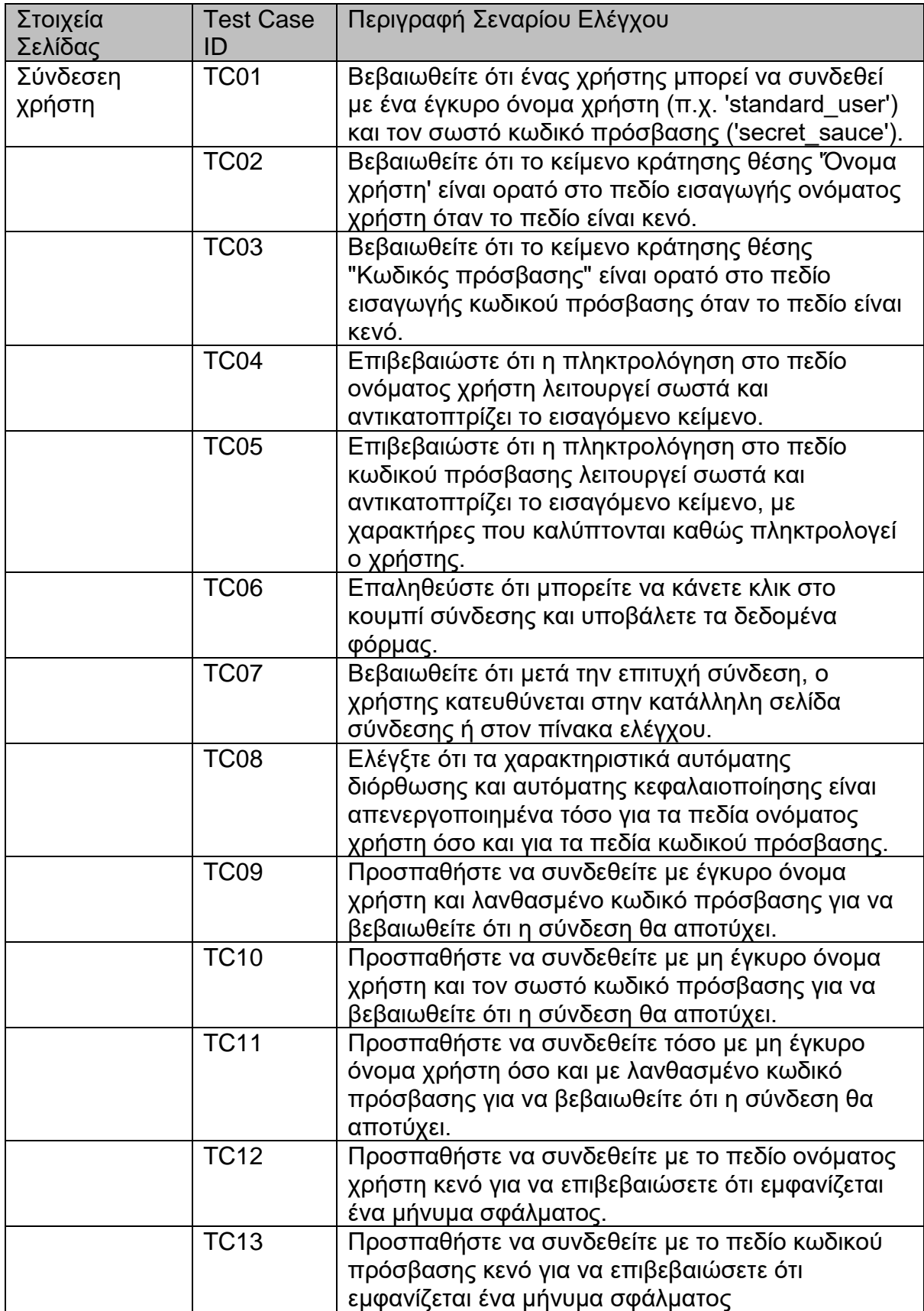

# **Πίνακας 5: Σενάρια Ελέγχου TestCraft.app**

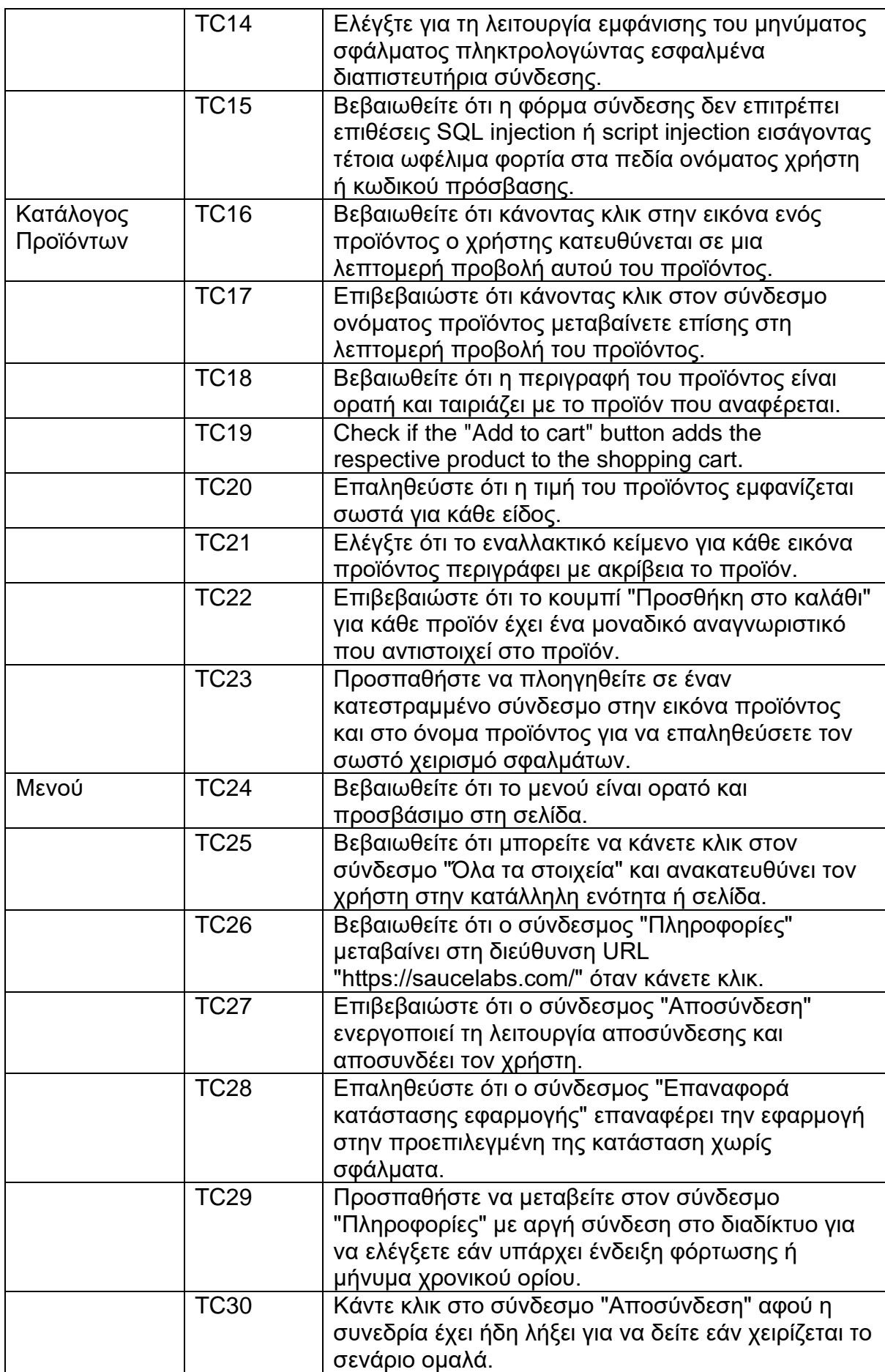

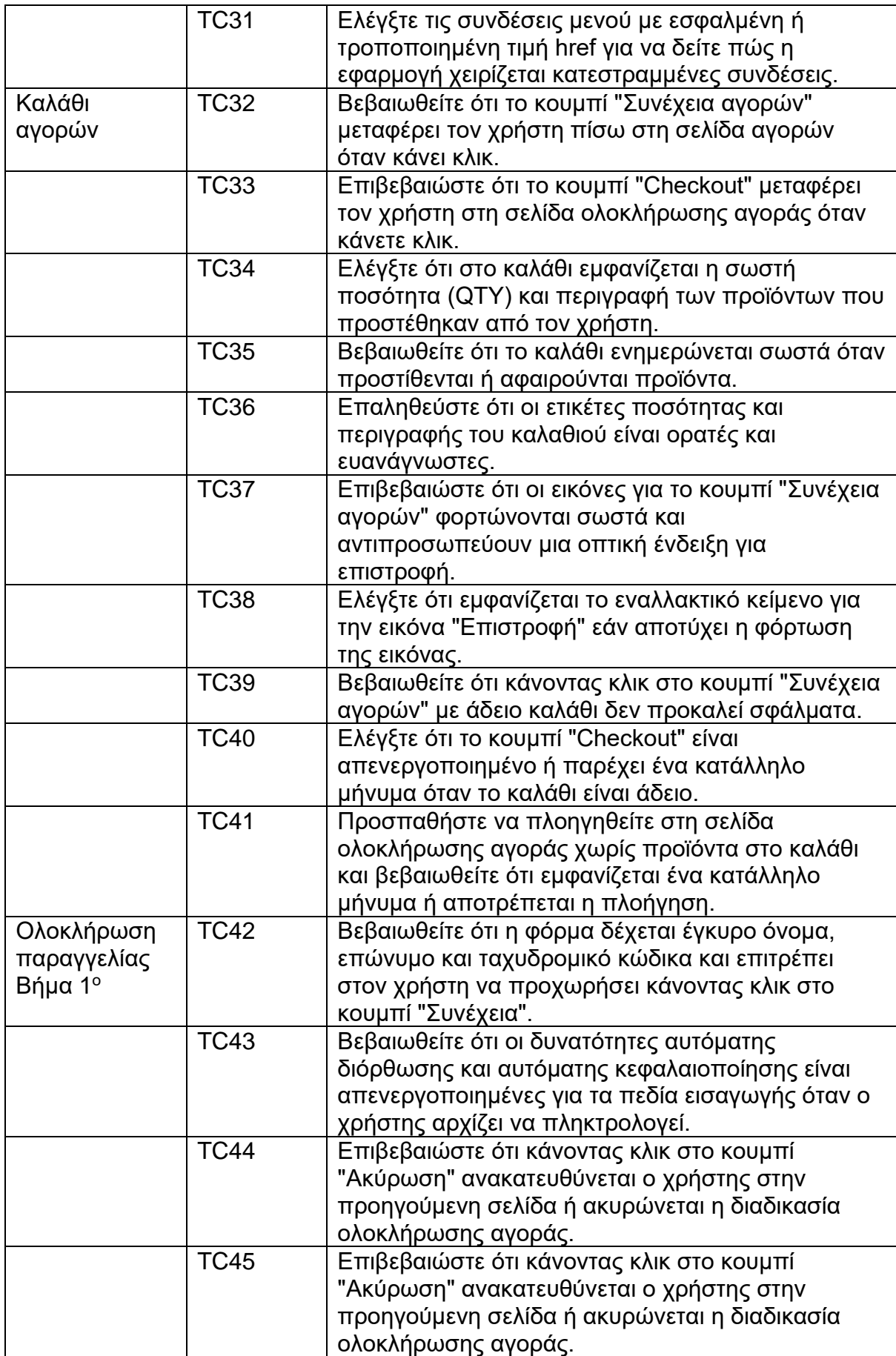

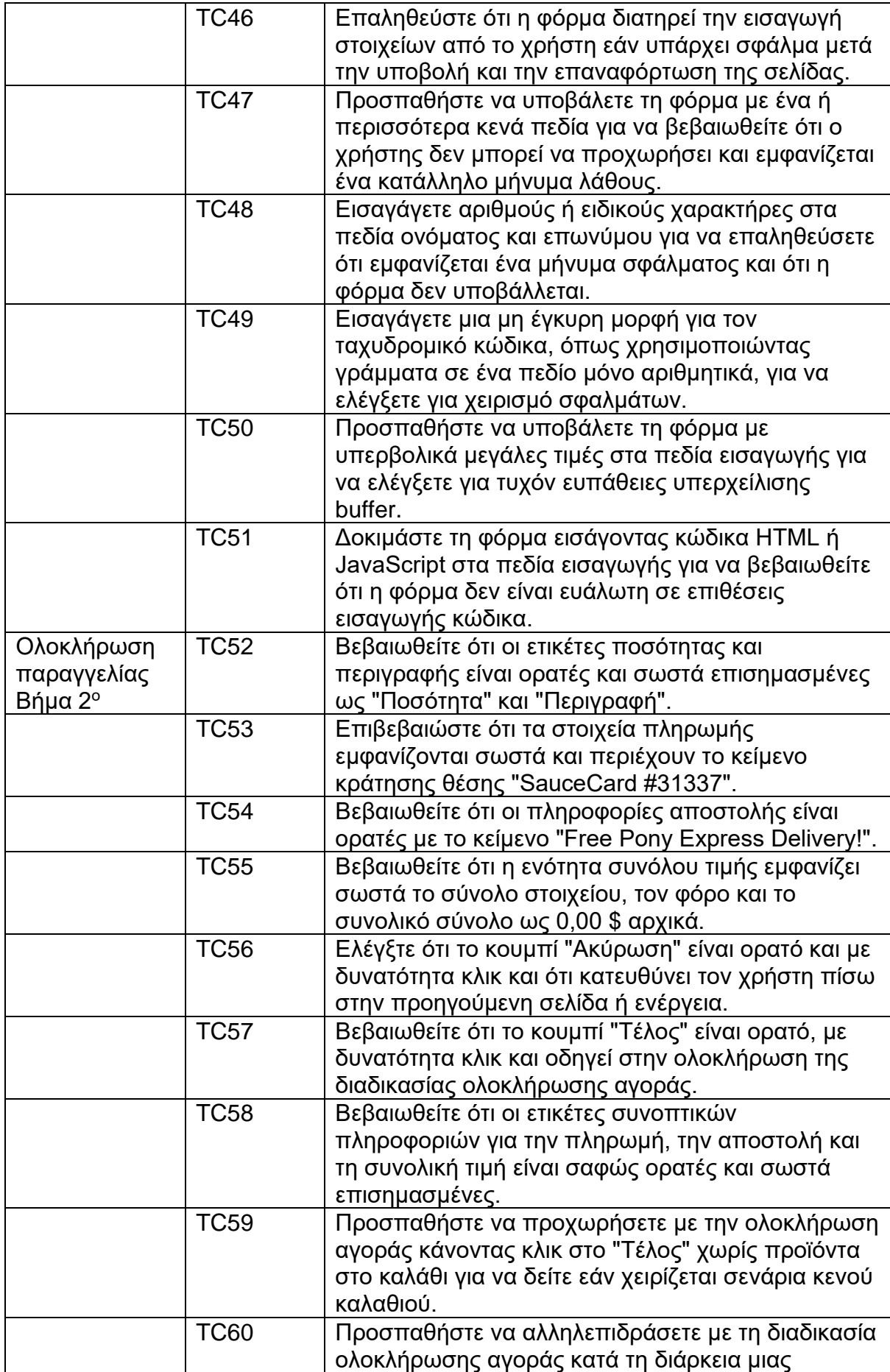

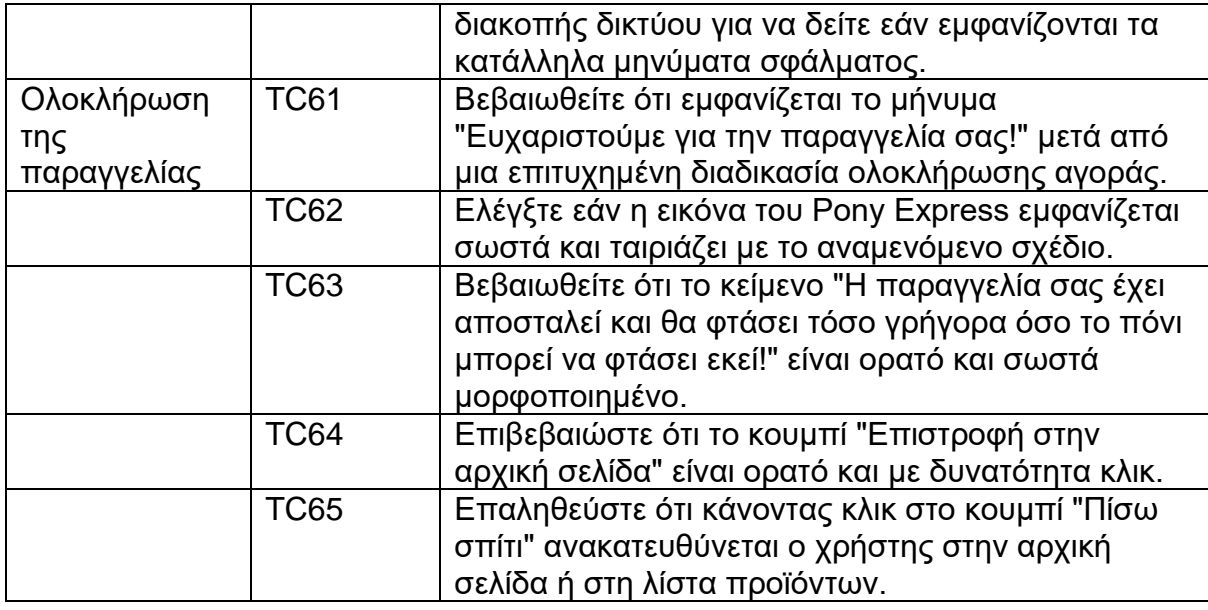

Τα σενάρια που δημιουργήθηκαν ανταποκρίνονται σε μεγάλο βαθμό στη βασική λειτουργικότητα της εφαρμογής. Βέβαια, τα περισσότερα από αυτά ανήκουν στην κατηγορία του ελέγχου της διεπαφής.

Για τα σενάρια αυτά δημιουργήθηκαν δύο αρχεία TypeScript :

- 1. Ένα αρχείο με το όνομα TestCraft tests before.ts με περιεχόμενο τον παραχθέντα κώδικα χωρίς διορθώσεις.
- 2. Ένα αρχείο με το όνομα TestCraft tests after.ts με περιεχόμενο τον παραχθέντα κώδικα που έχει διορθωθεί και να είναι εκτελέσιμος.

Παραδείγματα κώδικα αρχείων:

TestCraft\_tests\_before.ts

 $test('TC35: Ensure that the cart updates correctly when items are added or removed', async ({one)}, = > {$ // Add logic to add an item to the cart Add assertions to confirm the cart updates correctly

## TestCraft\_tests\_after.ts

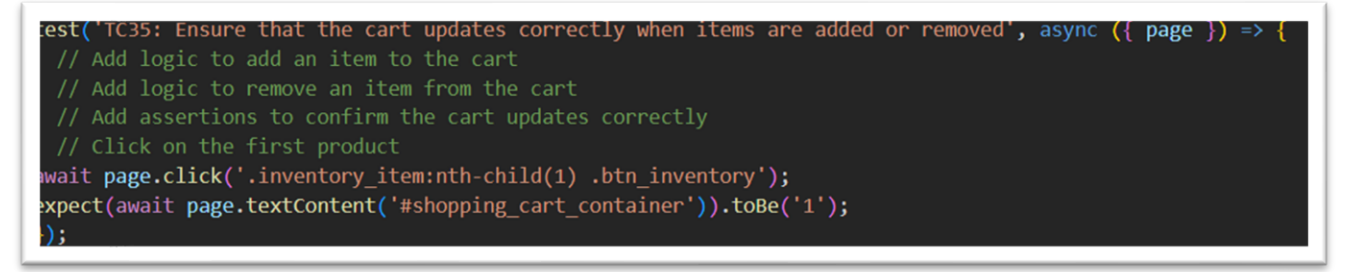

# **7. ΑΞΙΟΛΟΓΗΣΗ ΤΩΝ ΣΕΝΑΡΙΩΝ ΕΛΕΓΧΟΥ**

Για την αξιολόγηση των αποτελεσμάτων που παρήγαγε η κάθε εφαρμογή θα χρησιμοποιηθούν δυο παράμετροι :

- 1. Το εύρος των περιπτώσεων και κατηγοριών ελέγχου των σεναρίων.
- 2. Την ορθότητα και τον βαθμό παρέμβασης μας στον κώδικα των σεναρίων.

## **7.1 Εύρος κάλυψης σεναρίων**

Από την εκτέλεση των σεναρίων προκύπτει ο παρακάτω πίνακας.

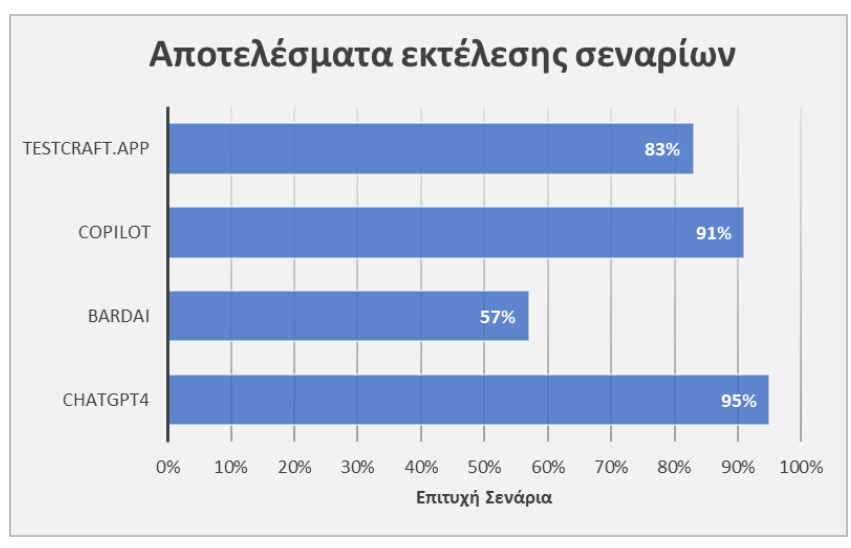

**Σχήμα 1: Ποσοστά Επιτυχίας Σεναρίων**

## • **ChatGPT4**

Τα σενάρια που παρήχθησαν από τη συγκεκριμένη εφαρμογή βλέπουμε ότι καλύπτουν σε αρκετά ικανοποιητικό βαθμό τη λειτουργικότητα της εφαρμογής, γνωρίζοντας τι πρέπει να ελεγχθεί και το πώς λειτουργεί η εφαρμογή. Επεκτάθηκε επίσης στην παραγωγή σεναρίων που καλύπτουν μεγάλο εύρος κατηγοριών ελέγχου, όπως:

- o Λειτουργικού
- o Διεπαφής
- o Συμβατότητας
- o Απόδοσης
- o Ασφάλειας
- o Προσβασιμότητας

Από τα 45 σενάρια που δημιούργησε τα 8 εκτός του πεδίου εφαρμογής διότι δεν μπορούσαν να εκτελεσθούν με το τη χρήση του framework Playwright που είχαμε ορίσει εξαρχής στο αίτημά μας προς την εφαρμογή. Από τα 37 σενάρια που ήταν συμβατά με το framework μόνο τα δύο δεν ανταποκρινόταν στις προδιάγραφες λειτουργίας της εφαρμογής και είναι αυτά που δεν πέρασαν επιτυχώς. Τα σενάρια αυτά είναι:

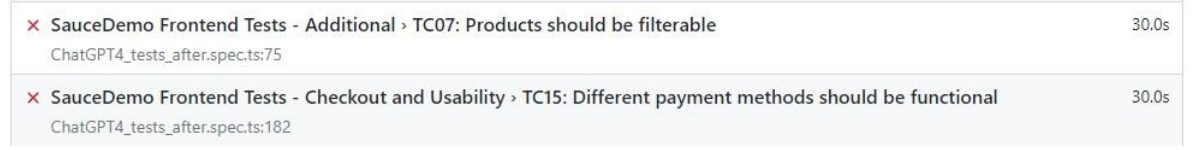

#### • **Copilot**

Τα σενάρια ελέγχου που μας πρότεινε αυτή η εφαρμογής καλύπτουν σε ένα ικανοποιητικό βαθμό την βασική λειτουργικότητα της εφαρμογής. Είχε γνώση της λειτουργίας της εφαρμογής. Περιορίστηκε όμως μόνο στον έλεγχο λειτουργικότητας και δεν μας πρότεινε σενάρια άλλων κατηγοριών ελέγχου. Τα σενάρια ελέγχου λειτουργικότητας απευθυνόταν σε πολύ βασικές λειτουργίες της εφαρμογής. Και τα 12 σενάρια που μας πρότεινε μπορούσαν να υλοποιηθούν με το framework Playwright. Από τα 12 σενάρια μόνο το 1 δεν ανταποκρινόταν στην λειτουργικότητα της εφαρμογής και αυτό ήταν που απέτυχε στον έλεγχο:

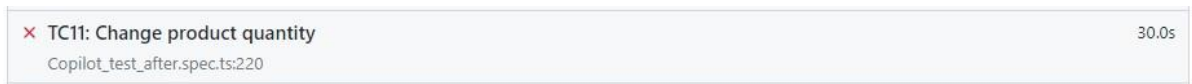

#### • **BardAI**

Το πειραματικό BardAI μας πρότεινε συνολικά 14 σενάρια. Από αυτά τα 6 δεν ανταποκρινόταν στις προδιαγραφές της εφαρμογής και έλεγχε περιπτώσεις που δεν υπήρχαν σε αυτή. Προκύπτει το συμπέρασμα ότι δεν γνώριζε ακριβώς την λειτουργικότητά της και τα σενάρια ήταν προτάσεις που σχετίζονται με την λειτουργικότητα γενικά ιστότοπων ηλεκτρονικού εμπορίου και όχι για τον συγκεκριμένο. Τα υπόλοιπα 8 που ανταποκρινόταν στην λειτουργικότητα της εφαρμογής καλύπτουν ένα πολύ μικρό εύρος ελέγχων και αφορούν με μικρό αριθμό σεναρίων τις κατηγορίες ελέγχου λειτουργικότητας και διεπαφής. Τα 6 σενάρια που δεν ανταποκρινόταν στις προδιαγραφές της εφαρμογής και απέτυχαν είναι τα παρακάτω:

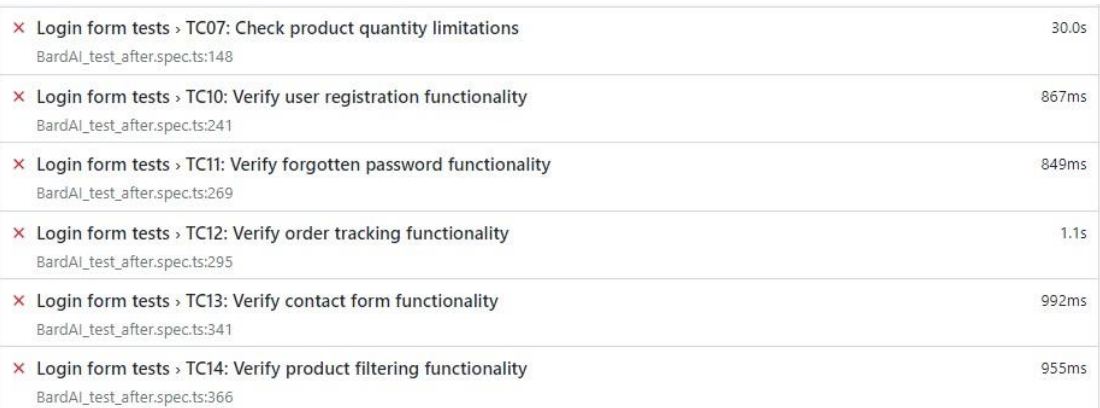

## • **TestCraft.app**

Το TestCraft.app πρότεινε μεγάλο πλήθος σεναρίων ελέγχου και αυτό ήταν αναμενόμενο διότι τα σενάρια που ζητούταν να παράξει αφορούσαν element της σελίδας και έτσι παρήγαγε σενάρια για την κάθε επιλογή ξεχωριστά. Συνολικά μας πρότεινε 124 σενάρια,

από αυτά βέβαια τα 59 δεν μπορούσαν να υλοποιηθούν στα με χρήση του framework που είχαμε ορίσει στην εφαρμογή. Για τα 65 που μπορούσαν να υλοποιηθούν καλύπτουν σε μεγάλο βαθμό την λειτουργικότητα της εφαρμογής και κάνει επίσης προτάσεις σεναρίων σε εύρος κατηγοριών ελέγχου όπως:

- o Λειτουργικού
- o Διεπαφής
- o Απόδοσης
- o Ασφάλειας
- o Προσβασιμότητας

Παρατηρούμε επίσης ότι τα σενάρια τα οποία απέτυχαν στην εκτέλεση είναι σωστά και εντοπίζουν προβλήματα και τρωτά σημεία του ισότοπου ενώ τα σενάρια των υπολοίπων εφαρμογών που απέτυχαν απλά δεν ανταποκρινόταν στην λειτουργικότητα του ιστότοπου. Τα σενάρια της εφαρμογής ΤestCraft.app που απέτυχαν είναι:

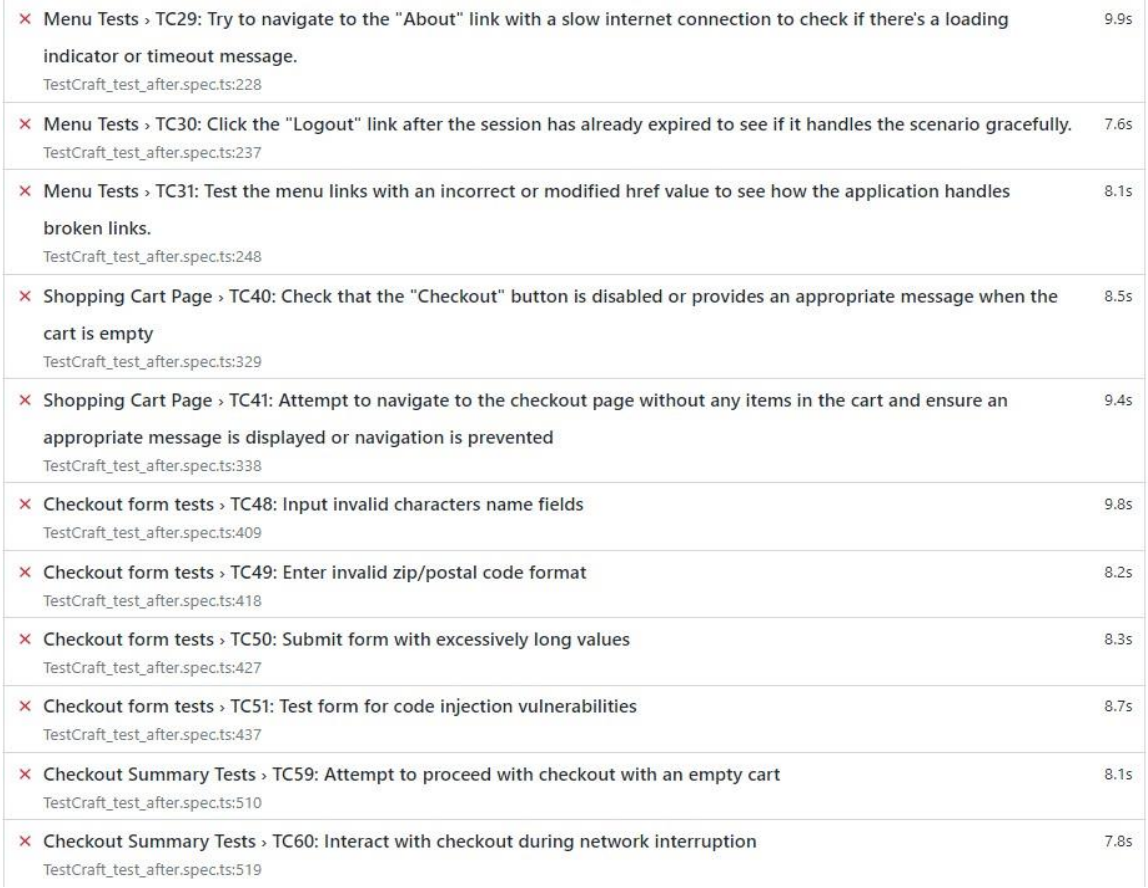

#### **7.2 Ορθότητα Κώδικα**

Για την αξιολόγηση του κώδικα των σεναρίων που παρήγαγαν οι εφαρμογές εφαρμόσαμε την ακόλουθη διαδικασία.

- Δημιουργία 2 αρχείων κώδικα, όπως προαναφέρθηκε στο κεφάλαιο 6. Ένα αρχείο κώδικα χωρίς διορθώσεις και το διορθωμένο και προσαρμοσμένο αρχείο που εκτελέστηκε.
- Σύγκριση των 2 αρχείων και εξαγωγή αναφοράς με την χρήση της εφαρμογής Compare It 4 της Grig Software.

To Compare It είναι ένα ευέλικτο εργαλείο σύγκρισης αρχείων που έχει σχεδιαστεί για λειτουργικά συστήματα Windows. Χρησιμοποιείται κυρίως για αρχεία κειμένου με αντίθεση, υπογραμμίζει τις διαφορές μεταξύ εγγράφων τόσο σε επίπεδο γραμμής όσο και σε επίπεδο χαρακτήρων, καθιστώντας το ιδιαίτερα χρήσιμο για κωδικοποιητές, συγγραφείς και επαγγελματίες που διαχειρίζονται αναθεωρήσεις εγγράφων. Παράλληλα με το κείμενο, μπορεί να χειριστεί διάφορες μορφές αρχείων, συμπεριλαμβανομένων των δυαδικών αρχείων. Τα βασικά χαρακτηριστικά περιλαμβάνουν επισήμανση σύνταξης για εύκολη σύγκριση κώδικα, προσαρμόσιμες ρυθμίσεις σύγκρισης και ενσωμάτωση.

Παρακάτω παρουσιάζονται τα στατιστικά για κάθε εφαρμογή ξεχωριστά και το τέλος ένα συγκεντρωτικό διάγραμμα με τα ποσοστά των διορθώσεων. Σχετικά με τα στατιστικά οπού αναφέρετε "Target" υποδηλώνει το αρχείο χωρίς τις διορθώσεις και τις αλλαγές και όπου αναφέρετε "Source" είναι το διορθωμένο αρχείο που εκτελέσθηκε.

#### **ChatGPT4**

#### **Πίνακας 6: Στατιστικά κώδικα ChatGPT4**

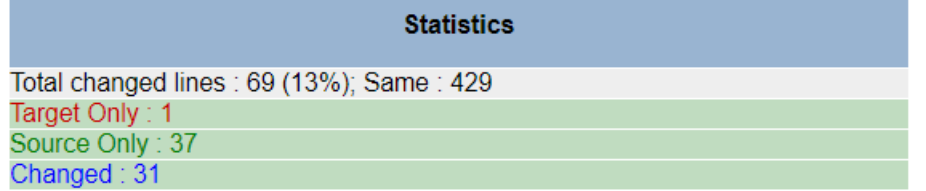

Το συνολικό ποσοστό διορθώσεων/αλλαγών για τον κώδικα του ChatGPT βλέπουμε ότι είναι 13%. Προσθέσαμε 37 γραμμές κώδικα, αφαιρέσαμε 1 γραμμή και έγινα αλλαγές σε 31 γραμμές κώδικα που προϋπήρχαν. Η παρατήρηση για το συγκεκριμένο κώδικα είναι ότι οι περισσότερες αλλαγές έπρεπε να γίνουν στους selectors που αφορούν τον ιστότοπο SauceDemo και την έλλειψη προ απαιτούμενων βημάτων σε κάποια σενάρια.

#### **Copilot**

#### **Πίνακας 7: Στατιστικά κώδικα Copilot**

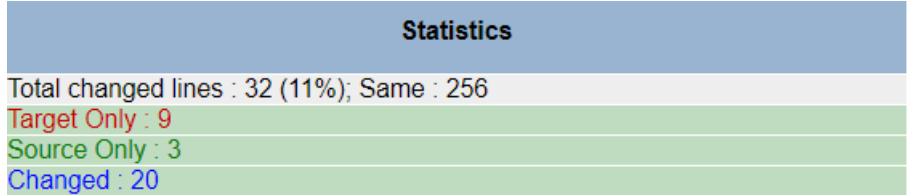

Το συνολικό ποσοστό διορθώσεων/αλλαγών για τον κώδικα του Copilot βλέπουμε ότι είναι 11%. Προσθέσαμε 3 γραμμές κώδικα, αφαιρέσαμε 9 γραμμές και έγιναν αλλαγές σε 20

γραμμές κώδικα που προϋπήρχαν. Οι περισσότερες αλλαγές που χρειάστηκε να γίνουν ήταν στα assertions του κώδικα και σε εντολές που δεν υπήρχαν στην βιβλιοθήκη του Playwright.

#### **BardAI**

#### **Πίνακας 8: Στατιστικά κώδικα BardAI**

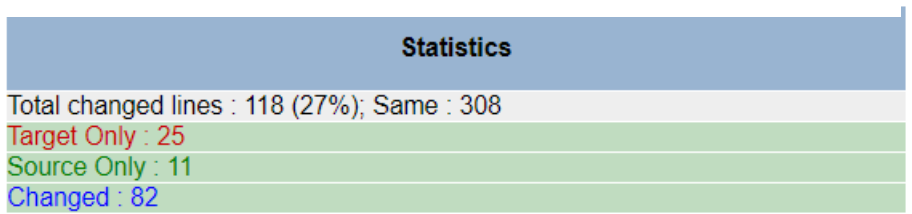

Το συνολικό ποσοστό διορθώσεων/αλλαγών για τον κώδικα του BardAI βλέπουμε ότι είναι 27%. Προσθέσαμε 11 γραμμές κώδικα, αφαιρέσαμε 25 γραμμές και έγιναν αλλαγές σε 82 γραμμές κώδικα που προϋπήρχαν. Στον συγκεκριμένο κώδικα οι περισσότερες αλλαγές αφορούσαν κατά κύριο λόγο του selectors και στη χρήση εντολών που δεν υπαρχουν στην βιβλιοθήκη του Playwright.

#### **TestCraft.app**

#### **Πίνακας 9: Στατιστικά κώδικα TestCraft.app**

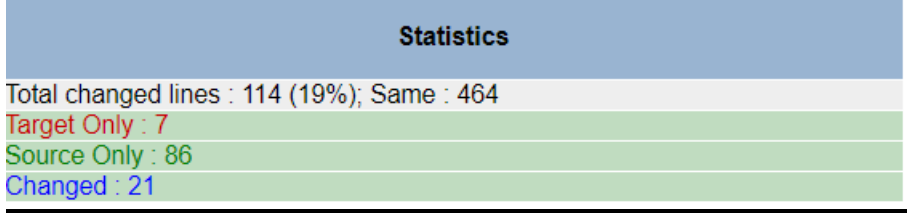

Το συνολικό ποσοστό διορθώσεων/αλλαγών για τον κώδικα του TestCraft.app βλέπουμε ότι είναι 19%. Προσθέσαμε 86 γραμμές κώδικα, αφαιρέσαμε 7 γραμμές και έγιναν αλλαγές σε 21 γραμμές κώδικα που προϋπήρχαν. Στο συγκεκριμένο κώδικα έλλειπαν από πολλά σενάρια το assertion δηλαδή το αναμενόμενο αποτέλεσμα του ελέγχου, στις περισσότερες περιπτώσεις μας ανέφερε με σχόλια τι assertion να προσθέσουμε αλλά έλλειπε ο κώδικας. Επίσης κάτι άλλο που παρατηρήθηκε είναι ότι δεν υπήρχε συνοχή μεταξύ των σεναρίων την έλλειψη προ απαιτούμενων βημάτων με κώδικα για την υλοποίηση κάποιων σεναρίων.

Παρατίθεται συγκεντρωτικός πίνακας με τα αποτελέσματα των εφαρμογών:

#### Εφαρμογή Πλήθος Σεναρίων Κατηγορίες Ελέγχου Ποσοστό διόρθωσης κώδικα Large Language Models ChatGPT4 37 6 13% GPT-4 Copilot | 12 | 1 | 11% | GPT-4 BardAI 14 1 27% PaLM2

TestCraft.app 65 5 19% GPT-4

#### **Πίνακας 10: Συγκεντρωτικός πίνακας αποτελεσμάτων**

# **8. ΣΥΜΠΕΡΑΣΜΑΤΑ**

Το πρώτο συμπέρασμα που προκύπτει με την ενσωμάτωση της τεχνητής νοημοσύνης στο κύκλο ζωής του ελέγχου λογισμικού είναι η συνεισφορά της στην επιτάχυνσης του μέσω της χρήσης διαφόρων τεχνικών και εφαρμογών της τεχνητής νοημοσύνης σε διάφορες εργασίες των σταδίων του. Καθιστώντας λόγω των αυξημένων απαιτήσεων και ανταγωνισμού της εποχή μας αυτήν την εξέλιξη αυτή πολύ σημαντική.

Μέσω της χρήσης εφαρμογών Generative AI που προβήκαμε για την δημιουργία σεναρίων ελέγχου για τον ιστότοπου SauceDemo, κατανοήσαμε και είδαμε στην πράξει πως εφαρμογές που χρησιμοποιούν Large Language Models μπορούν να συνεισφέρουν στην επιτάχυνση και ολοκλήρωση του σημαντικού και συνήθως χρονοβόρου σταδίου της Δημιουργίας Σεναρίων Ελέγχου.

Ποιο συγκεκριμένα όπως είδαμε και στον συγκεντρωτικό πίνακα, τα προτεινόμενα σενάρια ελέγχου του Copilot και του BardAI απευθύνονται αποκλείστηκα στην κατηγορία του ελέγχου λειτουργικότητας του ιστότοπου. Αντίθετα παρατηρούμε ότι οι εφαρμογές ChatGPT4 και TestCraft.app πρότειναν σενάρια ελέγχου που κάλυπταν ένα μεγάλο φάσμα κατηγοριών ελέγχου λογισμικού και με αρκετά ικανοποιητικό πλήθος σεναρίων για κάθε μία από αυτές.

Παρατηρούμε σχετικά με τον κώδικα που παρήγαγε η κάθε εφαρμογή επίσης ότι, το μοντέλο GPT4 υπερέχει του PaLM2. Οι εφαρμογές που χρησιμοποιούν το GPT4 έχτισαν κώδικα που απαιτούσε μικρότερη παρέμβαση και λιγότερες διορθώσεις. Επίσης άξια αναφοράς είναι η παρατήρηση για τις τρείς εφαρμογές που χρησιμοποιούν το ίδιο Large Language Model GPT4 ότι εξήγαγαν αρκετά διαφορετικά αποτελέσματα το οποίο οφείλετε στον τρόπο που κάθε εταιρία διαχειρίζεται το μοντέλο αυτό.

Συνοψίζοντας όλα όσα αναπτύχθηκαν στην εργασία αυτή, καταλήγουμε στο συμπέρασμα ότι οι εφαρμογές Gerative AI μπορούν να βοηθήσουν και να επιταχύνουν την υλοποίηση και ολοκλήρωση του σταδίου της "Δημιουργίας Σεναρίων Ελέγχου" σημαντικά. Χρησιμοποιώντας ως περίπτωση τα αποτελέσματα του ChatGPT4, παρατηρούμε ότι μπορούν να καλυφθούν βασικά σενάρια ελέγχου διαφόρων κατηγοριών και με μικρό ποσοστό παρέμβασης στον κώδικα που παράχθηκε για αυτά. Καθιστώντας τα χρησιμοποιήσιμα για την αυτοματοποίηση τους εν συνέχεια, oπως και είδαμε κάνοντας χρήση του framework Playwright. Δεν μπορούμε να βασιστούμε ακόμα πλήρως σε αυτά τα εργαλεία αλλά μπορούν να παρέχουν μια σημαντική βοήθεια για ένα μηχανικό ελέγχου λογισμικού εξασφαλίζοντάς του χρόνο για να επικεντρωθεί στην ανάλυση και υλοποίηση πιο εξειδικευμένων και απαιτητικών σεναρίων ελέγχου.
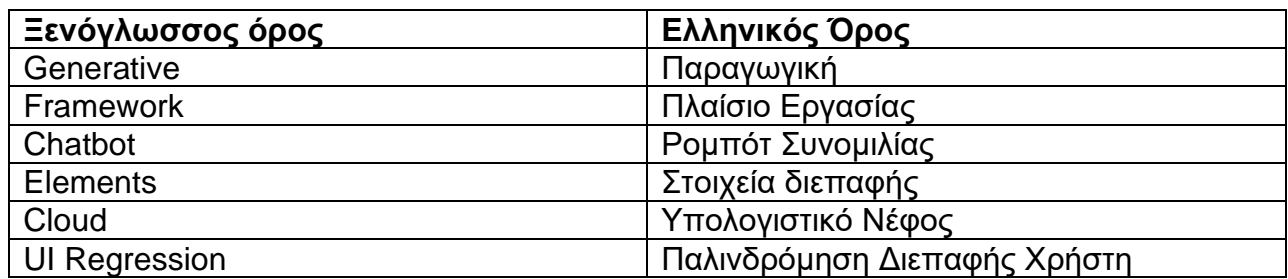

# **ΠΙΝΑΚΑΣ ΟΡΟΛΟΓΙΑΣ**

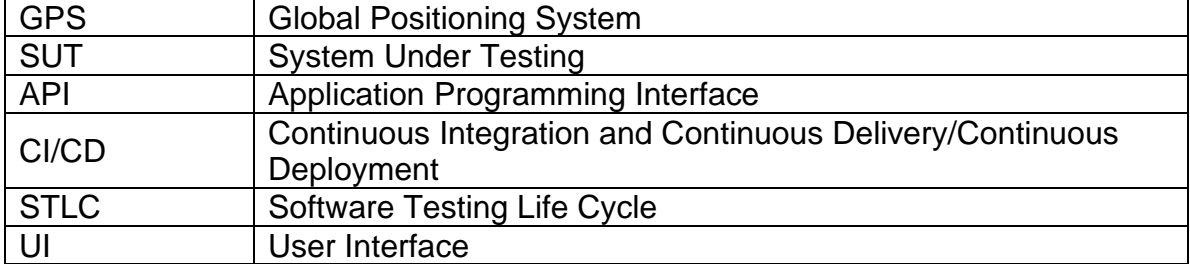

## **ΣΥΝΤΜΗΣΕΙΣ – ΑΡΚΤΙΚΟΛΕΞΑ – ΑΚΡΩΝΥΜΙΑ**

## **ΠΑΡΑΡΤΗΜΑ Ι**

Τα αρχεία με τον κώδικα που χρησιμοποιήθηκαν στην παρούσα εργασίας μπορούν να προσπελαστούν μέσω του URL που ακολουθεί:

https://github.com/dimmichlds/Test-Cases-.git

## **ΠΑΡΑΡΤΗΜΑ ΙΙ**

Στο παράρτημα ΙΙ παρουσιάζονται οι στιγμιότυπα της κονσόλας του Playwright από την εκτέλεση των σεναρίων κάθε εφαρμογής.

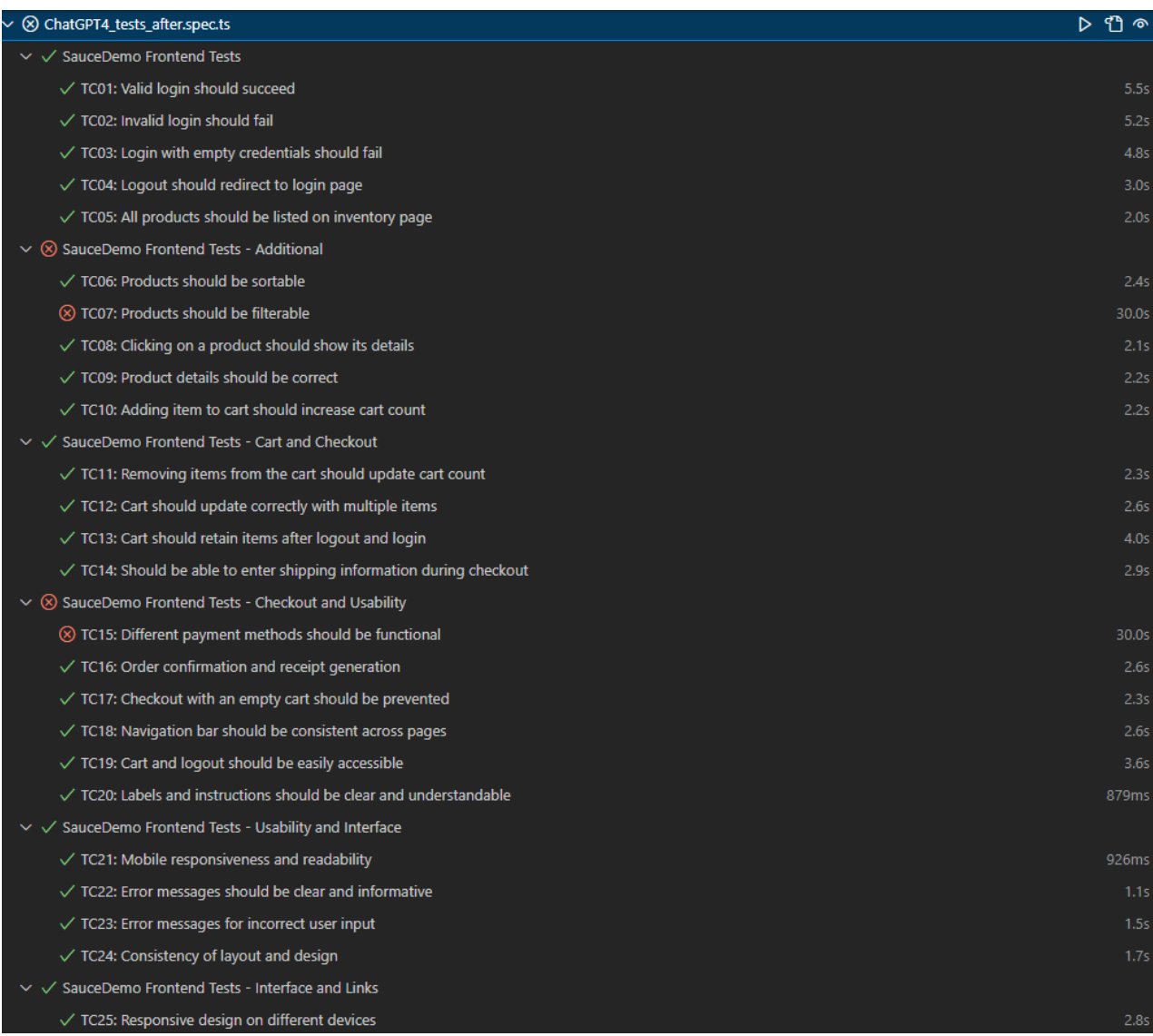

**Εικόνα 16: Εκτέλεση Σεναρίων ChatGPT4 1/2**

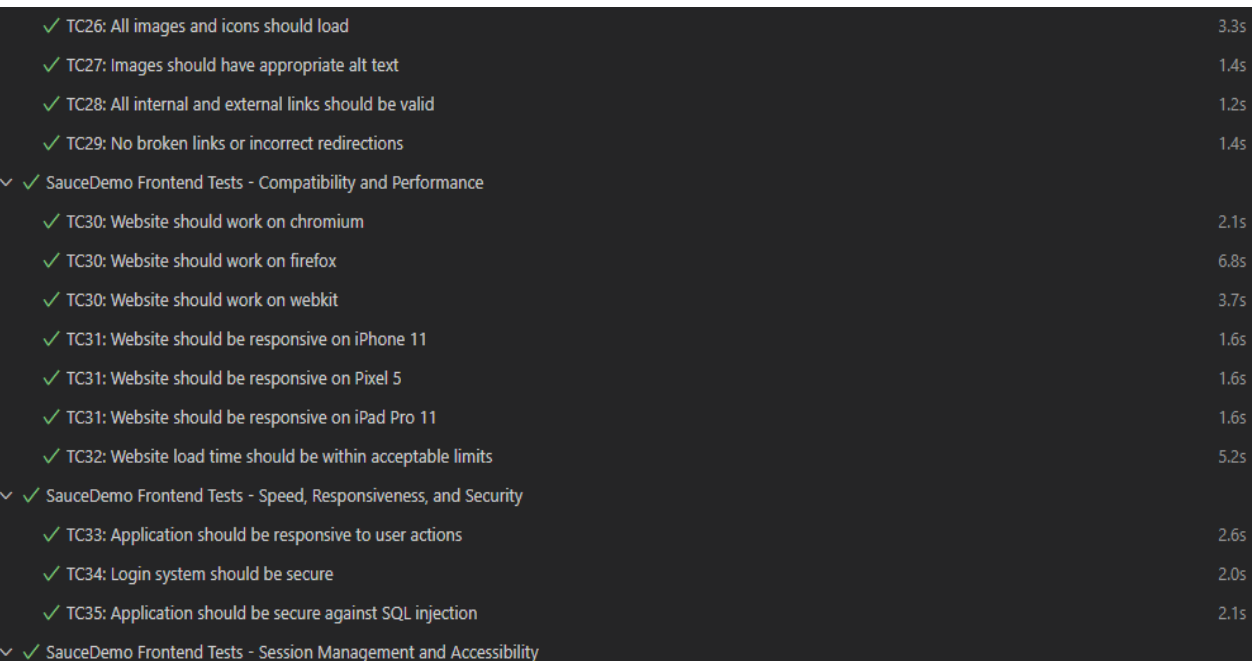

# **Εικόνα 17: Εκτέλεση Σεναρίων ChatGPT4 2/2**

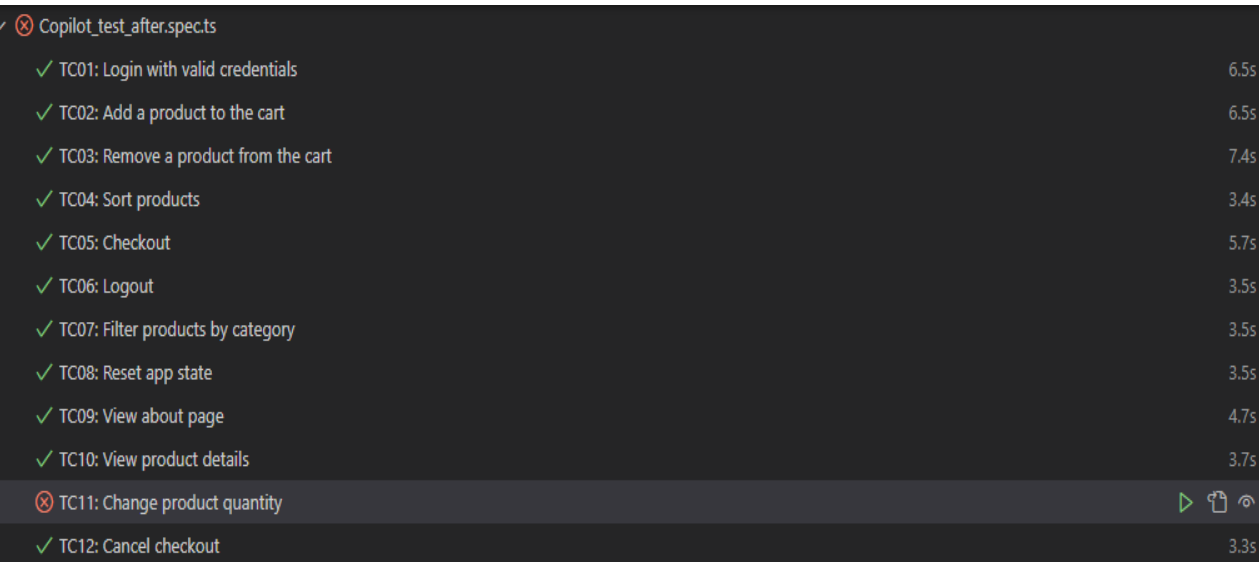

### **Εικόνα 18: Εκτέλεση Σεναρίων Copilot**

I

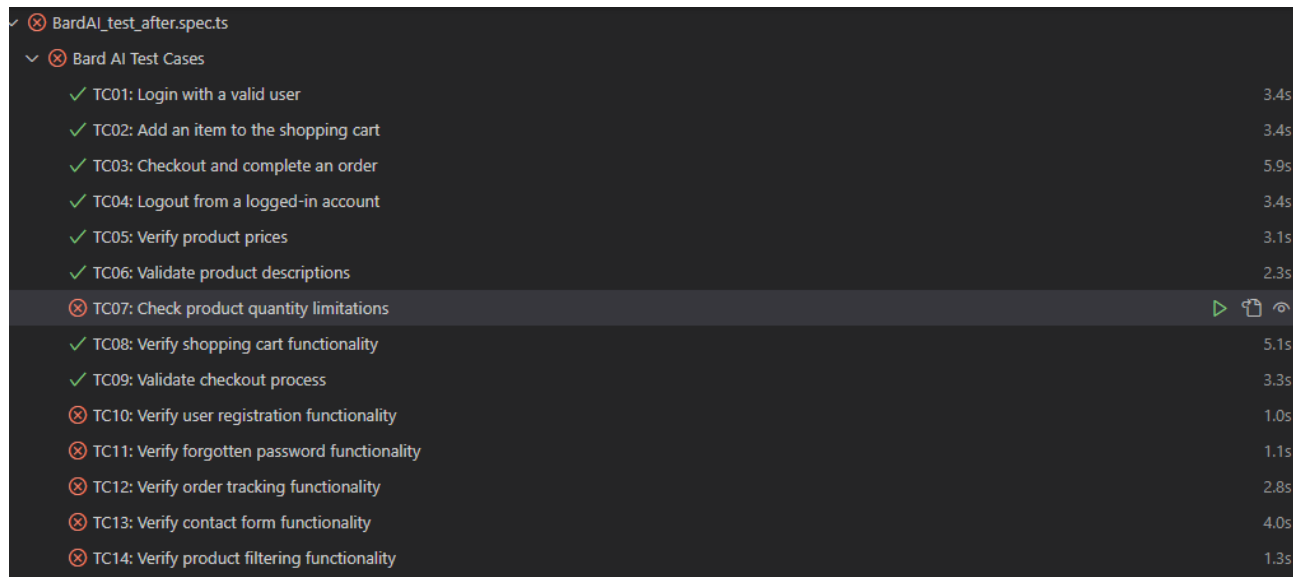

#### **Εικόνα 19: Εκτέλεση Σεναρίων BardAI**

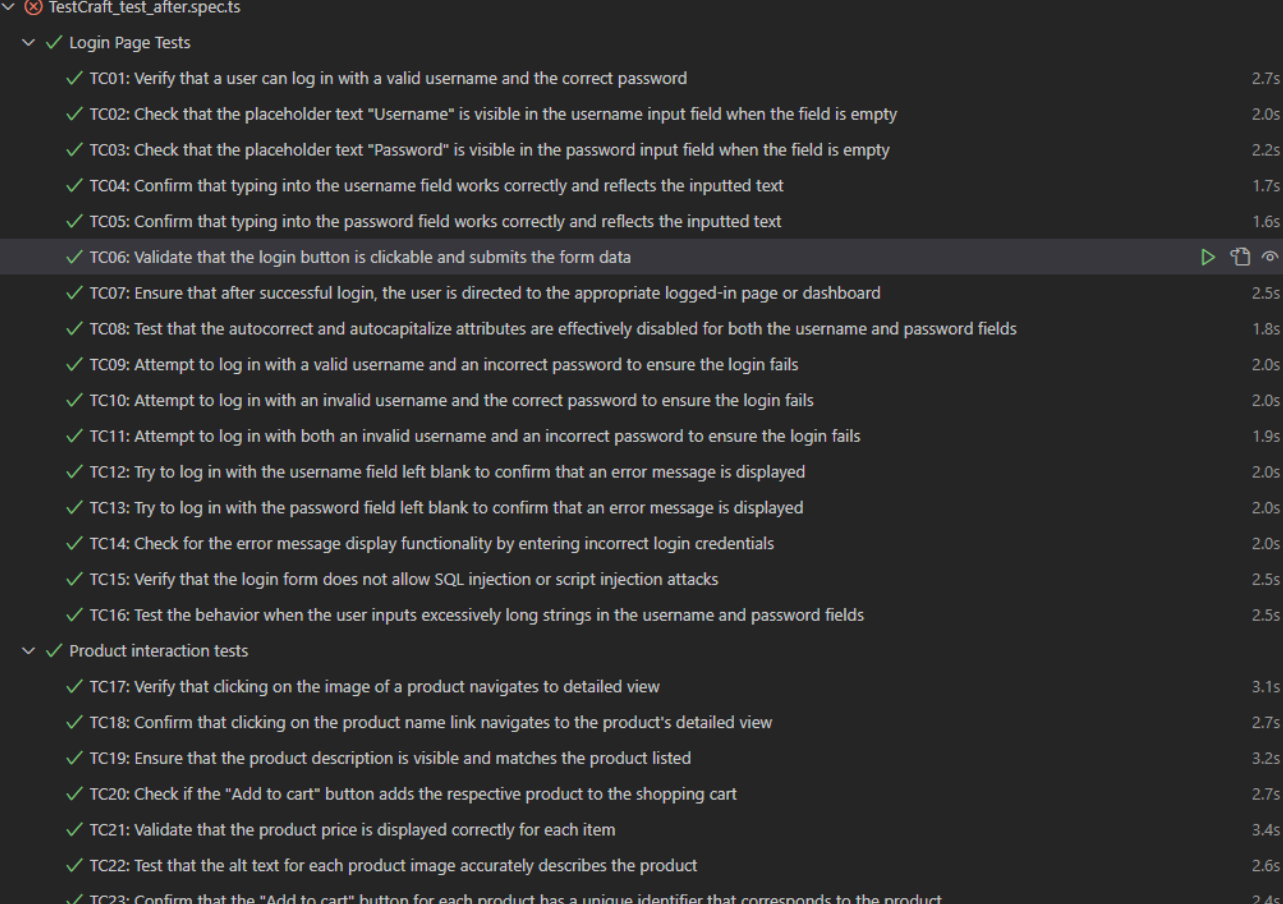

### **Εικόνα 20:Εκτέλεση Σεναρίων TestCraft.app 1/3**

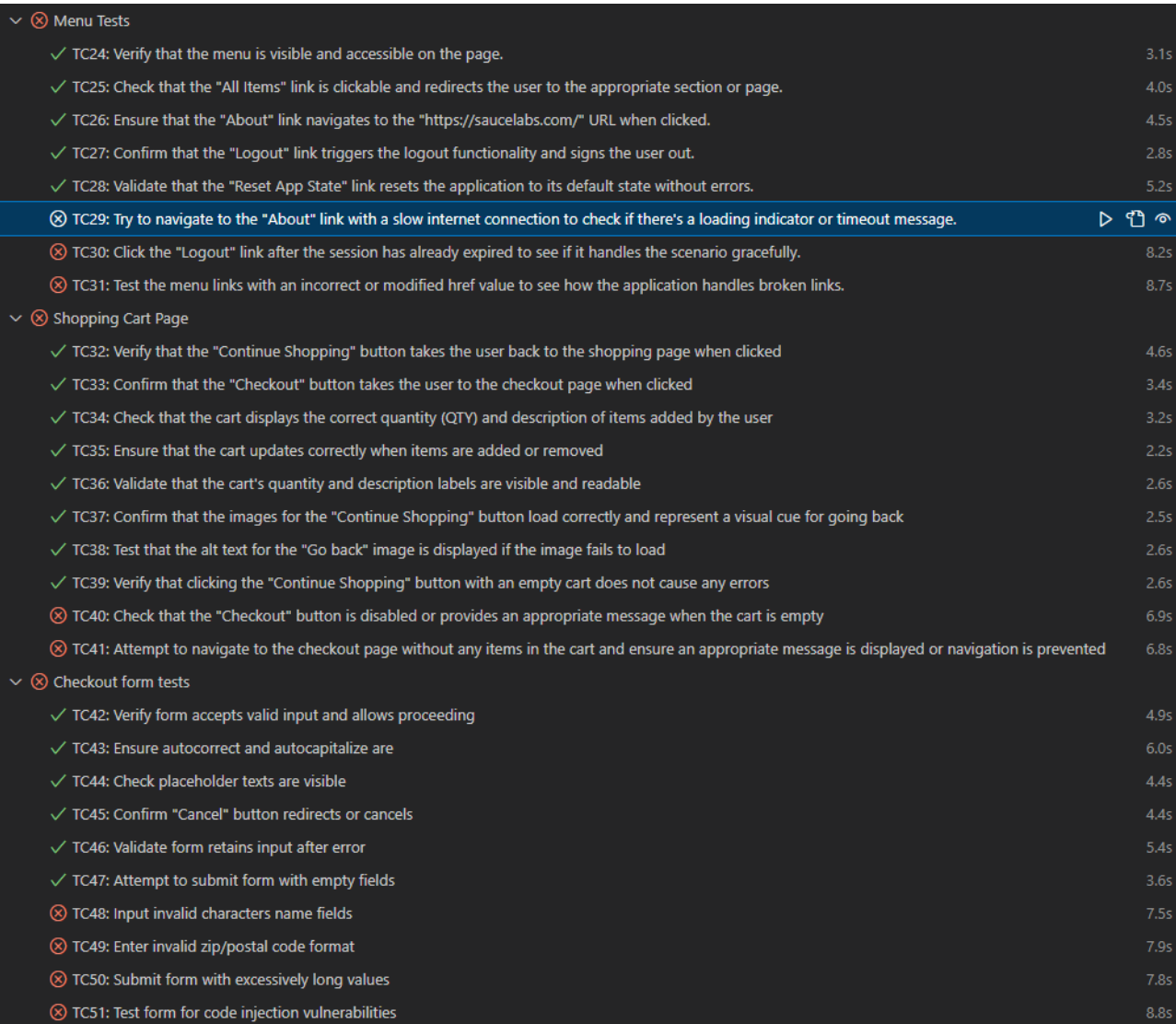

# **Εικόνα 21: Εκτέλεση Σεναρίων TestCraft.app 2/3**

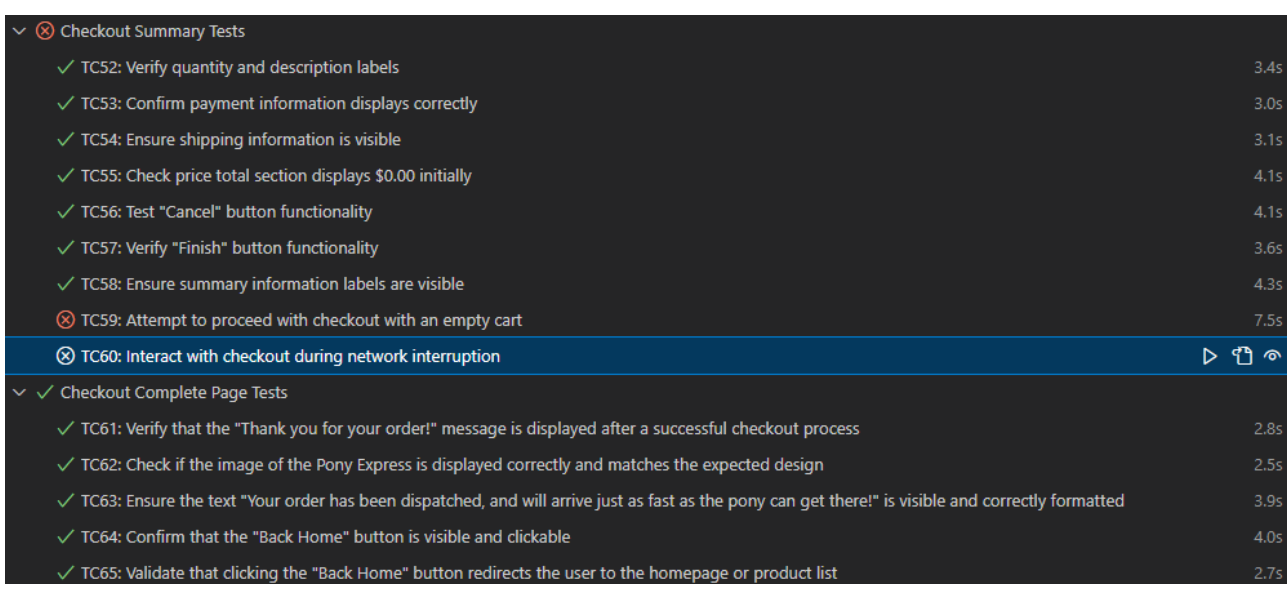

### **Εικόνα 22: Εκτέλεση Σεναρίων TestCraft.app 3/3**

#### **ΒΙΒΛΙΟΓΡΑΦΙΚΕΣ ΑΝΑΦΟΡΕΣ**

- [1] K. Latha, "An Evaluation and Comparative Analysis of Software Testing Techniques and Tools," Int. J. Innov. Res. Sci. Eng. Technol., vol. 9, no. 2, pp. 185–190, 2020.
- [2] I. Shuaibu, M. Musa, and M. Ibrahim, "Investigation onto the Software Testing Techniques and Tools: An Evaluation and Comparative Analysis," Int. J. Comput. Appl., vol. 177, no. 23, pp. 24–30, 2019, doi: 10.5120/ijca2019919685.
- [3] M. M. Syaikhuddin, C. Anam, A. R. Rinaldi, and M. E. B. Conoras, "Conventional Software Testing Using White Box Method," Kinet. Game Technol. Inf. Syst. Comput. Network, Comput. Electron. Control, vol. 3, no. 1, pp. 65–72, 2018, doi: 10.22219/kinetik.v3i1.231.
- [4] M. Albarka Umar, "Comprehensive study of software testing: Categories, levels, techniques, and types Software Testing View project System Analysis View project Comprehensive Study of Software Testing: Categories, Levels, Techniques, and Types," Int. J. Adv. Res. Ideas Innov. Technol., vol. 5, no. 6, pp. 32–40, 2020, [Online]. Available:<https://www.researchgate.net/publication/342538504>
- [5] Verma, Akanksha & Khatana, Amita & Chaudhary, Sarika. (2017). A Comparative Study of Black Box Testing and White Box Testing. International Journal of Computer Sciences and Engineering. 5. 301-304. 10.26438/ijcse/v5i12.301304.
- [6] Jamil, Abid & Arif, Muhammad & Abubakar, Normi & Ahmad, Akhlaq. (2016). Software Testing Techniques: A Literature Review. 177-182. 10.1109/ICT4M.2016.045.
- [7] Izzat, Sukaina & Saleem, Nada. (2023). Software Testing Techniques and Tools: A Review. Journal of Education and Science. 32. 31-40. 10.33899/edusj.2023.137480.1305.
- [8] J. McCarthy, "Programs with common sense," in Proceedings of the Symposium on Mechanisation of Thought Processes, vol. 1.London: Her Majesty's Stationery Office, 1958, pp. 77–84.
- [9] Russell, S. J., & Norvig, P. (2021). Artificial Intelligence: A Modern Approach. Pearson.
- [10] P. Salazar, "History of AI: Timeline and the Future," Maryville University Online, May 19, 2023. https://online.maryville.edu/blog/history-of-ai/ (accessed Oct. 14, 2023).
- [11] N. Laskowski and L. Tucci, "artificial intelligence (AI)," Enterprise AI, 2023. https://www.techtarget.com/searchenterpriseai/definition/AI-Artificial-Intelligence (accessed Dec. 05, 2023).
- [12]B. Nancholas, "What are the different types of artificial intelligence? University of Wolverhampton," University of Wolverhampton, Jun. 07, 2023. https://online.wlv.ac.uk/what-are-the-different-types-ofartificial-intelligence/ (accessed Oct. 09, 2023).
- [13] "Artificial Intelligence (AI): What It Is and How It Is Used," Investopedia, 2024. https://www.investopedia.com/terms/a/artificial-intelligence-ai.asp (accessed Jan. 15, 2024).
- [14]P. Louridas and C. Ebert, "Machine learning," IEEE Softw., vol.33, no. 5, pp. 110–115, Sep./Oct. 2016.
- [15]Panigrahi, A., Chen, Y., Kuo, C.C.J.: Analysis on gradient propagation in batch normalized residual networks (2018). arXiv:1812.00342
- [16] Seber, G.A.F., Lee, A.J.: Linear Regression Analysis, vol. 329. Wiley (2012)
- [17] Jain, A.K.: Data clustering: 50 years beyond k-means. Pattern Recognit. Lett. 31(8), 651–666 (2010). <https://doi.org/10.1016/j.patrec.2009.09.011>
- [18] Mnih, V., Badia, A.P., Mirza, M., Graves, A., Lillicrap, T., Harley, T., Silver, D., Kavukcuoglu, K.: Asynchronous methods for deep reinforcement learning. In: International Conference on Machine Learning, pp. 1928–1937 (2016)

- [19]Deng, L., Dong, Y., et al.: Deep learning: methods and applications. Found. Trends® Signal Process. 7(3–4), 197–387 (2014).<https://doi.org/10.1007/978-981-13-3459-7>
- [20]Raina, V., Krishnamurthy, S. (2022). Machine Learning. In: Building an Effective Data Science Practice. Apress, Berkeley, CA. [https://doi.org/10.1007/978-1-4842-7419-4\\_16](https://doi.org/10.1007/978-1-4842-7419-4_16)
- [21] Mathew, A., Amudha, P., Sivakumari, S. (2021). Deep Learning Techniques: An Overview. In: Hassanien, A., Bhatnagar, R., Darwish, A. (eds) Advanced Machine Learning Technologies and Applications. AMLTA 2020. Advances in Intelligent Systems and Computing, vol 1141. Springer, Singapore. [https://doi.org/10.1007/978-981-15-3383-9\\_54](https://doi.org/10.1007/978-981-15-3383-9_54)
- [22] Juergen Schmidhuber (2015) Deep Learning. Scholarpedia, 10(11):32832.
- [23]D. Team, "Natural Language Processing (NLP): Definition and Principles," Data Science Courses | DataScientest, Jun. 09, 2023. https://datascientest.com/en/natural-language-processing-definitionand-principles (accessed Oct. 29, 2023).
- [24]"What is artificial intelligence (AI)? Its applications, architecture and future," SDxCentral, Sep. 21, 2023. https://www.sdxcentral.com/artificial-intelligence/definitions/what-is-artificial-intelligence/ (accessed Nov. 12, 2023).
- [25]Robin R Murphy, "Introduction to AI Robotics Second Edition," The MIT Press, Cambridge, Massachusetts, London England,2019.
- [26]Zwass, Vladimir. "expert system". Encyclopedia Britannica, 10 Feb. 2016, https://www.britannica.com/technology/expert-system. Accessed 31 October 2023.
- [27]Khaliq, Zubair & Farooq, Sheikh Umar & Khan, Dawood. (2022). Artificial Intelligence in Software Testing : Impact, Problems, Challenges and Prospect.
- [28]Yamashita R, Nishio M, Do RK, Togashi K. Convolutional neural networks: an overview andapplication in radiology. Insights into imaging. 2018 Aug;9:611-29.
- [29]Priyanka Mahajan, Chhaya Nawale, Siddheshwar Kini, Prof. Krishnanjali Shinde (2017). Weatherforecasting using neural networks.
- [30] M. Garanhel, "What are the top 7 branches of artificial intelligence?," AI Accelerator Institute, Mar. 22, 2023. https://www.aiacceleratorinstitute.com/what-are-the-top-7-branches-of-artificialintelligence/ (accessed Oct. 21, 2023).
- [31]K. Sugali, "Software Testing: Issues and Challenges of Artificial Intelligence & Machine Learning," Ssrn.com, Oct. 24, 2021. https://papers.ssrn.com/sol3/papers.cfm?abstract\_id=3948930 (accessed Nov. 22, 2023).
- [32]Khaliq, Zubair & Farooq, Sheikh Umar & Khan, Dawood. (2022). Artificial Intelligence in Software Testing : Impact, Problems, Challenges and Prospect.
- [33]"What are the Advantages of Artificial Intelligence in Software Testing?," Maruti Techlabs, 2019. https://marutitech.com/artificial-intelligence-in-testing/ (accessed Dec. 11, 2023).
- [34]A. Khrupa, "Testfort," TestFort Testing & QA Company, Apr. 14, 2023. https://testfort.com/blog/ai-insoftware-testing-a-silver-bullet-or-a-threat-to-the-profession (accessed Nov. 15, 2023).
- [35]V. Akila, A. Vasuki, J. A. Christaline, R. Sathiya, P. Rishi and A. S. Edward, "Enhancing Software Testing with Machine Learning Techniques," 2023 International Conference on Sustainable Computing and Data Communication Systems (ICSCDS), Erode, India, 2023, pp. 329-333, doi: 10.1109/ICSCDS56580.2023.10105028. keywords: {Software testing;Measurement;Machine learning algorithms;Statistical analysis;Software algorithms;Manuals;Software systems;Software testing;Machine Learning;Regression;decision tree;Random forest},
- [36]A. Salman, "Test Case Generation from Specifications Using Natural Language Processing," DIVA, 2020. https://kth.diva-portal.org/smash/record.jsf?pid=diva2%3A1468729&dswid=1927 (accessed Nov. 12, 2023).

- [37] "Visual Regression Testing: Everything You Need to Know," Testsigma Blog, Jan. 26, 2023. https://testsigma.com/blog/visual-regression-tests/ (accessed Nov. 21, 2023).
- [38] Madhav Kashyap. October 2023. AI in Anomaly Detection: Uncovering Hidden Threats in Data in Real Time. https://www.linkedin.com/pulse/ai-anomaly-detection-uncovering-hidden-threats-data-realkashyap/(accessed Nov. 21, 2023).
- [39]Self Healing Test Automation," ResearchGate, 2020. https://www.researchgate.net/publication/343005103\_Self\_Healing\_Test\_Automation (accessed Nov. 21, 2023).
- [40]R. Weingartz, "Risk-based testing: benefits, real examples, and 4 mistakes to avoid," aqua cloud best software for testing, Aug. 29, 2023. https://aqua-cloud.io/risk-based-testing/ (accessed Nov. 22, 2023).
- [41]R. Gupta, "Test Failure Analysis With AI-Critical To DevOps Webomates," Webomates, Aug. 10, 2021. https://www.webomates.com/blog/artificial-intelligence/test-failure-analysis-with-ai-critical-todevops/ (accessed Nov. 25, 2023).
- [42] https://www.linkedin.com/in/bharath-hemachandran-b042ba2, "Generative AI for Efficient Test Data Generation and Management | LambdaTest," LambdaTest, Jul. 13, 2023. https://www.lambdatest.com/blog/generative-ai-for-efficient-test-data-generation/ (accessed Nov. 25, 2023).
- [43] sdettech, "The Role of AI in Test Case Generation: Enhancing Test Coverage SDET Tech," SDET Tech, Dec. 11, 2023. https://sdettech.com/the-role-of-ai-in-test-case-generation-enhancing-testcoverage/ (accessed Jan. 02, 2024).
- [44]B. Varshney, "Effortless Test Case Coverage: Unleash the Power of AI for Faster, More Complete Testing," Medium, Jan. 05, 2024. https://medium.com/@bharatvarshney567/effortless-test-casecoverage-unleash-the-power-of-ai-for-faster-more-complete-testing-software. (accessed Jan. 02, 2024).
- [45] LeewayHertz, "An overview of Google's Palm2 Predict Medium," Medium, Aug. 06, 2023. https://medium.com/predict/an-overview-of-googles-palm2-111bd75ca12a (accessed Jan. 12, 2024).
- [46]"LinkedIn," Linkedin.com, 2024. https://www.linkedin.com/company/testcraftapp/about/ (accessed Jan. 10, 2024).
- [47]Windows Experience Blog and Yusuf, "Introducing a new Copilot key to kick off the year of AI-powered Windows PCs," Windows Experience Blog, Jan. 04, 2024. https://blogs.windows.com/windowsexperience/2024/01/04/introducing-a-new-copilot-key-to-kick-offthe-year-of-ai-powered-windows-pcs/ (accessed Jan. 10, 2024).
- [48]Sundar Pichai, "An important next step on our AI journey," Google, Feb. 06, 2023. https://blog.google/technology/ai/bard-google-ai-search-updates/ (accessed Jan. 10, 2024).
- [49] M. Whaley, "Announcing Microsoft Playwright Testing: Scalable end-to-end testing for modern web apps | Microsoft Azure Blog," Microsoft Azure Blog, Oct. 04, 2023. https://azure.microsoft.com/enus/blog/announcing-microsoft-playwright-testing-scalable-end-to-end-testing-for-modern-web-apps/ (accessed Jan. 5, 2024).
- [50]"Artificial Intelligence and Machine learning for Software Testers," Testsigma Blog, Aug. 21, 2023. https://testsigma.com/blog/ai-and-ml-in-software-testing/ (accessed Oct 25, 2023).